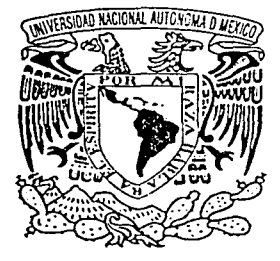

## UNIVERSIDAD NACIONAL AUTÓNOMA DE MÉXICO

FACULTAD DE INGENIERÍA

"SISTEMA ÚNICO DE INFORMACIÓN PARA ENTIDADES FEDERATIVAS Y SUBSEDES"

TESIS PROFESIONAL QUE PARA OBTENER EL TÍTULO DE: INGENIERO EN COMPUTACIÓN P R E S E N T A MARGARITA MUÑOZ GONCEN

ASESOR: M.I. ADOLFO MILLÁN NÁJERA

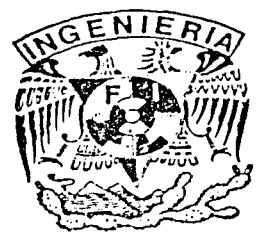

MÉXICO, D.F.

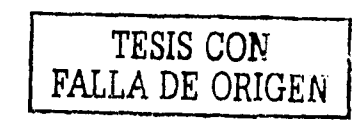

2002

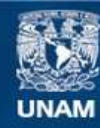

Universidad Nacional Autónoma de México

**UNAM – Dirección General de Bibliotecas Tesis Digitales Restricciones de uso**

## **DERECHOS RESERVADOS © PROHIBIDA SU REPRODUCCIÓN TOTAL O PARCIAL**

Todo el material contenido en esta tesis esta protegido por la Ley Federal del Derecho de Autor (LFDA) de los Estados Unidos Mexicanos (México).

**Biblioteca Central** 

Dirección General de Bibliotecas de la UNAM

El uso de imágenes, fragmentos de videos, y demás material que sea objeto de protección de los derechos de autor, será exclusivamente para fines educativos e informativos y deberá citar la fuente donde la obtuvo mencionando el autor o autores. Cualquier uso distinto como el lucro, reproducción, edición o modificación, será perseguido y sancionado por el respectivo titular de los Derechos de Autor.

## PAGINACION DISCONTINUA

A Dios, por darme la fuerza, la capacidad *y* la voluntad para lograr alcanzar mis metas.

A mi familia, por su amor *y* apoyo, que merece mi agradecimiento *y* dedicación de esta tesis.

> A mí, por no perder la esperanza y esforzarme para obtener éxito.

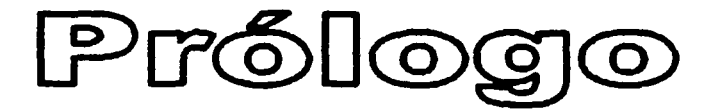

El Sistema presentado en esta tesis (SUIEF nivel Subsedes) es una herramienta que apoyará las actividades de la Administración General de Auditoria Fiscal Federal del SAT, para que pueda integrar los informes de Avance del Programa de Fiscalización Concurrente a nivel nacional, *y* asl contar con la información para la toma de decisiones.

Derivado de la recopilación *y* análisis de la documentación obtenida durante reuniones con las Entidades Federativas durante 1999 se obtuvo la siguiente información:

- El sistema que se utilizaba (SUIEF) sólo contaba con la captura de los datos concentrados de los informes, por lo que los usuarios solicitaron que la entrada de datos se hiciera al nivel de detalle de revisiones.
- Para capturar los informes mensuales en el SUIEF, en la mayoría de las Entidades Federativas se utilizaban sistemas alternos (desarrollados en su propia entidad) o Excel, de los que se obtenlan formatos o cédulas de trabajo con la información necesaria. Posteriormente, los datos de estos formatos se capturaban en el SUIEF, por lo que los usuarios solicitaron que se eliminara esta captura "doble".

Con la información arriba descrita, se presentó la siguiente solución integral, la cual fue la solución aceptada por el Usuario final:

- Analizar los procesos de fiscalización desarrollados en las Entidades Federativas en conjunto con sus áreas, delegaciones o Subsedes.
- Estandarizar los procesos como resultado del análisis anterior
- Integrar en un solo sistema los procesos, capturas *y* reportes derivados de la estandarización.
- El sistema deberá contar con el seguimiento de las revisiones fiscales realizadas por las Entidades Federativas, lo cual permitirá la obtención automatizada de los informes PCF *y*  sus anexos.

A lo largo de esta tesis se mostrarán las fases de la construcción (análisis, diselio *y* desarrollo} del Sistema Único de Información para Entidades Federativas *y* Subsedes (SUIEF nivel Subsedes); así como la puesta en marcha del mismo.

1

### ÍNDICE TEMÁTICO

#### 1 - INTRODUCCIÓN

- 1.1 Descripción del problema
- 1.2 Objetivos específicos
- 1.3 Requerimientos de infraestructura
- 1.4 Introducción a los sistemas de información
	- 1.4.1 Definición
	- 1.4.2 Ciclo de vida del desarrollo de sistemas
	- 1.4.3 Razones por las que se inicia un proyecto •
	- 1.4.4 Determinación de los requerimientos del sistema
	- 1.4.5 Estrategias para el análisis de decisión
	- 1.4.6 Evaluación de los sistemas

#### 2 - ANÁLISIS DEL SISTEMA

- 2.1 Análisis estructurado (Yourdon)
	- 2.1.1 Modelo Ambiental
	- 2.1.2 Modelo de Comportamiento
		- 2.1.2.1 Diccionario de datos
		- 2.1.2.2 Diagrama de flujo de datos
		- 2.1.2. 3 Diagrama entidad relación
		- 2.1.2.4 Diagrama de transición de estados

#### 3 - DISEÑO DEL SISTEMA

- 3.1 Modelo de implantación del sistema
	- 3.1 .1 Modelo de procesos
	- 3.1.2 Modelo de tareas
- 3.2 Modelo de implantación del programa 3.2. 1 Diagrama de estructura o estructurado

#### 4 - DESARROLLO DEL SISTEMA

- 4.1 Herramientas de programación
- 4.2 Codificación
- 4.3 Costo-Beneficio
- 4.4 Posibilidad de crecimiento y actualización
- 4.5 Pruebas y puesta en marcha

### 5 - CONCLUSIONES

APÉNDICE A: DICCIONARIO DE DATOS APÉNDICE B:DIAGRAMA DE ENTIDAD-RELACIÓN APÉNDICE C: RELACIONES ENTRE ENTIDADES

**BIBLIOGRAFÍA** 

ويتوجد ووجودهم

 $\mathbf{I}$ 

# ta Alguna la 1954 e en 1950 a 1960. Introducción

#### 1.1 Descripción del problema

Analizar, dlsel'lar *y* desarrollar un sistema de información, el Sistema Único de Información para Entidades Federativas *y* Subsedes (SUIEF nivel Subsedes), por medio del cual se proporcione una herramienta automatizada para las Subsedes *y* Entidades Federativas, que permita la captura de todo el seguimiento de las órdenes de revisión, para integrar los informes de Avance del Programa de Fiscalización Concurrente de la Administración General de Auditoría Fiscal Federal (AGAFF) del SAT, y contar con información verídica para la toma de decisiones.

A continuación se muestra gráficamente el problema a resolver:

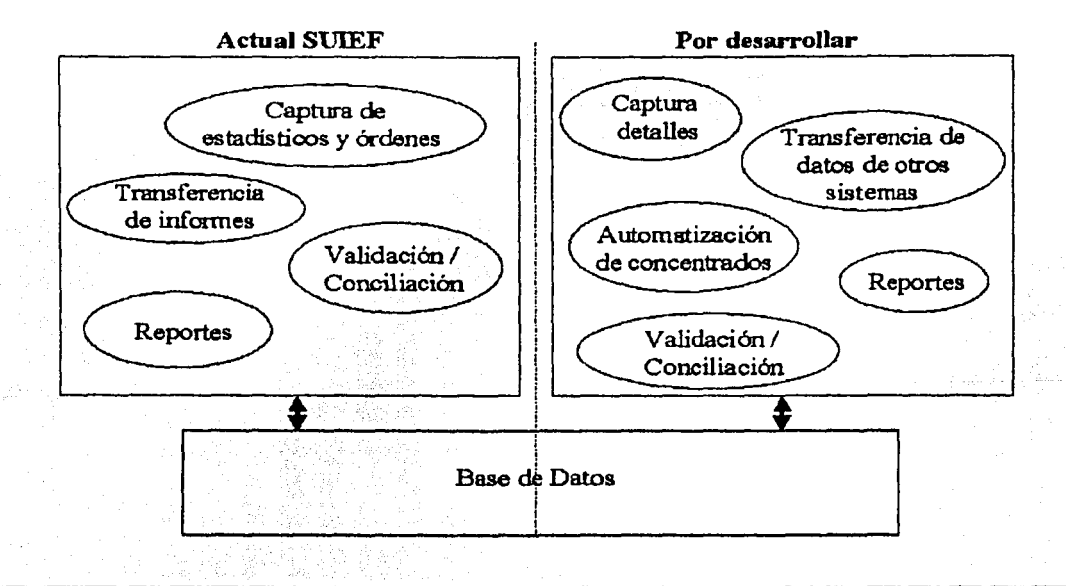

#### 1.2 Objetivos especfficos

- o Proporcionar a las Entidades Federativas *y* a sus Subsedes una herramienta automatizada para la captura del seguimiento de las órdenes de revisión (datos generales de la orden, cifras cobradas y liquidadas, situación de la orden, datos de la terminación) e información de Universo de Contribuyentes (PCF1), Indicadores de Presupuesto *y* Personal (PCF4) *y* Plantilla de Personal (PCF5).
- o Contar con un módulo de carga de información obtenida de sistemas alternos propios de las Entidades, para alimentar la información de las órdenes de revisión, en base a formatos de archivos estandarizados, evitando la duplicidad de su captura.
- o Contar con un proceso de concentración de toda la información detallada que se genera en las Subsedes, para poder generar los informes consolidados de cada Entidad Federativa.

#### 1.3 Requerimientos de Infraestructura

El equipo en el cual operará el sistema en las Entidades Federativas o en sus Subsedes deberá contar con las siguientes características mínimas:

- o Procesador Pentium (o equivalente) con 64 Mb en RAM a 200 MHZ
- o El espacio en disco duro requerido depende del volumen de actos de fiscalización (iniciar con un mínimo de70MB)
- o Windows 95/98/Me o Windows NT Workstation versión 4.0 (SP 4.0) o mayor
- o MSOffice 97/2000
- o SQLServer 7.0 Desktop

#### 1.4 Introducción a los sistemas de información

#### **1.4.1** Definición

En términos generales, en las empresas el análisis y diseno de sistemas se refiere al proceso de examinar una situación de la empresa con la intención de mejorana mediante nuevos procedimientos y métodos.

#### Vista general del análisis y diseño de sistemas

El desarrollo de sistemas puede estructurarse en forma general mediante dos componentes principales: análisis de sistemas y diseño de sistemas. El diseño de sistemas es el proceso de planeación de un nuevo sistema dentro de la empresa para reemplazar o complementar al existente; pero antes de que esto pueda llevarse a cabo, primero se debe entender por completo el sistema anterior *y* determinar cómo se puede utilizar la computadora en forma óptima para hacer esta operación en forma más efectiva; por lo tanto, el análisis de sistemas es el proceso que sirve para recopilar e interpretar los hechos, diagnosticar problemas y utilizar estos hechos a fln de mejorar el sistema. Es el trabajo del analista de sistemas.

2

#### Sistema

En el sentido més amplio, un sistema es simplemente un conjunto de componentes que interactúan para alcanzar algún objetivo. Los sistemas son, de hecho, todo lo que rodea al ser humano.

El hombre se comunica por medio del lenguaje, que es un sistema altamente desarrollado de palabras y slmbolos que tienen significado; vive de acuerdo con un sistema económico en el cual los bienes *y* servicios se intercambian por otros de valor comparable *y* por medio de los cuales los participantes de este intercambio se benefician.

Cuando se comienza a ver lo abundante que son los sistemas, no sorprende darse cuenta que cada sistema de la empresa depende de una o más entidades abstractas llamadas sistemas de información. Por medio de estos sistemas los datos pasan de una persona o departamento a otro *y* puede realizarse cualquier cosa, desde comunicaciones entre oficinas y comunicaciones telefónicas, hasta un sistema de computadora que genere informes periódicos para diferentes usuarios. Los sistemas de información, de hecho, sirven a todos los sistemas de una empresa, como se verá más adelante. Ellos son el lazo que mantiene unidos a diferentes componentes en forma total, que pueden trabajar de manera efectiva hacia el mismo objetivo.

Para cumplir sus propósitos, los sistemas interactúan con sus medios ambientes, es decir, cualquier entidad que se sitúa fuera de los límites del sistema. Las fronteras separan al sistema de su medio ambiente.

Los sistemas que interactúan con sus medios ambientes reciben entrada *y* producen salida son sistemas abiertos, en contraste con los sistemas que no interactúan con sus alrededores *y* que se conocen como sistemas cerrados. Todos los sistemas en marcha son abiertos; por lo tanto, los sistemas cerrados existen solamente en forma conceptual pero importante, como se ve a continuación.

El elemento de control se relaciona con la diferencia entre sí los sistemas son abiertos o cerrados. Los sistemas trabajan mejor cuando operan dentro de niveles tolerables de rendimiento.

La importancia del control en los sistemas de todo tipo es evidente. Existen niveles aceptables de rendimiento, llamados estándares. Los rendimientos reales se comparan contra los estándares. Las actividades que están muy por encima o por debajo de estos estándares deben anotarse, de manera que se puedan estudiar *y* se hagan los ajustes necesarios.

Los sistemas cerrados que no interactúan con el medio ambiente sostienen su operación solamente durante el tiempo que tengan información adecuada *y* no necesiten nada del medio ambiente. Dado que esta condición no puede existir por mucho tiempo, no hay sistemas cerrados; sin embargo, el concepto es importante, porque demuestra un objetivo del diseño de un sistema: se deben construir sistemas que necesiten tan poca intervención externa como sea posible, para mantener un rendimiento aceptable.

#### Sistemas de infonnación para los negocios

Los sistemas de información son como cualquier otro sistema dentro de una empresa en cuanto que tienen propósitos e interactúan con otros componentes de la compañía. La tarea de los sistemas de información consiste en procesar la entrada, mantener archivos de datos en relación con la empresa y producir información, reportes *y* otras salidas.

Los sistemas de Información están integrados por subsistemas que Incluyen el hardware, software *y*  almacenamiento de datos para los archivos y bases de datos. Procedimientos específicos describen los sistemas utilizados. El conjunto particular de subsistemas, es decir, el equipo específico, programas, archivos y procedimientos, comprenden una aplicación de sistemas de información.

Dado que los sistemas de información dan apoyo a otros sistemas de la empresa, los analistas deben estudiar primero el sistema de la compañía como un todo y después los detalles de los sistemas de información. Con frecuencia el personal utiliza organigramas para describir las relaciones de los componentes de la empresa, como divisiones, departamentos, oficinas y personal. Aunque los organigramas

3

pueden mostrar las relaciones formales entre los componentes con cierta exactitud, no dicen cómo opera el sistema del negocio, dado que muchos detalles de importancia no se pueden describir en las cajas del diagrama. Ejemplos de otros datos en relación con el sistema que son importantes para los analistas de sistema incluyen:

- 1. Canales no formales ¿Qué interacciones existen entre el personal *y* los departamentos, pero que no aparecen en el organigrama o en los procedimientos de operación previamente establecidos?
- 2. Interdependencias ¿En qué otros departamentos *y* componentes de la empresa se encuentra una dependencia especifica?
- 3. El personal clave y las funciones ¿Qué individuos y elementos del sistema son más importantes para su existencia exitosa?
- 4. Relaciones críticas de comunicación ¿Cómo circulan la Información y las instrucciones entre los componentes de la empresa y cómo interactúan las diferentes áreas con las demás?

Los sistemas de información que especifican proporcionan información a los gerentes y usuarios, de manera que puedan determinar si los sistemas del negocio que administran operan apropiadamente. Desarrollar mecanismos de retroalimentación en la empresa es un paso esencial en diseno para apoyar las actividades ambos sistemas. Ninguno de los dos funcionará si está ausente un control adecuado.

En las empresas, los analistas desarrollan dos tipos diferentes de sistemas de información:

Los sistemas de procesamiento de transacciones mejoran las actividades diarias da las cuales dependen las companlas. Las aplicaciones normales incluyen el proceso de datos contables, preparación de nóminas y manejo de pedidos de ventas. Las actividades son de rutina, ocurren con frecuencia *y* en la misma forma. Los sistemas de procesamiento de transacciones normales sustituyen al procesamiento computarizado por medio de procedimientos manuales. Los sistemas de procesamiento de transacciones automatizadas postulan como su objetivo básico la eficiencia, velocidad y exactitud en el procesamiento de grandes cantidades de datos.

Los sistemas de decisiones administrativas se utilizan para dar apoyo directo a los gerentes responsables de la toma de decisiones dentro de la empresa. Aunque los sistemas de decisiones administrativas no les dicen a los gerentes cómo tomar la decisión, les ayudan proporcionándoles información importante que servirá de entrada al proceso de decisión. Los sistemas de información para gerencia son una clase de sistemas de decisiones administrativas que proporcionan información en forma periódica para ayudar a los gerentes con las decisiones que surjan y que puedan anticiparse; por lo tanto, son altamente estructurados y los informes están en un formato predeterminado por el desarrollador de sistemas.

Los sistemas de apoyo para la toma de decisiones, son otro tipo de sistema de decisión administrativa; en contraste, apoyan la toma de decisiones que está menos estructurada y que no es rutinaria, esto es, aquellas decisiones donde parte del proceso de decisión consiste en definir qué información es la necesaria, asl como la manera de utilizarla. El gerente define los formatos de los informes durante el proceso real de decisión. Por lo tanto, no se pueden desarrollar antes de tiempo. Frecuentemente los gerentes trabajan en forma interactiva con el sistema a través de una terminal. El papel de los desarrolladores de sistemas involucrados con sistemas de apoyo en la toma de decisiones radica en diseñar sistemas con la flexibilidad necesaria para dar apoyo a los análisis especiales *y* a las consultas no planeadas de la administración o gerencia.

Los métodos descritos pueden utilizarse tanto para sistemas de procesamiento de transacciones como para sistemas de decisiones administrativas.

#### **1.4.2** Ciclo de vida del desarrollo de sistemas

El desarrollo de sistemas es un proceso que consiste en dos etapas principales de análisis y diseño de sistemas; comienza cuando la gerencia, o en algunas ocasiones el personal de desarrollo de sistemas, se da cuenta de que cierto sistema del negocio necesita mejorarse.

El ciclo de vida del desarrollo de sistemas, o también conocido como ciclo de vida del proyecto, es el conjunto de actividades de los analistas, diseñadores y usuarios, que necesitan llevarse a cabo para desarrollar y poner en marcha un sistema de información.

Existen tres objetivos principales para justificar el manejo de un enfoque del ciclo de vida de un proyecto, y son:

- 1. Definir las actividades a llevarse a cabo en un proyecto de desarrollo de sistemas
- 2. Lograr congruencia entre la multitud de proyectos de desarrollo de sistemas en una misma organización
- 3. Proporcionar puntos de control *y* revisión administrativos de las decisiones sobre continuar o no con un proyecto

El ciclo de vida del proyecto definitivamente no está a cargo del proyecto; no le evitará al administrador del proyecto la difícil labor de tomar decisiones, sopesar alternativas, librar batallas políticas, etc.. La única ayuda que puede proporcionarle al administrador es que puede organizar sus actividades, aumentando la probabilidad de que se aborden los problemas pertinentes en el momento adecuado.

Existen varios enfoques del ciclo de vida de un proyecto, teniendo entre los más conocidos:

- Clásico
- **Estructurado**
- Formador de prototipos

A continuación veremos una descripción general de cada uno de los enfoques arriba mencionados:

• Clásico

Se trata en muchos textos y se utiliza en muchas organizaciones para el desarrollo de sistemas hoy en dfa. En la siguiente figura se puede observar el ciclo de vida clásico o convencional:

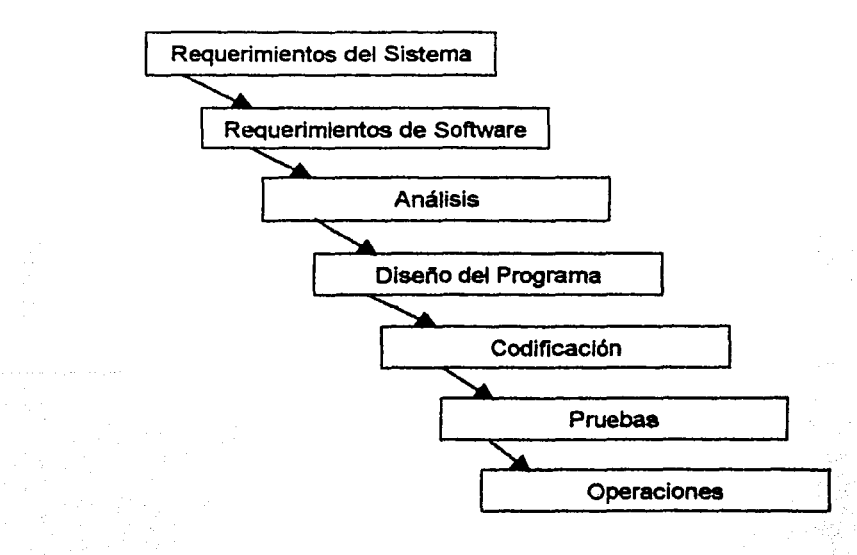

#### INTRODUCCIÓN

Cada proyecto atraviesa por algún tipo de análisis, diseño e implantación, aunque no se haga exactamente como se muestra en el diagrama. Diversas fases podrían juntarse en una sola, o simplemente no existir; de aquf que el ciclo puede tener cinco, siete o doce fases, pero seguir siendo de tipo clásico.

Este enfoque tiene dos grandes debilidades, la primera es el uso de la implantación ascendente, sugiere que los programadores lleven a cabo primero sus pruebas modulares, luego las pruebas del subsistema, y finalmente las pruebas del mismo sistema. La segunda debilidad es su insistencia en que las fases se sucedan secuencialmente; el único problema que trae consigo este deseo de progreso ordenado es que no es nada realista, a veces surgen situaciones tales como cambios en los requerimientos del usuario durante el desarrollo del sistema.

Una característica adicional de este enfoque es que se apoya en técnicas anticuadas, es decir, tiende a ignorar el uso del análisis estructurado o cualquier otra técnica moderna de desarrollo de sistemas.

#### **Estructurado**

Este enfoque es el que se utilizó para desarrollar el SUIEF nivel SubSedes.

Se debe tener presente que en la mayoría de las situaciones del negocio, las actividades están lntimamente relacionadas y son inseparables. En muchas ocasiones, el orden de las etapas será difícil de determinar. Las diferentes partes de un proyecto pueden encontrarse al mismo tiempo en diversas fases; algunos componentes pueden encontrarse en Ja etapa de análisis, mientras otros se hallan en etapas avanzadas del diseño. Algunos componentes pueden estar dentro del análisis y otros en etapas avanzadas del diseño.

Este ciclo de vida comprende nueve actividades y tres terminadores. Los terminadores son Jos usuarios, los administradores y el personal de operaciones, se trata de individuos o grupos que proporcionan las entradas al equipo del proyecto, y son los beneficiarios finales del sistema, ellos interactúan con las nueve actividades que del ciclo:

- 1. La Encuesta
- 2. El análisis de sistemas
- 3. El Diseño
- 4. Implantación
- 5. Generación de pruebas de aceptación
- 6. Garantía de calidad
- 7. Descripción del procedimiento
- 8. Conversión de bases de datos
- 9. Instalación

#### 1. La Encuesta

También se conoce como el estudio de factibilidad o como el estudio inicial de negocios. Comúnmente empieza cuando el usuario solicita que una o más partes de su sistema se automaticen. Los principales objetivos de la encuesta son: identificar a los usuarios responsables y crear un "campo de actividad" Inicial del sistema, establecer metas y objetivos para un sistema nuevo, determinar si es factible automatizar el sistema y de ser así, sugerir escenarios aceptables; y preparar el esquema que se usará para guiar el resto del proyecto.

#### 2. El análisis de sistemas

El propósito principal es transformar sus dos entradas principales, las políticas del usuario y el esquema del proyecto, en una especificación estructurada. Esto implica modelar el ambiente del usuario con diagramas de flujo de datos, diagramas de entidad-relación, y demás herramientas de análisis que serán discutidas en el capítulo 2; implica el desarrollo de un modelo ambiental y el desarrollo de un modelo de comportamiento, los cuales se combinan para formar el modelo esencial, que representa una descripción formal de lo que el nuevo sistema debe hacer, Independientemente de la naturaleza de la tecnología que se use para cubrir los requerimientos.

#### 3. El diseño

Esta actividad se dedica a asignar porciones de la especificación a procesadores adecuados y a labores apropiadas dentro de cada procesador. Dentro de cada labor, la actividad de diseño se dedica a la creación de una jerarquía apropiada de módulos de programas y de inteñases entre ellos para implantar la especificación creada en la actividad anterior. Además, la actividad de diseño se ocupa de la transformación de modelos de datos de entidad-relación en un diseno de base de datos.

#### 4. Implantación

Esta actividad incluye la codificación y la integración de módulos en un esqueleto progresivamente más completo del sistema final.

#### 5. Generación de pruebas de aceptación

La especificación estructurada debe contener toda la información necesaria para definir un sistema que sea aceptable desde el punto de vista del usuario. Por eso, una vez generada la especificación, puede comenzar la actividad de producir un conjunto de casos de prueba de aceptación desde la especificación estructurada.

#### 6. Garantla de calidad

Algunas personas llaman a esta actividad "control de calidad", pero sin importar la terminología, se necesita una actividad que verifique que el sistema tenga un nivel apropiado de calidad.

También se conoce como la prueba final o la prueba de aceptación. Esta actividad requiere como entradas los datos de la prueba de aceptación generada en la actividad 5 y el sistema integrado producido en la actividad 4.

#### 7. Descripción del procedimiento

Una de las actividades importantes a realizar es la generación de una descripción formal de las partes del sistema que se harán en forma manual, lo mismo que la descripción de cómo interactuarán los usuarios con la parte automatizada del nuevo sistema. El resultado de la actividad 7 es un manual para el usuario.

#### 8. Conversión de bases de datos

En algunos proyectos, la conversión de bases de datos involucraba más trabajo que el desarrollo de programas de computadora para el nuevo sistema. En otros casos, pudiera no haber existido una base de datos que convertir. En el caso general, esta actividad requiere como entrada la base de datos actual del usuario, al igual que la especificación del diseño producida por medio de la actividad 3.

#### 9. Instalación

La actividad final, desde luego, es la instalación; sus entradas son el manual del usuario producido en la actividad 7, la base de datos convertida que se creó en la actividad 8 *y* el sistema aceptado producido por la actividad 6. En algunos casos, sin embargo, la instalación pudiera significar simplemente un cambio de la noche a la mañana al nuevo sistema; en otros casos, la instalación pudiera ser un proceso gradual, en el que un grupo tras otro de usuarios van recibiendo manuales y entrenamiento *y* comenzando a usar el nuevo sistema.

#### • Formador de prototipos

Se ha vuelto una variación del enfoque anterior, pero este enfoque casi siempre supone que el modelo será operante, es decir, una colección de programas de computadora que simularán algunas o todas las funciones que el usuario desea. Pero dado que se pretende que dichos programas sean sólo de modelo, también se supone que al concluirse el modelado, los programas se descartarán *y* se reemplazarán con programas reales.

Es importante notar que el ciclo de vida de prototipos concluye con una fase de diseño de un ciclo de vida estructurado "tradicional" como el descrito anteriormente. Específicamente, esto significa que no se tiene la intención de que el prototipo haga las veces de un sistema operacional; la intención es tan sólo que modele los requerimientos del usuario.

Si combinamos este ciclo de prototipos con el enfoque estructurado, en general las actividades que constituyen este ciclo podrían quedar como se muestra a continuación:

- 1. Investigación preliminar
- 2. Determinación de requerimientos
- 3. Desarrollo del sistema prototipo
- 4. Diseño del sistema
- 5. Desarrollo de software
- 6. Prueba de los sistemas
- 7. Puesta en marcha

#### 1. Investigaciones preliminares

Cuando se hace el requerimiento de un sistema de información, la primera actividad que se realiza es la investigación preliminar, la cual tiene tres etapas: la clarificación del requerimiento, el estudio de factibilidad *y* la aprobación del requerimiento.

#### 2. Determinación de requerimientos

Conforme se recopilan los elementos, los analistas estudian los requerimientos de datos para identificar las características que tendrá el nuevo sistema, incluyendo la información que el sistema debe producir *y* las características operativas, como son controles de procesamiento, tiempos de respuesta *y* métodos de entrada *y* salida.

#### 3. Desarrollo del sistema prototipo

El prototipo es un sistema de trabajo diseñado para que se pueda modificar con facilidad. La información que se obtiene a través de su uso se aplica a un diseño modificado. La versión modificada puede utilizarse, a su vez, como el prototipo para obtener aún más información vaflosa del diseño. El proceso se repite tantas veces como sea necesario para revelar los requerimientos esenciales del diseño. El desarrollo del prototipo a menudo coincide con el diseño de sistemas.

#### 4. Diseffo del sistema

El diseño de un sistema de información produce los elementos que establecen cómo el sistema cumplirá los requerimientos identificados durante el análisis de sistemas. A menudo los especialistas de sistemas se refieren a esta etapa como el diseño lógico, en contraste con el desarrollo del software de programas, que se conoce como diseño físico. También describe los datos calculados o almacenados que se introducirán. Los grupos de datos individuales y los procedimientos de cálculo se describen con detalle.

#### 5. Desarrollo del software

Los programadores son responsables de documentar el programa e Incluir los comentarios que expliquen el cómo y por qué se utilizó cierto procedimiento. La documentación es esencial para probar el programa *y* darle mantenimiento una vez que la aplicación se ha puesto en marcha.

#### 6. Prueba de los sistemas

Durante la prueba, el sistema se utiliza en forma experimental para asegurar que el software no falle, es decir, que funcionará de acuerdo con sus especificaciones y a la manera en la que los usuarios esperan que lo haga.

#### 7. Puesta en marcha

Cuando el personal de sistemas verifica y pone en uso el nuevo equipo, entrena al personal usuario, Instala la nueva aplicación y construye los archivos de datos que se necesiten, entonces se dice que el sistema está puesto en marcha.

#### 1.4.3 Razones por las que se inicia un proyecto

#### Mayor velocidad en el proceso

Dado que las computadoras procesan los datos muy rápidamente, su velocidad es una razón por la que la gente busca el desarrollo de proyectos de sistemas. Los sistemas basados en computadoras pueden ayudar a liberar al personal de varios cálculos tediosos o comparar diferentes artículos con otros.

Si se requiere un proceso rápido, un sistema automatizado puede ser de mucha utilidad.

#### Mayor exactitud y mejor consistencia

En ocasiones se solicitan los proyectos de sistemas de información para mejorar la exactitud de los datos procesado o para asegurar que siempre se siga un procesamiento que prescribe cómo realizar una tarea específica.

#### Consulta más rápida de la infonnación

Las empresas almacenan grandes cantidades de datos sobre sus operaciones, empleados, clientes, proveedores y finanzas. Dos aspectos son constantes: dónde almacenar los datos y cómo consultarlos cuando se necesitan. El almacenamiento de datos se vuelve más complejo si los usuarios desean recuperar los datos en varias formas en diferentes circunstancias.

#### Integración de las áreas del negocio

Los sistemas de información se utilizan para integrar las actividades que se expanden alrededor de diversas áreas de la empresa. En muchos negocios, el trabajo hecho en determinada área es coordinado con el que se lleva a cabo en otra.

#### Reducción de costos

Algunos diseños de sistemas permitirán que se realice la misma cantidad de trabajo a menor costo, es decir, si se acepta la ventaja del cálculo automatizado y de las capacidades de recuperación que se pueden incluir en procedimiento de nujo continuo de programas de computadoras. Algunas de las tareas las lleva a cabo un programa de computadora y menos quedan por hacerse en forma manual.

En realidad los procedimientos automatizados del negocio pueden cambiar la naturaleza de trabajo pero la necesidad de personal normalmente decrece. Por otro lado, el personal que experimente ansiedad respecto a su trabajo cuando se desarrollan aplicaciones automáticas seguro debe sentirse. Rara vez son desplazados y, de hecho, su trabajo puede convertirse en algo más interesante si las tareas tediosas se automatizan.

#### Mayor seguridad

A veces, el hecho de que los datos puedan almacenarse en forma legible para la máquina, provee una seguridad que serla dificil de alcanzar en un ambiente no computarizado.

#### **1.4.4** Detenninación de los requerimientos del sistema

Se tienen varias técnicas para hallar datos, con sus ventajas y desventajas, y son las siguientes:

#### Entrevista

Las entrevistas se utilizan para recabar información en forma verbal, a través de preguntas que propone el analista. Quiénes responden pueden ser gerentes, empleados, los cuales son usuarios actuales del sistema existente, usuarios potenciales del sistema propuesto o aquellos que proporcionarán datos o serán afectados por la aplicación propuesta. El analista puede entrevistar al personal en forma individual o en grupos. Algunos analistas prefieren este método a las otras técnicas que se estudiarán más adelante. Sin embargo, las entrevistas no siempre son la mejor fuente de datos de aplicación.

#### Cuestionario

Los cuestionarios proporcionan una alternativa muy útil para las entrevistas, sin embargo, existen ciertas características que pueden ser apropiadas en algunas situaciones e inapropiadas en otras. Al igual que las entrevistas, deben diseñarse cuidadosamente para una máxima efectividad. Existen dos formas de cuestionarios:

- Cuestionario abierto El formato abierto proporciona una amplia oportunidad para quiénes respondan, y asf escriban las razones de sus ideas.
- Cuestionario cerrado Limita las respuestas posibles del interrogado, *y* asi el analista puede controlar el marco de referencia de las preguntas.

#### Revisión de registros

Con frecuencia, en muchas empresas la información ya se encuentra disponible para que el analista conozca las actividades u operaciones con las cuales no está familiarizado. Muchos tipos de registros e informes son accesibles si el analista sabe dónde buscar. En la revisión de registros, los analistas examinan datos y descripciones que ya están escritos y relacionados con el sistema y los departamentos de usuarios. Esta forma de encontrar datos puede servir como presentación del analista, si se realiza al iniciar el estudio, o como un término de comparación de lo que sucede en el departamento con lo que los registros presentan como lo que deberia suceder.

#### **1.4.5** Estrategias para el análisis de decisión

#### Acciones

Cuando ya se conocen todas las condiciones posibles, el analista determina que hacer cuando se presentan algunas. Las condiciones son alternativas, las etapas, actividades o procedimientos que un individuo puede elegir cuando se enfrenta con un conjunto de condiciones.

#### Arboles de decisión

Las diferentes formas de decir lo mismo pueden crear dificultades en la comunicación durante el estudio de sistemas, los analistas desean prevenir los malos entendidos. También necesitan organizar la información recopilada sobre el proceso de toma de decisión.

Los árboles de decisión constituyen uno de los tres métodos para describir decisiones, además de que evitan dificultades en la comunicación.

Caracterfsticas - Un árbol de decisión es un diagrama que presenta condiciones *y* acciones en forma secuencial y, por lo tanto, muestra qué condiciones considerar inicialmente y cuáles después, etc., también un método que muestra la relación de condición y sus acciones permisibles. El diagrama se ve como las ramas de un árbol, de ahí el nombre de árbol de decisión.

La raíz del árbol, que se encuentra en la parte izquierda del diagrama, es el punto inicial de la secuencia de decisión. La rama específica que debe seguirse depende de las condiciones que existan *y* de la decisión que se tenga que tomar. Asi, se va avanzando de derecha a izquierda haciendo una serie de decisiones sobre una rama en particular. Si se sigue cada punto de decisión se llega al otro grupo de decisiones que deben considerarse; por lo tanto, los nodos del árbol representan condiciones que Indican que debe hacerse una determinación sobre cuál condición existe antes de que pueda seleccionarse la siguiente ruta. En el lado derecho del árbol se enlistan las acciones que deben tomarse *y* que dependen de la secuencia de condiciones que se sigue.

#### Tablas de decisión

Una tabla de decisión es una matriz de renglones *y* columnas más que un árbol *y* muestra condiciones *y*  acciones. Las reglas de decisión también se incluyen en la tabla *y* establecen qué procedimiento seguir cuando existan ciertas condiciones. Este método se ha utilizado desde mediados de la década de los 50's.

La tabla de decisión se conforma de cuatro secciones: establecimiento de las condiciones, entradas de las condiciones, establecimiento de las acciones *y* entradas de acción. La sección de establecimiento de condiciones identifica las condiciones importantes. Las entradas de condición señalan qué valor, si es que hay alguno, aplica para una condición en particular. El establecimiento de acciones enlista el conjunto de todas las etapas que pueden llevarse a cabo cuando se cumple una condición. Las entradas de acción

11

muestran qué acciones específicas, dentro del conjunto, hay que realizar cuando son verdaderas ciertas condiciones o combinaciones de las mismas. Algunas veces se añaden notas debajo de la tabla para indicar cuándo utilizarfa o para distinguirla de otras tablas de decisión.

Las columnas del lado derecho de la tabla, que son las condiciones y acciones que se unen, forman las reglas de decisión. Una regla de decisión establece fas condiciones que deben satisfacerse para que se lleve a cabo un conjunto de acciones en particular. Nótese que se desechó fa secuencia del orden en fa cual se examinaban las condiciones, esto fue necesario con los árboles de decisión. La regla de decisión Incorpora todas las condiciones que deben ser verdaderas *y* no sólo una condición a fa vez.

#### 1.4.6 Evaluación de los sistemas

#### Análisis de los costos y beneficios de sistemas

Dado que el costo es uno de los aspectos que determina si un sistema es aceptado, los analistas se aseguran de que se identifiquen *y* estimen apropiadamente todos los costos. Los costos varían según el tipo, *y* consisten en varios elementos distintos. Los beneficios también varían de acuerdo con su tipo *y* se clasifican según fas ventajas que proporcionan a fa gerencia.

#### Tipos de costos y beneficios

Los costos asociados con el sistema de la empresa son los gastos, salidas o pérdidas resultantes del desarrollo *y* del uso de un sistema. Los beneficios son las ventajas que se obtienen de fa instalación *y*  utilización del mismo. Las tres clasificaciones principales de costos *y* beneficios son: tangibles o Intangibles, fijos o variables, *y* directos o indirectos. Estas categorías no se excluyen, por fo tanto, un aspecto del costo o beneficio puede clasificarse dentro de más de una categoría al mismo tiempo.

#### Costos y beneficios tangibles o intangibles

Las salidas de efectivo sólo son unos tipos de costos, llamados costos tangibles. El desgaste de una pieza específica de equipo, el salario de un empleado o el costo de la electricidad es tangible, lo que significa que se conoce *y* se puede estimar con bastante exactitud.

Los beneficios tangibles como reducción de gastos o menores tasas de error son cuantificables. Los beneficios intangibles, como el valor de un mejor servicio al cliente, una respuesta más rápida a las solicitudes de los clientes o mejores condiciones de trabajo, a menudo no se pueden cuantificar.

#### Costos y beneficios fijos o variables

Algunos costos *y* beneficios snn constantes y no cambian, sin importar cuánto se utilice un sistema de información: son fijos. Este tipo de costo también se conoce como un costo único, una vez que se realiza no es controlable ni volverá a ocurrir.

Los costos variables son aquellos en los que se incurre en proporción a la actividad o el tiempo. Los costos de suministro de computadora varían en proporción con el monto del proceso que se lleva a cabo.

Los costos y beneficios fijos *y* variables también se pueden denominar costos no recurrentes y recurrentes, respectivamente. El costo de desarrollar e instalar un nuevo sistema es no recurrente, una vez que se realizó no se puede modificar o recuperar. Sin embargo, utilizar el sistema produce un costo recurrente que continúa cada mes en que se utiliza la aplicación. En forma semejante, el beneficio de los ahorros en personal puede ser recurrente cada mes en que se utiliza la aplicación.

En forma semejante, el beneficio de los ahorros en personal puede ser recurrente cada mes, *y* los beneficios de una consulta de información más rápida dependen de fa frecuencia con que se utilice el sistema.

#### Costos y beneficios directos o indirectos

Si los costos *y* beneficios son atribuidos a un sistema de negocios, el sistema de Información o actividad de trabajo se denomina directos. En otras palabras, utilizar el sistema o hacer el trabajo directamente produce costos y beneficios.

Los costos Indirectos son gastos de apoyo de tipo extra que, mientras son reales o sustanciales, no están especificamente asociados con el sistema de Información. Son el resultado de operar otros sistemas o llevar a cabo actividades necesarias dentro de la empresa, que apoyan al sistema investigado.

Los beneficios indirectos se consiguen como un subproducto de otro sistema.

## $\hat{\rho}$  and  $\hat{\sigma}$  , are not defined as Análisis del sistema

#### 2.1 Análisis Estructurado (Yourdon)

El análisis estructurado propone un enfoque sistemático por pasos para la realización del análisis del sistema y la producción de las especificaciones del sistema.

El análisis estructurado utiliza un método descendente de descomposición funcional para definir los requerimientos del sistema. La especificación del sistema producido por el análisis estructurado es un modelo lógico, gráfico, particionado, descendente y jerárquico de los procesos del sistema *y* de los datos utilizados por estos procesos.

La parte del análisis involucra el modelado del sistema que desea el usuario, hay muchos tipos diferentes de modelos que pueden elaborarse, aunque se pueden construir modelos de manera tal que se enfatizan ciertas propiedades críticas del sistema, mientras que simultáneamente desacentuamos otros de sus aspectos. Esto permite comunicamos con el usuario de una manera enfocada, sin distraernos con asuntos *y* características ajenas al sistema.

El analista hace uso de herramientas de modelado para:

- Concentrarse en las propiedades importantes del sistema *y* al mismo tiempo restar atención a otras menos importantes.
- Discutir cambios *y* correcciones de los requerimientos del usuario, a bajo costo y con el riesgo mínimo.
- Verificar que el analista comprenda correctamente el ambiente del usuario *y* que lo haya respaldado con información documental para que los diseñadores de sistema y los programadores puedan construir el sistema.

En la etapa de análisis se debe iniciar el modelado del sistema con el Modelo Esencial, el cual representa lo que debe hacer el sistema para satisfacer los requerimientos del usuario, diciendo lo mínimo posible (de preferencia nada) acerca de cómo se implantará.

El Modelo Esencial consiste en dos componentes principales:

- Modelo ambiental
- Modelo de comportamiento

#### **2.1.1** Modelo Ambiental

Este modelo define la frontera entre el sistema *y* el resto del mundo, es decir, el ambiente en el cual existe el sistema. Además de determinar qué está en el interior del sistema *y* qué en el exterior, también es críticamente importante definir las interfaces entre el sistema y el ambiente. Se necesita saber qué información entra al sistema desde el ambiente exterior, *y* qué información produce como salida al ambiente externo.

Desde luego, las entradas *y* salidas no se producen al azar. Los sistemas que se construyen son racionales y tienen propósitos; específicamente, producen salidas como repuesta a algún acontecimiento, o estímulo, en el ambiente. Así, otro aspecto crítico del modelo ambiental consiste en identificar los acontecimientos que ocurren en el ambiente, al cual debe responder el sistema. No para todos Jos acontecimientos; sólo nos preocupan aquellos que ocurren en el ambiente exterior *y* requieren una respuesta del sistema.

Es importante dedicar una buena cantidad de tiempo *y* energía al modelo ambiental, pues a menudo es punto focal de juntas *y* presentaciones importantes al comienzo de la vida de un proyecto de desarrollo de sistemas. De hecho, a veces es la única parte del modelo global del sistema que muchos usuarios *y* administradores de alto nivel llegarán a *ver.* 

El modelo ambiental consta de tres componentes:

- 1. Declaración de propósitos
- 2. Diagrama de contexto
- 3. Lista de acontecimientos

#### 1. Declaración de propósitos

Es una declaración textual breve y concisa del propósito del sistema, dirigida al nivel administrativo superior, la administración de los usuarios, *y* otros que no están directamente involucrados con el desarrollo del sistema.

La declaración de propósitos puede constar de una, dos o varias frases. Sin embargo, jamás debe llegar a más de un párrafo, ya que la intención no es proporcionar una descripción completa y detallada del sistema. Tal esfuerzo irfa en contra del objetivo: el propósito del resto del modelo ambiental y del modelo de comportamiento es dar todos Jos detalles; como resultado, Ja declaración será deliberadamente vaga en cuanto a muchos detalles.

#### 2. Diagrama de contexto

Es un caso especial del diagrama de flujo de datos, en donde una sola burbuja representa todo el sistema.

El diagrama de contexto enfatiza varias características Importantes del sistema:

- Las personas, organizaciones *y* sistemas con los que se comunica el sistema. Se conocen como terminadores.
- Los datos que el sistema recibe del mundo exterior *y* que deben procesarse de alguna forma.
- Los datos que el sistema produce *y* que se envian al mundo exterior.
- Los almacenes de datos que el sistema comparte con los terminadores. Estos almacenes de datos se crean fuera del sistema para su uso, o bien son creados en él y usados fuera.
- La frontera entre el sistema y el resto del mundo.

El diagrama de contexto, consiste en terminadores, flujos de datos y flujos de control, almacenes de datos y un solo proceso que representa a todo el sistema.

La parte más fácil del diagrama de contexto es el proceso, consiste en una sola burbuja, el nombre dentro del proceso suele ser el nombre del sistema completo o un acrónimo convenido.

Los terminadores se representan con rectángulos, se comunican directamente con el sistema a través de flujos de datos o de control, o a través de almacenes externos. Los terminadores no se comunican directamente entre si; en realidad sí se comunican entre sí pero, dado que por definición son externos al sistema, la naturaleza y contenido de las interacciones terminador-terminador son irrelevantes para el sistema.

Los flujos que aparecen en el diagrama de contexto modelan datos que entran y salen del sistema, además de las señales de control que recibe o genera. Los flujos de datos se incluyen en el diagrama de contexto si se ocupan para detectar un acontecimiento en el ambiente al que deba responder el sistema, o si se ocupan para producir una respuesta.

A continuación se muestra el diagrama de contexto generado para el SUIEF nivel Subsedes:

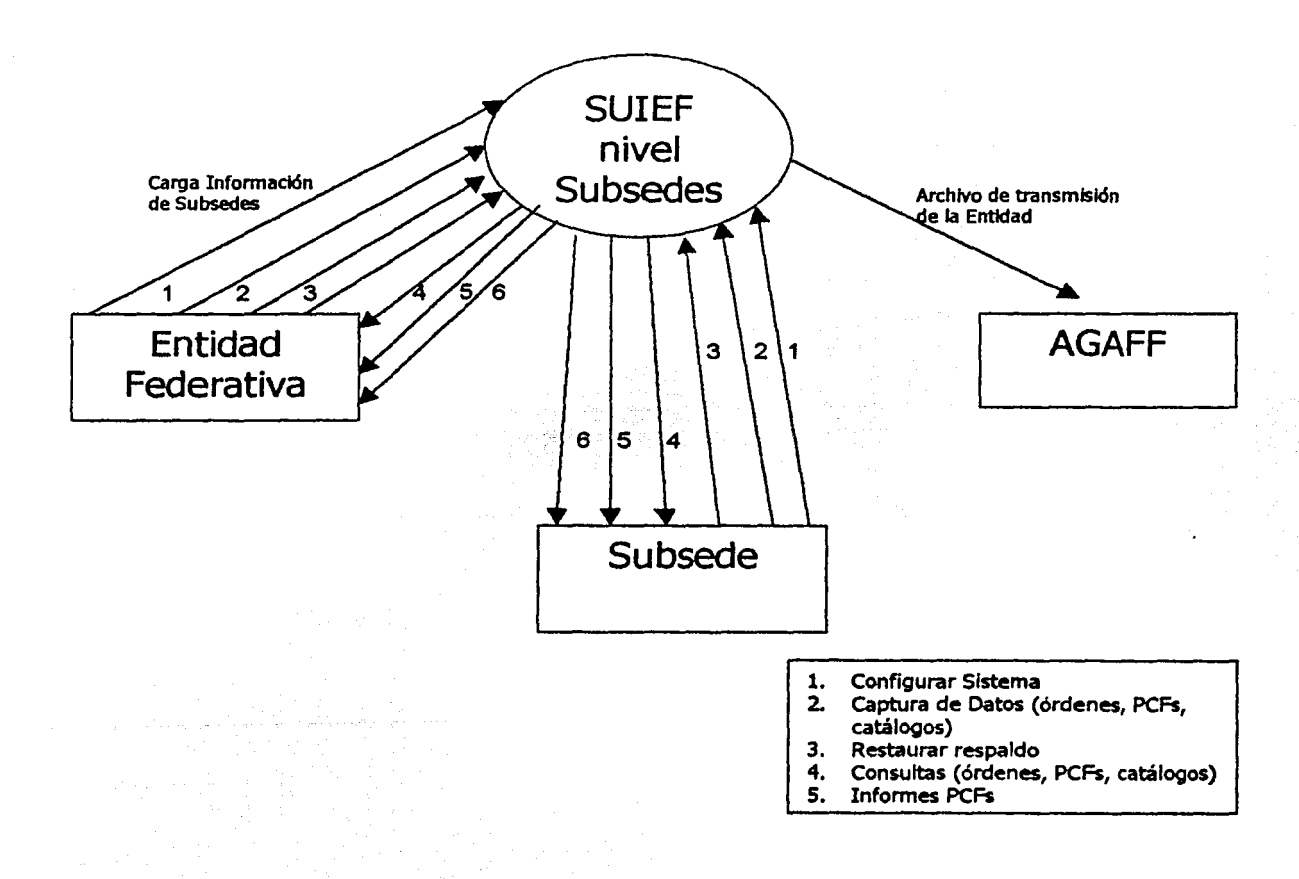

#### 3. Lista de acontecimientos

Es una lista narrativa de los "estímulos" que ocurren en el mundo exterior a los cuales el sistema debe responder.

En la mayor parte de los casos, la manera más fácil de identificar los acontecimientos relevantes para un sistema es visualizarlo en acción: examinar cada terminador y preguntar qué efecto pueden tener sus acciones sobre el sistema.

A continuación se muestra la lista de acontecimientos que corresponde al SUIEF nivel Subsedes:

Configurar Sistema Capturar órdenes Capturar catálogos Capturar PCFs Consultar/Editar órdenes Consultar/Editar Catálogos Consultar/Editar PCFs Respaldar base de datos Restaurar base de datos Transmitir (Subsede, Entidad)

#### **2.1.2** Modelo de Comportamiento

Este modelo involucra la implementación de un diccionario de datos, un conjunto de diagramas de flujo de datos por niveles, un diagrama de entidad-relación y un conjunto de diagramas de transición de estados.

No existe un orden especifico para elaborar las herramientas gráficas de modelado de sistemas, tal es el caso del diccionario de datos, el cual se puede elaborar antes o en paralelo con los diagramas de flujo de datos y con el de entidad-relación.

Para comenzar a construir el modelo de comportamiento del sistema, como etapa Inicial se toma un enfoque de partición por acontecimientos que será el punto de partida para diseñar el diagrama de flujo de datos final; este enfoque incluye los siguientes cuatro pasos:

- 1 . Se dibuja una burbuja, o proceso, para cada acontecimiento de la lista
- 2. La burbuja se nombra describiendo la respuesta que el sistema debe dar al acontecimiento asociado
- 3. Se dibujan las entradas *y* salidas apropiadas de tal forma que la burbuja pueda dar la respuesta requerida, y se dibujan los almacenes, como sea apropiado, para la comunicación entre burbujas
- 4. El borrador de DFD que resulta se compara con el diagrama de contexto y la lista de acontecimientos para asegurar que esté completo *y* sea consistente.

A continuación se presentan, una a una, las herramientas gráficas que conforman el modelo de comportamiento:

#### 2.1.2.1 Diccionario de Datos

Herramienta de modelado que aunque no tiene la presencia y el atractivo gráfico de los DFD, los diagramas de entidad relación y los diagramas de transición de estados; es crucial. Sin los diccionarios de datos el modelo de los requerimientos del usuario no puede considerarse completo.

El diccionario de datos es un listado organizado de todos los datos pertinentes al sistema, con definiciones precisas y rigurosas para que tanto el usuario como el analista tengan un entendimiento común de todas las entradas, salidas, componentes de almacenes y cálculos intermedios.

El diccionario de datos define los datos haciendo lo siguiente:

- Describe el significado de los flujos y almacenes que se muestran en Jos DFD
- Describe las unidades más elementales de paquetes complejos
- Describen Ja composición de los paquetes de datos en Jos almacenes
- Especifica los valores y unidades relevantes de piezas elementales de información en los flujos de datos y en los almacenes de datos

Durante la elaboración del diccionario de datos para el SUJEF nivel Subsedes se siguieron los criterios de construcción que a continuación se describen:

Para mostrar el diccionario de datos se construyó un listado, donde se manejan varias columnas, que indica, por tablas, Jos datos en sus unidades elementales, esto es, el nombre del campo en cada tabla de la base de datos.

Se indican cuáles son campos llave, es decir, los que forman parte de la llave principal de la tabla en cuestión; si se trata de llave foránea, que es cuando se están incluyendo en una tabla "A" Jos campos que forman parte de la llave principal de una tabla "B", pasando a ser atributos adicionales de la misma (tabla "A").

Asimismo, se Indican los tipos de datos y longitudes, cuando aplique, y si estos campos pueden guardar datos nulos, es decir, no tener valor en un registro almacenado.

En la figura 2.1 solamente se muestran las primeras tres hojas del diccionario de datos; se incluye el diccionario de datos completo de la base de datos SUIEF \_SUBSEDES como Apéndice A.

En la figura 2.1 se observan siete columnas, las cuales contienen las características más importantes de las tablas y sus campos: el nombre de Ja tabla o entidad, el nombre de Jos campos de las tablas, una breve descripción de la información que contiene dicho campo, el tipo de dato que maneja el campo (entero, caracter, etc.), una marca para indicar si el campo permite el valor nulo o vacío cuando se guarda Información de un registro, una marca para indicar si el campo clave forma parte de la llave prlmarla, y por último, la marca que indica si el campo clave forma parte de Ja llave foránea.

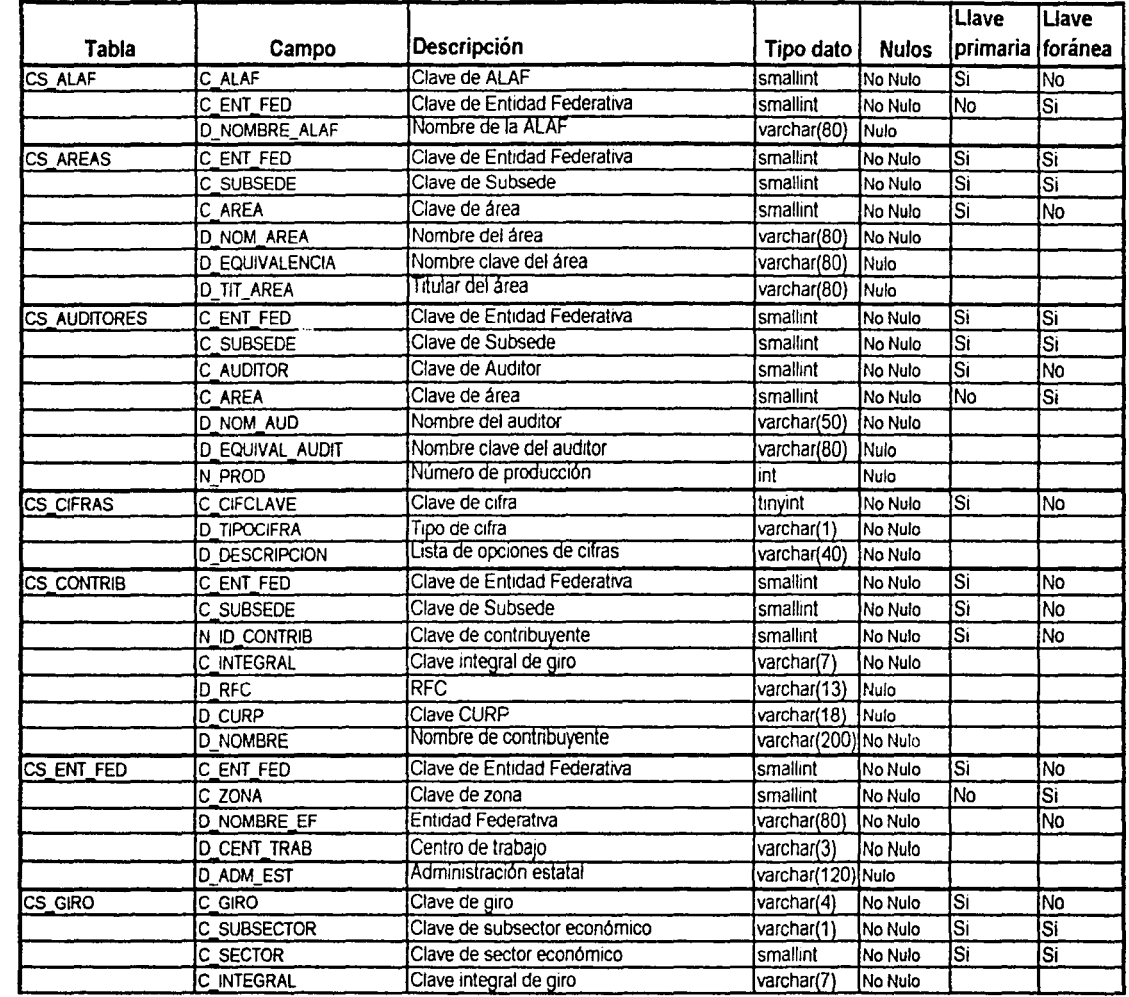

Figura 2.1 (a)

IF THE CONSTRUCTION OF THE ASSESSED AND THE UNION OF THE UNION OF THE UNION OF THE UNION OF THE UNION OF THE U

.<br>Prinsipala

래<sup>4</sup><br>국도

 $\bar{\mathcal{A}}$ 

ANÁLISIS DEL SISTEMA

an<br>André de la participat de la propincia

روسي المستقدم المستقدم المستقدم المستقدم المستقدم المستقدم المستقدم المستقدم المستقدم المستقدم المستقدم المستق<br>المستقدم المستقدم المستقدم المستقدم المستقدم المستقدم المستقدم المستقدم المستقدم المستقدم المستقدم المستقدم ال

医外翻的 的复数人名英格兰人姓氏格尔的变体  $\overline{6}$ 

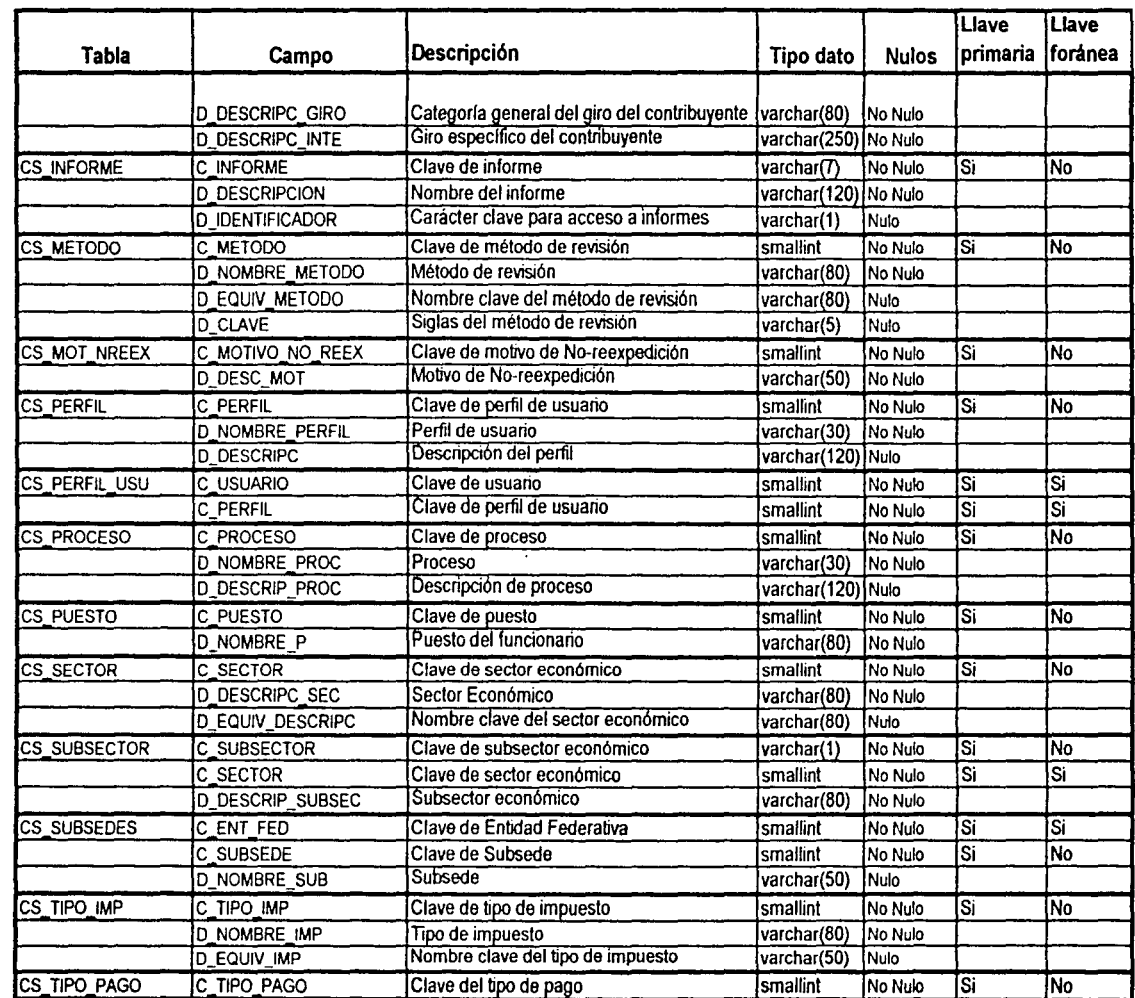

ţ. f.

 $\boldsymbol{\mathcal{S}}$ 

 $\overline{\cdot}$ 

 $\label{eq:4} \frac{1}{2} \int_{0}^{2\pi} \frac{1}{2} \left( \frac{1}{2} \int_{0}^{2\pi} \frac{1}{2} \left( \frac{1}{2} \int_{0}^{2\pi} \frac{1}{2} \left( \frac{1}{2} \int_{0}^{2\pi} \frac{1}{2} \right) \frac{1}{2} \right) \right) \, d\mu,$ 

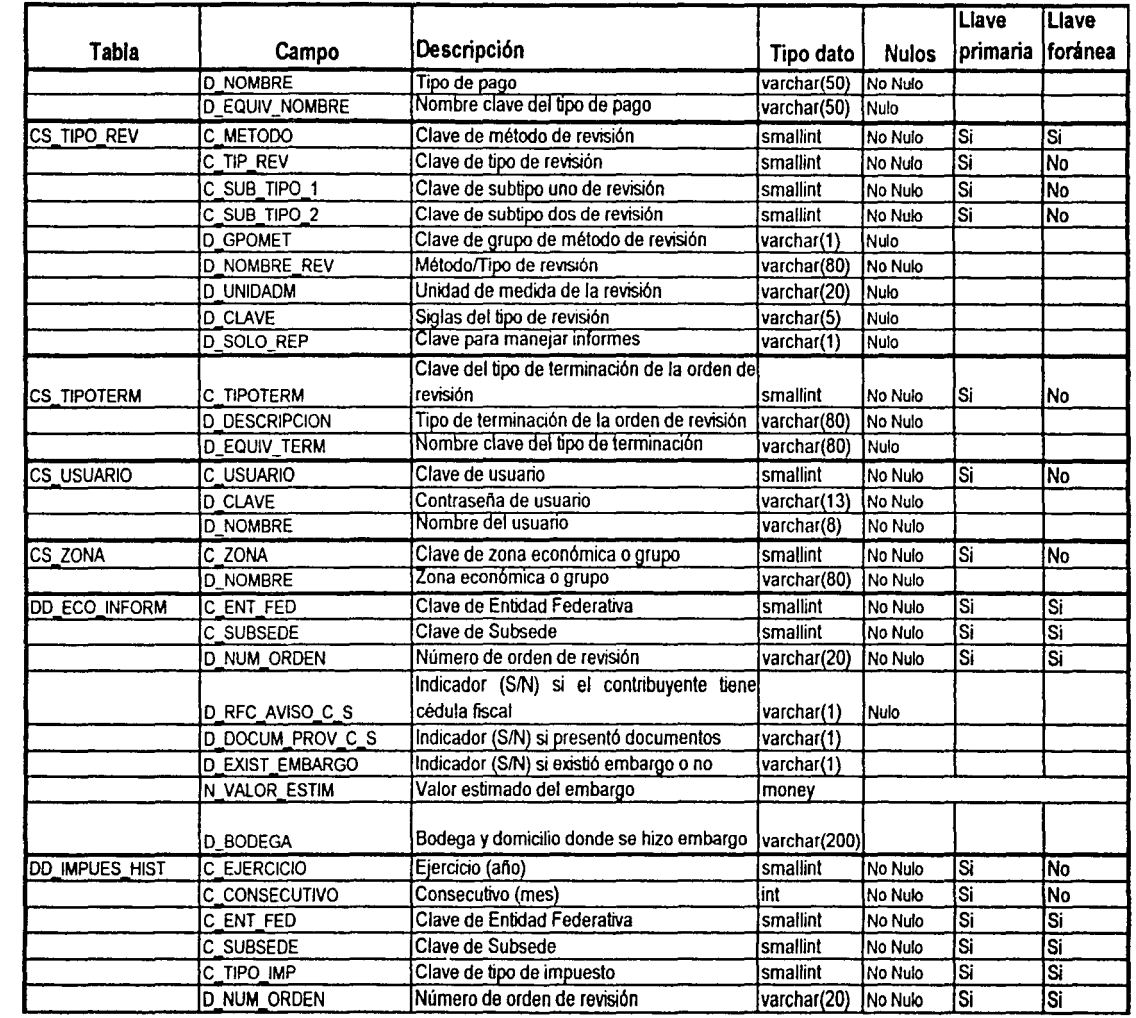

要解,原

المحاجين

 $\label{eq:constr} \rho$  describing that an algorithms are  $\alpha$  <br>in  $\beta$ 

Figura 2.1 (c)

~ ~· - Cll .... Cll **o**  ¡!!  $\overline{\text{s}}$ 

1851

~

 $\frac{1}{2}$ 

#### 2.1.2.2 Diagrama de Flujo de Datos

El diagrama de flujo de datos (conocido como DFD) modela las funciones que lleva a cabo un sistema, y es una de las herramientas más comúnmente usadas, sobre todo por sistemas operacionales en los cuales las funciones del sistema son de gran importancia y son más complejas que los datos que éste maneja. Sus componentes son:

- 1. El proceso
- 2. El flujo
- 3. El almacén
- 4. El terminador

#### 1. El proceso

El primer componente del DFD se conoce como proceso, otros términos comunes son burbuja, función o transformación. El proceso muestra una parte del sistema que transforma entradas en salidas, es decir, muestra cómo es que una o más entradas se transforman en salidas. La notación que se utilizará será un círculo o burbuja. En general el proceso se nombra con una frase u oración sencilla que describirá /o que hace; aunque a veces el proceso contendrá el nombre de una persona o un grupo o computadora, es decir, el proceso a veces describe quién o qué lo está efectuando, más que describir el proceso mismo.

#### 2. El flujo

Un flujo se representa gráficamente por medio de una flecha que entra o sale de un proceso. El flujo se utiliza para describir el movimiento de bloques o paquetes de información de una parte del sistema a otra. Por ello, los flujos representan datos en movimiento, mientras que los almacenes representan datos en reposo.

En los sistemas de cómputo los flujos realmente representarán datos, es decir, bits, caracteres, mensajes, números de punto flotantes y los diversos tipos de información con los que las computadoras pueden tratar.

Los flujos tienen nombre, éste representa el significado del paquete que se mueve a lo largo del flujo. Además, los flujos también muestran la dirección, una cabeza de flecha en cualquier extremo (o incluso ambos) del flujo indica si los datos se están moviendo hacia adentro o hacia fuera de un proceso (o ambas cosas).

Los datos que se mueven a lo largo *de* dicho flujo viajarán, ya sea a otro proceso o a un almacén o a un terminador. Los flujos de datos pueden divergir o converger en un DFD; conceptualmente es algo asl como un río principal que se divide en varios más pequeños, o varios pequeños que se unen.

#### 3. El almacén

El almacén se utiliza para modelar una colección de paquetes de datos en reposo. Se denota por un rectángulo con el nombre de los archivos o bases de datos. Los almacenes se conectan por flujos a los procesos. Así, el contexto en el que se muestra un almacén en un DFD es uno de los siguientes (o ambos): un flujo desde un almacén o un flujo hacia un almacén.

Un flujo que procede de un sistema se interpreta como una lectura o un acceso a la información del almacén; asimismo, un flujo hacia un almacén se describe como una escritura, una actualización o posiblemente una eliminación.

El almacén es pasivo, y los datos no viajarán a lo largo del flujo a menos que el proceso lo solicite explícitamente, esto es, el proceso (o procesos) conectado con el otro extremo del flujo es el responsable de realizar el cambio al almacén.

#### 4. El tenninador

Este componente gráficamente se representa como un rectángulo. Los terminadores representan entidades externas con las cuales el sistema se comunica; comúnmente un terminador es una persona o un grupo, un departamento o una compañía; en algunos casos, un terminador puede ser otro sistema computacional con el cual se comunica éste. Aunque también a veces el terminador es el usuario.

#### DFD por niveles

En sistemas considerablemente grandes y complejos, no es posible manejar un DFD detallado que sea claro y libre de errores, por lo tanto la respuesta para evitar modelos confusos es organizar el OFD global en una serie de niveles, de modo que cada uno proporcione sucesivamente más detalles sobre una porción del nivel anterior.

El OFD del primer nivel consta sólo de una burbuja, que representa el sistema completo; los flujos de datos muestran las interfaces entre el sistema y los terminadores externos; este DFD especial se conoce como diagrama de contexto, previamente mencionado (modelo ambiental). El DFD que sigue del diagrama de contexto se conoce como la ñgura O. Representa la vista de más alto nivel de las principales funciones del sistema, al igual que sus principales interfaces.

Dado que el sistema que se está desarrollando (SUIEF nivel Subsedes) es un sistema donde las relaciones entre datos son más importantes que las funciones, el DFD no es demasiado grande, por lo tanto el conjunto de DFDs solamente incluirá dos niveles, el nivel O (figura O) y el nivel 1 (figura 1 ).

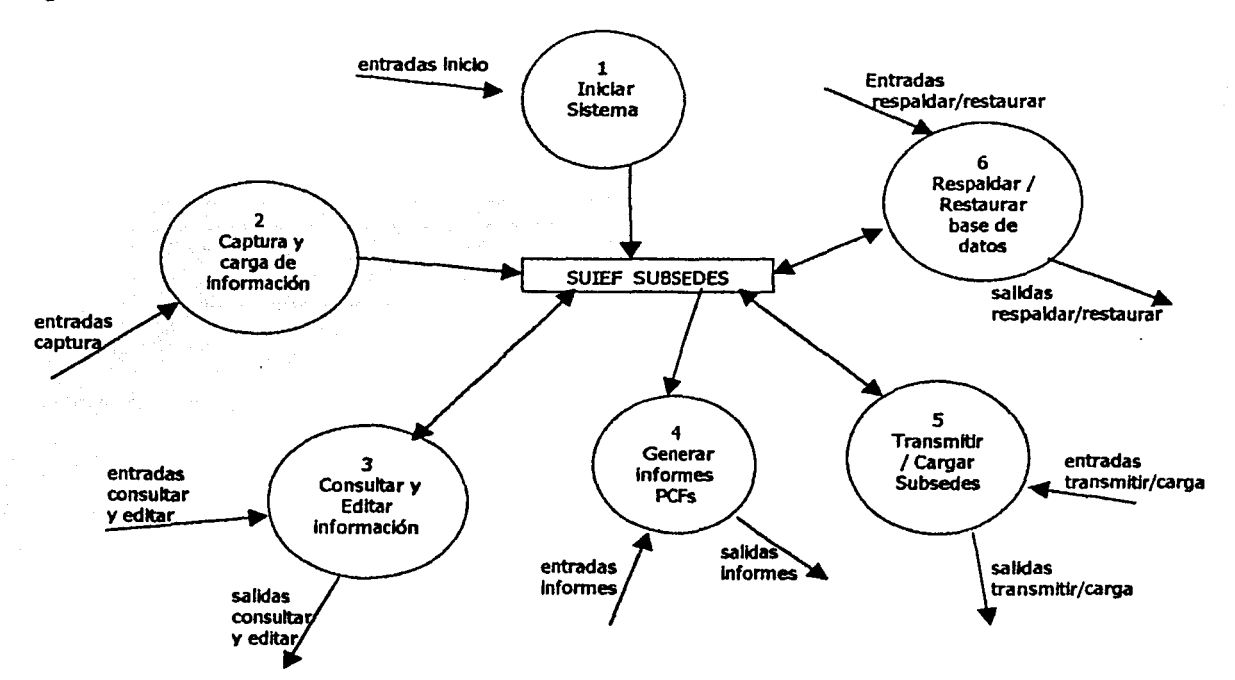

#### Figura O - Nivel O

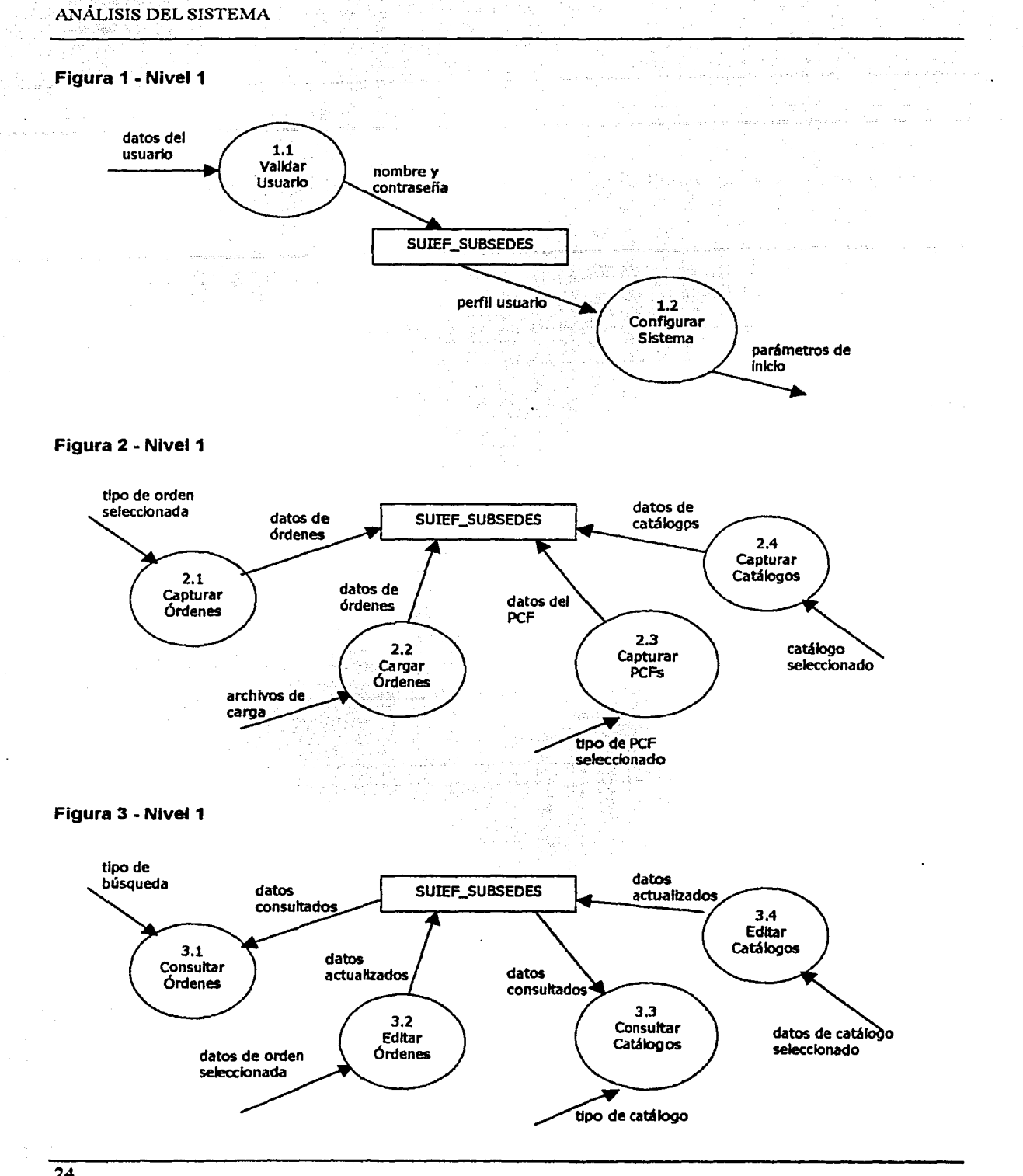

.. <sup>~</sup>

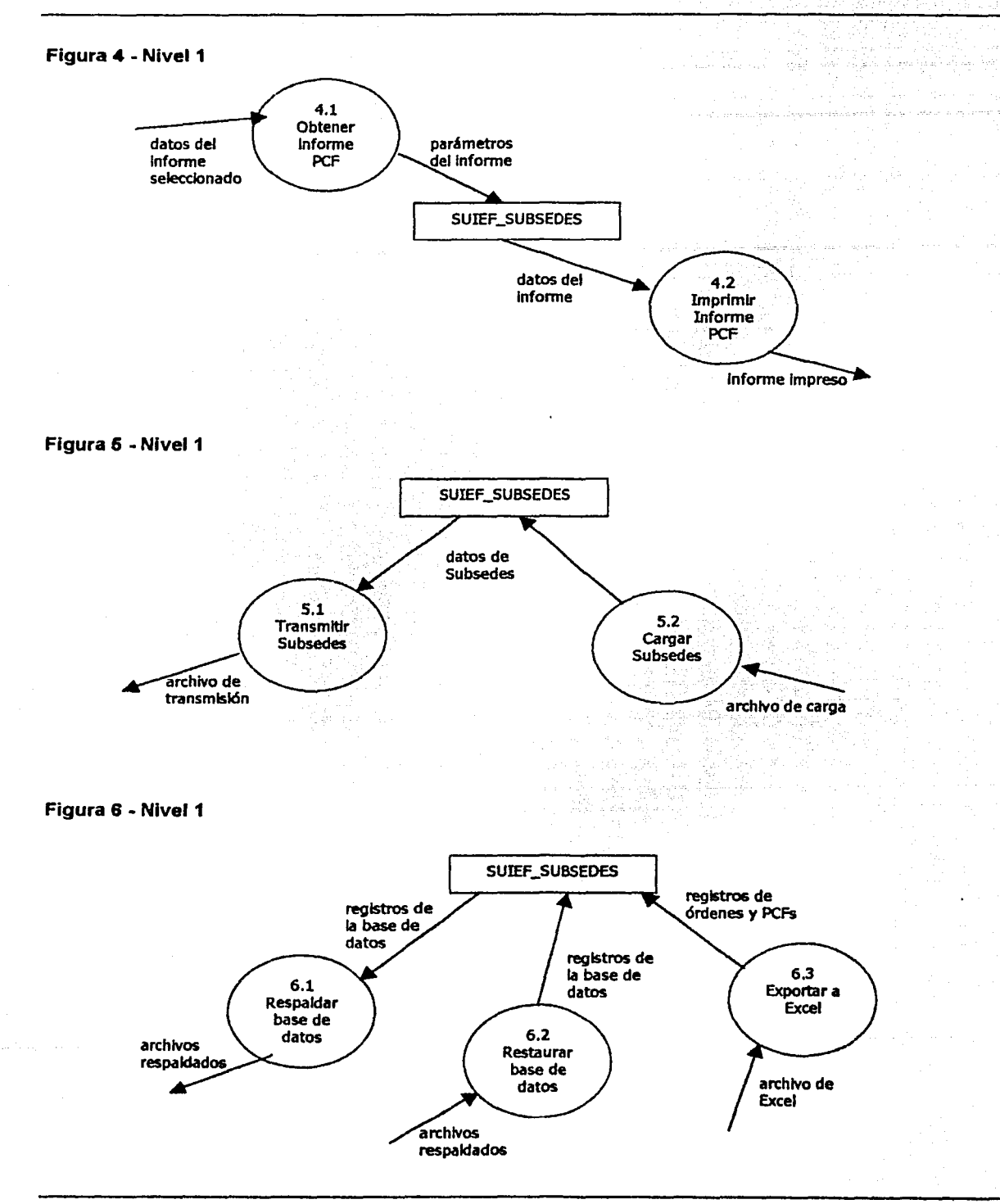

**CAR SONAL** 

*25* 

#### 2.1.2.3 Diagrama de Entidad-Relación

El diagrama de Entidad-Relación (conocido como DER) es un modelo de red que describe con un alto nivel de abstracción la distribución de datos almacenados en un sistema.

Es importante modelar los datos de un sistema, primariamente porque las estructuras de datos y las relaciones pueden ser tan complejas que se deseará enfatizarlas *y* examinarlas independientemente del proceso que se llevará a cabo. El DER es una herramienta de modelado efectiva para comunicarse con el grupo de administración de bases de datos, cuya labor es asegurar que las bases de datos computarizadas se organicen, administren y controlen de manera eficiente. Basándose en la información presentada por el DER, el grupo de administración de base de datos puede ver el tipo de claves o índices o apuntadores que se necesitarán para llegar de manera eficiente a los registros de las bases de datos.

El DER puede ser una herramienta valiosa; este diagrama se enfoca totalmente a las relaciones entre datos, sin dar información acerca de las funciones que los crean o usan.

Los componentes principales de un DER son:

- 1. Tipo de objetos
- 2. Relaciones
- 1. Tipo de objetos

El tipo de objeto se representa en un DER por medio de una caja rectangular. Representa una colección o conjunto de objetos del mundo real cuyos miembros individuales tienen las siguientes características:

- Cada una puede identificarse de manera única por algún medio, esto significa que existe alguna forma de diferenciar entre instancias individuales del tipo de objeto.
- Cada uno juega un papel necesario en el sistema que se construye, es decir, para que el tipo de objeto sea legítimo, debe poder decirse que el sistema no puede operar sin tener acceso a esos miembros.
- Cada uno puede describirse por uno o más datos, pueden asignarse varios atributos a cada instancia del tipo de objeto.

El objeto es algo material del mundo real, y el tipo de objeto es su representación en el sistema; sin embargo, un objeto también pudiera ser algo no material, como por ejemplo horarios. estrategias, planes.

Estos tipos de objetos durante el desarrollo del sistema serán referidos como tablas de la base de datos.

#### 2. Relaciones

Los objetos se conectan entre sf mediante relaciones. Una relación representa un conjunto de conexiones entre objetos, *y* se representa por medio de una linea que conecta esos objetos. Las relaciones en el DER son multidireccionales; pueden leerse siguiendo cualquier dirección.

Entre los objetos pueden existir otras relaciones que no aparezcan en el DER. dado que el DER es un modelo de datos almacenados, no se muestran las relaciones que se pueden calcular o derivar.

Además, estos diagramas no muestran cardinalidad, es decir, no muestran el número de objetos que participan en la relación, por lo tanto existe la notación alternativa que muestra tanto la cardinalidad como la ordinalidad.

En la figura 2.2 se presenta el DER elaborado para el SUIEF nivel Subsedes, donde se utilizó la siguiente notación para indicar las relaciones entre entidades:

• Notación de relación de uno a cero

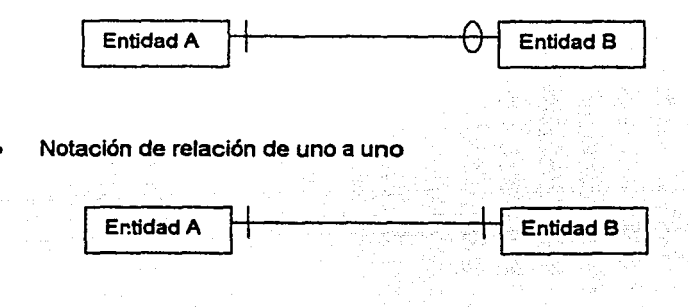

• Notación de relación de uno a muchos

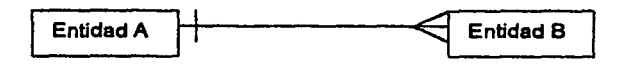

*Nota:* en el DER se pueden tener también relaciones más complejas, es decir, combinando las notaciones arriba descritas. Por ejemplo, se tienen relaciones de uno a uno o a muchos.

Adicionalmente, en el Apéndice B se Incluye un DER del SUEIF nivel Subsedes, que muestra los campos de cada entidad (tabla), utilizando una notación ampliada de la versión de Tom De Marco, la cual Incluye, además de los campos llave, los atributos de cada entidad del DER. También se incluye, en el Apéndice C, un cuadro donde se listan las relaciones entre las tablas (padres e hijas) del mismo DER.

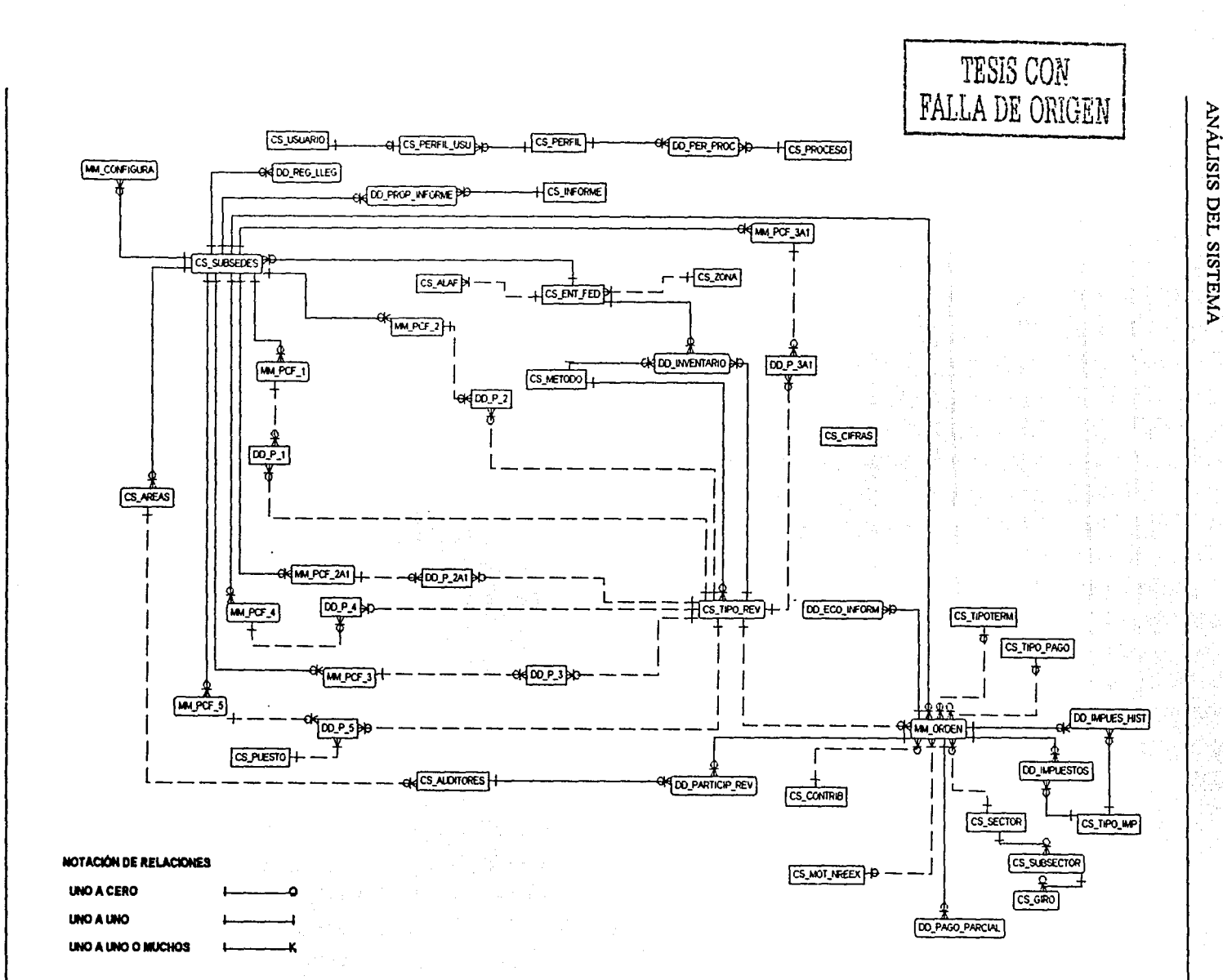

وموروده **Matalogue Conditions**  Sie du Airi

**Figura 2.2** 

 $\overline{28}$ 

#### 2.1.2.A Diagrama de transición de estados

El Diagrama de Transición de Estados (también conocido como OTE), es el que modela el comportamiento dependiente del tiempo de un sistema.

Los OTEs son una herramienta poderosa de modelado para describir el comportamiento requerido de los sistemas de tiempo real, al igual que la porción de la interfaz humana que la mayoría de los sistemas en línea tiene. Aunque no son ampliamente conocidos *y* utilizados en el desarrollo de sistema de información dirigidos a los negocios, actualmente se está haciendo una práctica más común, por ello se presenta un modelo del DTE para SUIEF nivel Subsedes.

Los principales componentes del diagrama son estados, *y* flechas que representan los cambios de estado. La notación utilizada para representar un estado será un rectángulo.

Al manejar estados de donde se pide datos de entrada del usuario (por ejemplo), Implica que el sistema está esperando a que algo ocurra, *y* no se expresan en términos de que la computadora esté haciendo algo. Esto se debe a que el DTE se usa para desarrollar un modelo esencial del sistema, es decir, un modelo de cómo se comportaría el sistema si hubiera tecnología perfecta. Un aspecto de la tecnología perfecta sería que la computadora trabaje de manera infinitamente rápida, de modo que cualquier proceso o cálculo que tenga que hacer, o cualquier acción que deba tomar, se haga en cero momentos. Así cualquier estado observable en el que el sistema se pueda encontrar sólo puede corresponder a períodos en los que 1) está esperando que algo ocurra en el ambiente externo o, 2) está esperando a que alguna actividad que se esté dando en ese momento en el ambiente cambie a otra.

Esto no significa que nuestros sistemas sean incapaces de ejecutar acciones o que no pretendamos mostrarlas, sino sólo que las acciones, que ocurren instantáneamente en nuestro modelo de tecnología perfecta, no son lo mismo que los estados, que representan condiciones observables en las que el sistema se puede encontrar. Esto es, un estado representa algún comportamiento del sistema que es observable y que perdura durante algún periodo finito.

#### Cambios de estado

Si el sistema de información tiene reglas ordenadas que gobiernan su comportamiento, entonces generalmente sólo algunos tipos de cambio de estado serán significativos *y* válidos. Se muestran los cambios de estado válidos en el DTE conectando pares relevantes de estados con una flecha; un aspecto importante es que cualquier estado puede llevar un número arbitrario de estados sucesores.

Para completar un DTE se deben añadir las condiciones que causan un cambio de estado y las acciones que el sistema toma cuando cambia de estado. Una condición es un acontecimiento en el ambiente externo que el sistema es capaz de detectar; esto usualmente hace que el sistema cambie de un estado de esperar X a un estado de esperar Y; o de llevar a cabo la actividad X a llevar a cabo la actividad Y.

Como parte del cambio de estado, normalmente el sistema hará una o más acciones, así que las acciones que se muestran en un DTE son respuestas regresadas al ambiente externo o bien cálculos cuyos resultados el sistema recuerda para poder responder a algún acontecimiento futuro.
# Diagramas particionados

--f

En un sistema complejo puede haber docenas de estados distintos del sistema; tratar de ponerlos todos en un mismo diagrama seria dificil, si no imposible. Por tanto, tal como se usaron los niveles y las particiones en los DFD, se pueden usar las particiones con los DTE.

En el caso de contar con un diagrama particionado, cualquier estado individual de un diagrama de mayor nivel puede convertirse en un estado Inicial para un diagrama de nivel inferior que describe más a fondo ese estado de mayor nivel; *y* el o los estados finales en un diagrama de nivel inferior corresponden a las condiciones de salida en el estado asociado de nivel superior.

En la mayoría de los casos, el DTE representa una especificación de proceso para una burbuja de control en un DFD. Como herramienta de modelado de alto nivel, el DTE puede servir incluso como especificación de proceso (descripción de procesos) para todo el sistema. SI se representa todo el sistema como un diagrama de una burbuja {diagrama de contexto), puede usarse el DTE para mostrar la secuencia de actividades en el sistema.

Dada la relación entre los modelos DTE *y* DFD arriba descrita, no se trata de una simple coincidencia que se maneje el mismo número de niveles de detalle en ambos diagramas, por esta razón al elaborar el DTE de SUIEF nivel Subsedes se generó con dos niveles de detalle: el nivel O *y* el nlvel 1.

A continuación se muestran el modelo del DTE para el SUIEF nivel Subsedes, primero mostrando el nivel O *y*  después, el conjunto de diagramas que componen el nivel 1 , Indicando a que proceso pertenece cada uno de ellos.

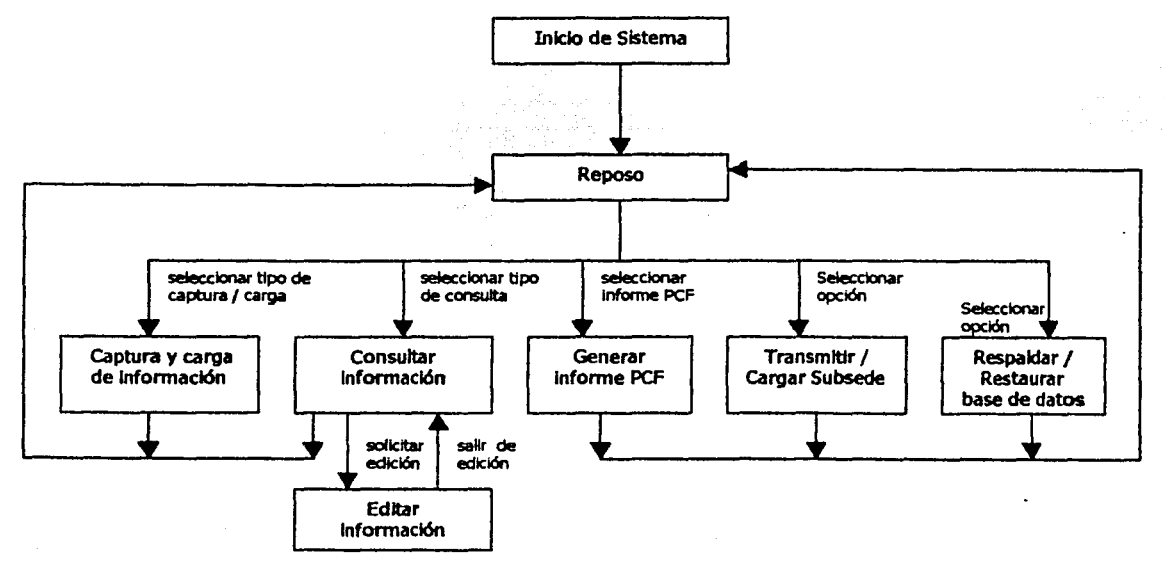

#### Nivel O del DTE

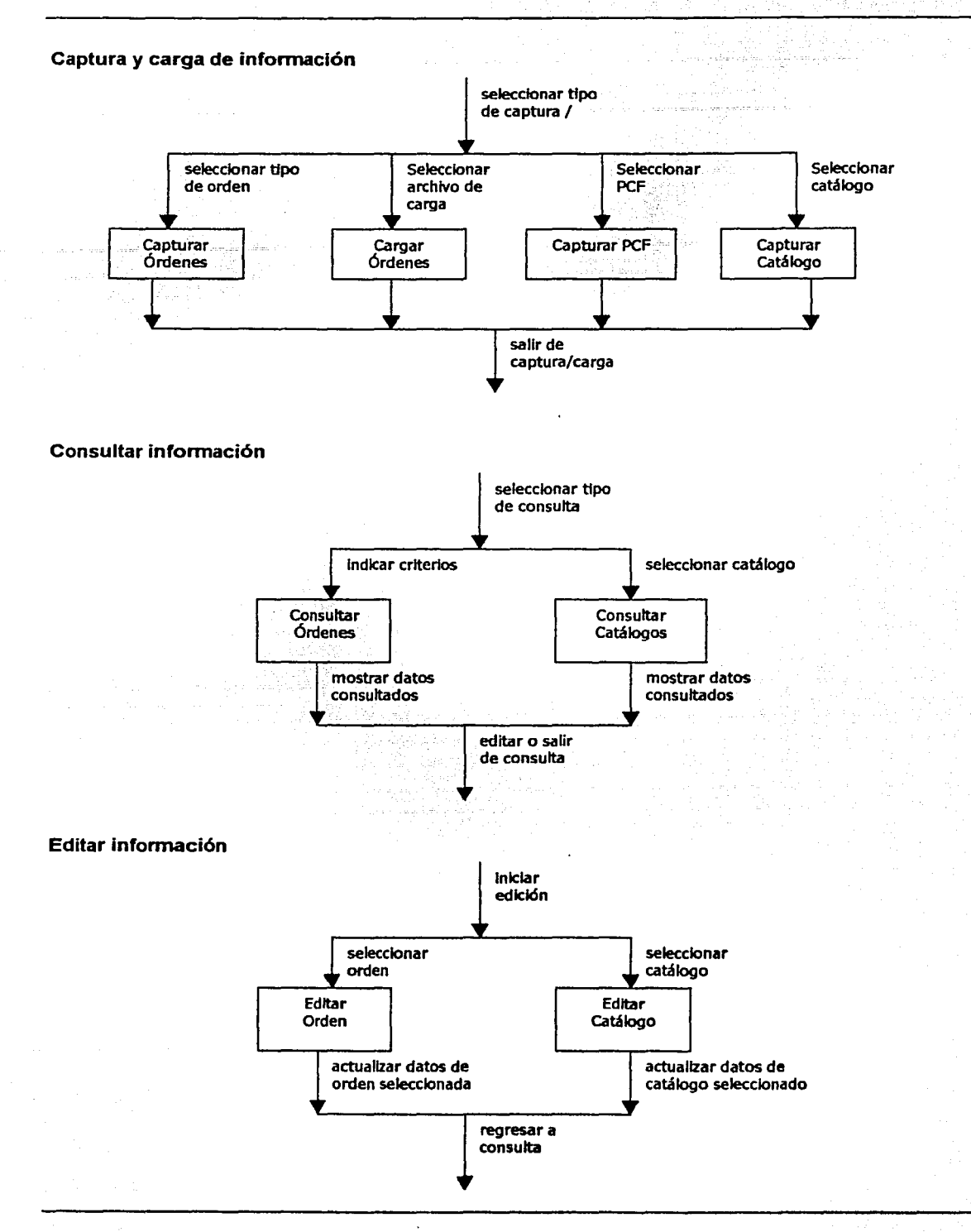

31

# **Generar informe PCF**

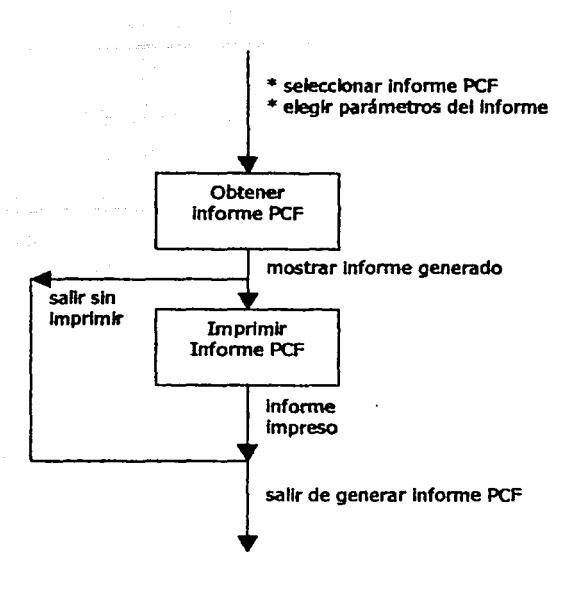

in karangan sebagai

**Transmitrir I Cargar Subsede** 

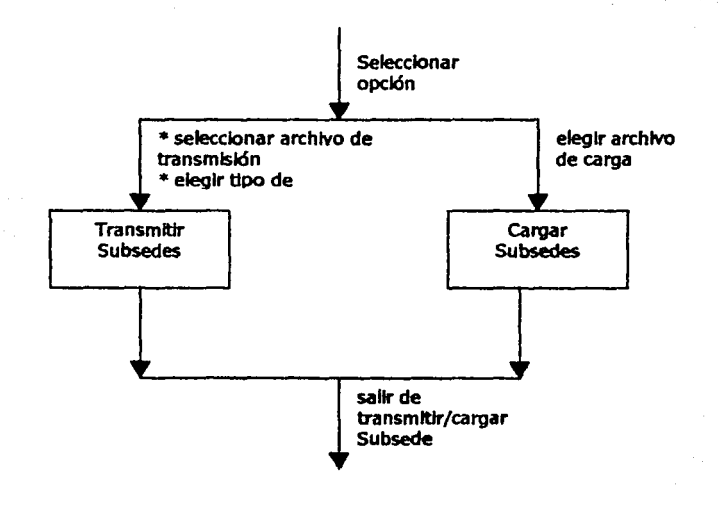

32

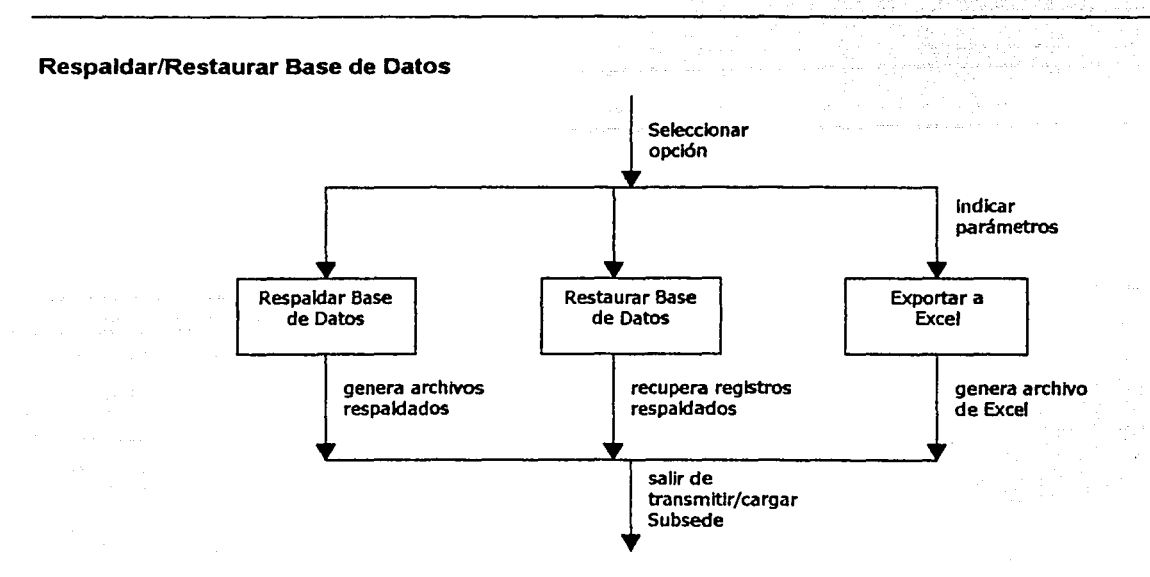

De esta manera, al completar los modelos de Comportamiento y el Ambiental, se finaliza la obtención del Modelo Esencial, y por tanto el análisis concluye dando lugar a la siguiente fase, la del Diseño del Sistema.

# Diseño del sistema

# 3.1 Modelo de implantación del sistema

Como analista, puede no existir interés por los detalles del diseño de sistemas o programas; sin embargo, la labor del analista *y* la del diseñador no siempre se pueden separar. Además en sistemas pequeños *y*  medianos, a menudo se espera que el mismo individuo documente los requerimientos del usuario *y* además desarrolle el diseño.

La actividad del diseño involucra el desarrollo de una serie de modelos, de forma similar a la que el analista desarrolla modelos durante la fase de análisis de un proyecto. Los modelos más importantes para el diseñador son el modelo de implantación de sistemas *y* el modelo de implantación de programas. El modelo de implantación de sistemas se divide luego en un modelo del procesador, y uno de tareas.

# 3.1.1 Modelo de procesos o del procesador

La primera tarea del diseño es decidir cómo asignar el modelo esencial a las piezas principales de hardware y software del sistema. En el nivel del modelo del procesador, el diseñador trata principalmente de decidir cómo asignar el modelo esencial a los distintos procesadores (CPU) y cómo deben comunicarse entre si. Existen típicamente una variedad de opciones:

- El modelo esencial completo se le puede asignar a un solo procesador. Esto se conoce como la solución de computadora principal.
- Cada burbuja de la figura O (página 23) del DFD del modelo esencial se puede asignar a un procesador distinto. Esto se conoce como la solución distribuida.
- Se puede escoger una combinación de computadoras principales, minis y micros para minimizar costos, maximizar confiabilidad o lograr algún otro objetivo.

Así como se deben asignar procesos a los componentes apropiados de hardware, los almacenes de datos se deben igualmente asignar. Debe decidirse si un almacén se realizará como base de datos en el

 $\mathbb{R}^3$ 

~··-·------- --

procesador 1 o el 2; dado que la mayor parte de los almacenes se comparten entre muchos procesos, también debe decidirse si se deben asignar copias del almacén a diferentes procesadores.

¡

Cualquier implantación diferente a la de un solo procesador involucrará algún mecanismo de comunicación entre procesadores; lo que tradicionalmente se ha mostrado como flujos de datos ahora debe especificarse en términos físicos. Algunas opciones disponibles para comunicación de procesador a procesador son: Conexión directa entre procesadores (usando un cable entre procesadores o mediante red local), enlace de telecomunicaciones, enlace indirecto (almacenar en medios magnéticos y enviar físicamente dicho dispositivo).

El último caso es un tanto extremo, pero ilustra un punto importante: la comunicación de procesador a procesador generalmente es mucho más lenta que la comunicación entre procesos dentro de un mismo procesador. Por tanto, el diseñador generalmente tratará de agrupar procesos y almacenes que tienen gran volumen de comunicación dentro del mismo procesador.

A continuación se muestra dos diagramas para el modelo de procesos para el SUIEF nivel Subsedes; el primero (modelo A) muestra el diagrama para el sistema cuando se tiene el sistema y la base de datos en la misma computadora; el segundo (modelo B) muestra el diagrama para cuando el sistema se ejecuta en una computadora, y la base de datos se encuentra instalada en otra (generalmente un servidor), ambas se encuentran en la misma red local:

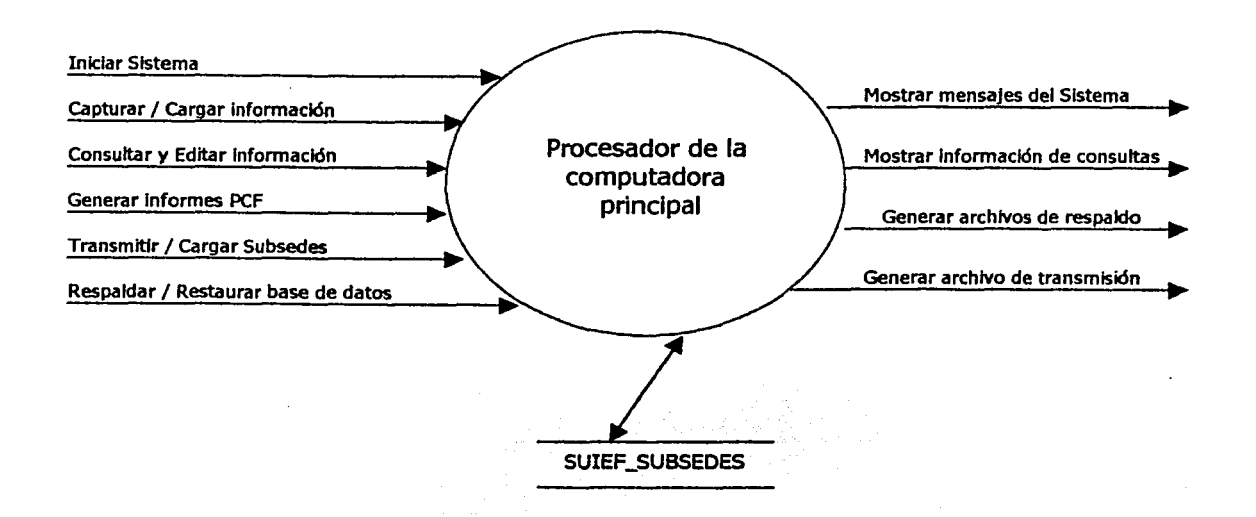

**Modelo de Procesos (A)** 

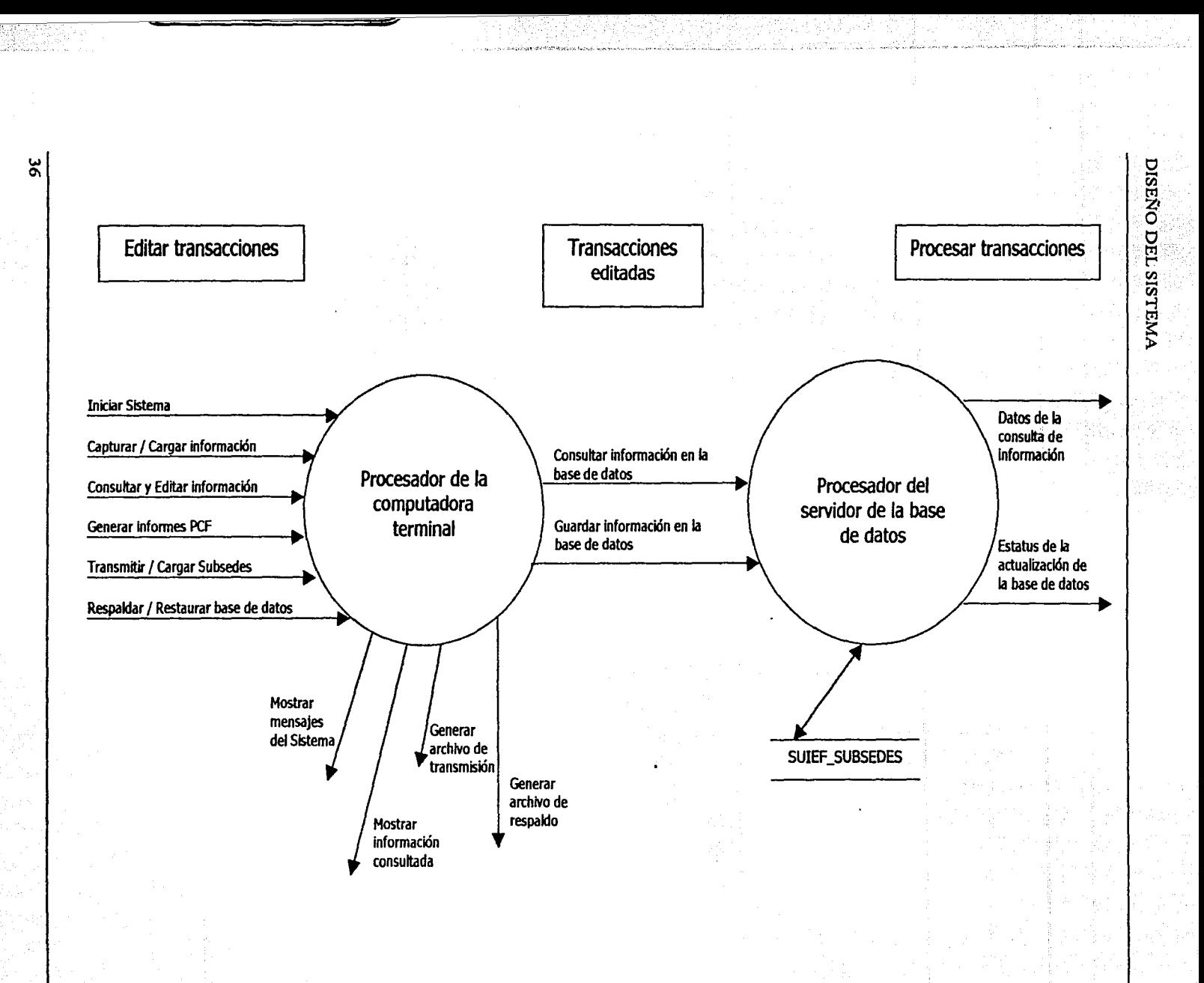

Modelo de Procesos (B)

**1** 

**D** 

# **3.1.2 Modelo de tareas**

., -·-'-

Una vez que se han asignado procesos y almacenes a los procesadores, el diseñador debe, procesador por procesador, asignar procesos y almacenes a las tareas individuales de cada uno. La noción de tarea es común a casi cualquier marca de hardware de computadora, aunque la terminología difiera de un proveedor a otro algunos usan el término partición *y* otros punto de control.

Los procesos dentro de un mismo procesador pueden tener necesidad de comunicarse mediante alguna forma de protocolo de comunicación entre tareas. El mecanismo para hacerlo varia de un proveedor a otro, pero sucede de manera casi universal que la comunicación se realiza a través del sistema operativo del proveedor. Así como la transmisión de datos de un procesador a otro es relativamente lenta e ineficiente, la comunicación de datos de una tarea a otra dentro del mismo procesador también es ineficiente. La comunicación entre procesos en la misma tarea usualmente es más eficiente. Por eso, el diseñador generalmente trata de mantener los procesos con mayor volumen de comunicación dentro de la misma tarea.

Dentro de un procesador individual, no siempre está claro si las actividades ocurren de manera sincronizada o no; es decir, no siempre queda claro si está sucediendo una cosa o muchas a la vez. Típicamente, cada procesador individual sólo tiene un CPU, que puede estar ejecutando instrucciones para un proceso a la vez; sin embargo, si un proceso está esperando entradas o salidas provenientes de un dispositivo de almacenamiento, el sistema operativo del procesador puede pasarle el control a otra tarea. Por tanto, el diseñador puede considerar cada tarea como una actividad independiente no sincronizada.

A continuación se muestra la figura que muestra el modelo de tares del SUIEF nivel Subsedes:

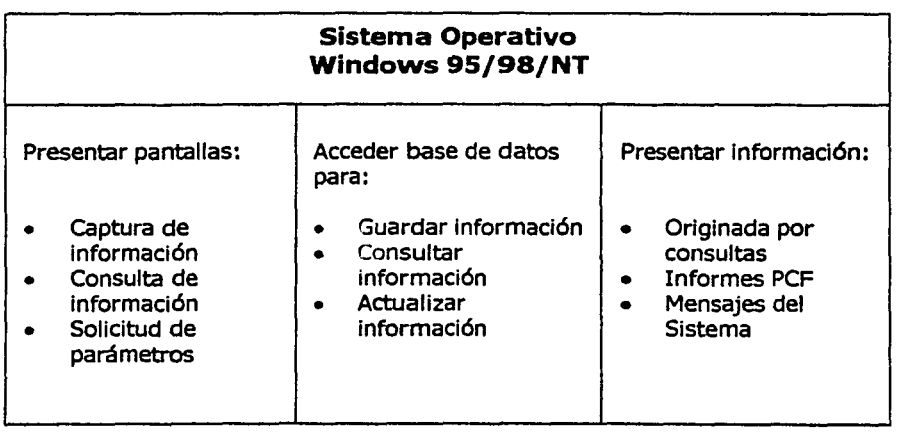

# 3.2 Modelo de implantación del programa

La metodología de diseño estructurado de Yourdon proporciona un proceso para el diseño paso a paso de sistemas y programas detallados. Unos pasos implican el desarrollo del diseño, otros, la medición y la mejora de la calidad del diseño. Cada paso es soportado por un conjunto de estrategias de diseño, guías y técnicas de documentación. Por ejemplo, las estrategias de diseño, las de análisis de transformación y las de transacción guían al diseñador en las decisiones de diseño. Las medidas de diseño, como las de acoplamiento y cohesión proporcionan al diseñador técnicas para medir la calidad del diseño. Un sistema bien diseñado exhibe un grado bajo de acoplamiento entre módulos y un grado alto de cohesión entre elementos en cada módulo.

El principal producto obtenido por los procesos de diseño estructurado es un diagrama de estructura r mostrando los componentes de procedimientos del programa, su ordenación jerárquica y los datos conectados a ellos.

Se cuenta con cuatro pasos del diseño estructurado y éstos se describen a continuación:

# Paso 1: Diagrama de Flujo de Datos

Tomar el DFD elaborado en la fase de análisis, donde el sistema se compone de procesos que operan (transforman) con los datos. Estos procesos y los datos que los enlazan forman las bases para definir los componentes del programa.

#### Paso 2: Trazar el diagrama de estructura

Se trata de representar el diseño del programa como una jerarquía de componentes de procedimiento. Se emplea un diagrama de estructura para mostrar esta visión del diseño. El diseño estructurado proporciona dos estrategias de diseño para guiar la transformación de uno o varios DFD a un diagrama de estructura: los análisis de transformación y de transacción. Estas dos estrategias proporcionan dos modelos de estructuras que pueden utilizarse individual o conjuntamente para dirigir el diseño jerárquico, así como un proceso paso a paso de transformación por cada estrategia.

El análisis de transformación es un modelo de flujo de información que divide el DFD en tres partes: la entrada que recibe el nombre de rama aferente, el proceso lógico llamado transformación central y la salida denominada rama eferente; por lo tanto el diagrama de estructura se deriva de la identificación de estas tres partes básicas en el DFD.

o

₿.

L

El análisis de transacción se emplea cuando se diseñan programas con proceso de transacciones. El diagrama de estructura general para un programa con procesos de transacciones muestra en la parte superior el módulo de la transacción central y debajo hay varios módulos de transacciones; por lo tanto, el diagrama de estructura se obtiene definiendo la transformación central y las transacciones.

#### Paso 3: Evaluación del díseño

El tercer paso es la medición de la calidad del diseño. El acoplamiento y la cohesión son las dos técnicas más importantes de medición del diseño proporcionadas por el diseño estructurado.

38

÷,

El acoplamiento mide el grado de independencia entre los componentes del procedimiento (módulos) en el diagrama de estructura. Cuando existe poca interacción entre dos módulos, éstos se describen como ligeramente acoplados. Cuando la interacción entre dos módulos es grande, los módulos se describen como estrechamente acoplados. Un diseño de alta calidad significa que los módulos están lo más ligeramente acoplados posible. Hay cinco niveles de acoplamiento: por datos, por estampado, de control, común *y* por contenido. El acoplamiento por datos es el más ligero *y* por tanto el mejor tipo. Mientras que el acoplamiento por contenido es el más estrecho y por tanto, el peor tipo.

La cohesión mide la fuerza de las relaciones entre los elementos dentro de un módulo cuanto más fuerte, mejor. Hay siete niveles de cohesión: funcional, secuencial, de comunicación, de procedimiento, temporal, lógica *y* de coincidencia. La cohesión funcional es la mejor, la de coincidencia, la peor.

Existen también otras técnicas que sirven como guía para el diseño estructurado *y* son:

- Tamaño del módulo, de ser posible, cada módulo debe ser lo suficientemente pequeño como para caber en una sola página.
- Alcance del control, el número de subordinados inmediatos que un módulo administrador puede llamar un módulo, no debe poder llamar a más de una media docena de módulos de nivel Inferior, aunque existe una excepción llamada centro de transacciones, si el módulo administrador toma una sola decisión para invocar a uno solo de sus subordinados, entonces su lógica probablemente es bastante sencilla, en este caso no tenemos que preocuparnos del alcance de control.
- Alcance del efecto/alcance del control, esta regla sugiere que cualquier módulo afectado por el resultado de alguna decisión debe ser subordinado del módulo. que toma la decisión.

#### Paso 4: Preparación del diseño para la implantación

Esto se llama empaquetar el diseño. Empaquetar es el proceso de dividir el diseño de programa lógico en unidades físicas de implantación llamadas unidades de carga. Es un diseño físico del programa.

#### 3.2.1 Diagrama de estructura o estructurado

**旅行 おおや 不満** 

Se utiliza para definir la organización jerárquica de un programa, incluyendo sus componentes de procedimientos *y* las inteñaces de datos que los conectan.

Los diagramas de estructura describen el sistema de programación como una jerarquía de partes y lo muestran gráficamente como un árbol. Estos diagramas documentan cómo se pueden aplicar los elementos de un DFD como una jerarquía de unidades de programa.

Un diagrama de estructura muestra las relaciones entre las unidades de programa sin incluir ninguna información acerca del orden de activación de esas unidades. Se traza mediante tres símbolos:

- 1. un rectángulo con el nombre de la unidad
- 2. una flecha que conecta los rectángulos

3. una flecha con un círculo, con el nombre de los datos que se pasan entre los elementos del diagrama de estructura. Las flechas con círculos suelen dibujarse paralelas a las flechas que conectan los rectángulos del diagrama

Una etapa importante en el proceso de diseño es la transformación del DFD en un diagrama de estructura. Esta etapa convierte las transformaciones abstractas en una jerarquía de unidades de programa, lo que representa un paso importante en la transición de una solución abstracta de un problema en una realización concreta de esa solución.

La meta debe ser obtener un diseño donde las unidades de programa muestren un alto grado de cohesión *y*  un bajo grado de acoplamiento. Se tienen cuatro tipos de flujo de datos:

- 1. Entrada. La unidad de programa es la encargada de aceptar los datos de una unidad de un nivel inferior en el diagrama de estructura *y* de pasar esos datos a una unidad de un nivel superior en alguna forma modificada (unidades aferentes).
- 2. Salida. La unidad de programa es la encargada de aceptar los datos de una unidad de mayor nivel y de pasarlos a otra de menor nivel. (unidades eferentes)
- 3. Flujo de transformación. Una unidad de programa acepta datos de una unidad de nivel superior, los transforma *y* los devuelve a esa unidad.
- 4. Flujo coordinado. Una unidad es la encargada de controlar y administrar otras unidades.

Durante la conversión de un DFD en uno de estructura, la identificación de las burbujas de entrada *y* salida de más alto nivel depende de la habilidad y experiencia del diseñador del sistema. Una manera posible de enfocar esta tarea es rastrear las entradas hasta encontrar una burbuja cuya salida sea tal que su entrada no se pueda deducir del examen de la salida. La burbuja anterior representa entonces la unidad de entrada de más alto nivel. Se usa un criterio similar para establecer la burbuja de salida de más alto nivel.

El primer nivel del diagrama de estructura se produce mediante la representación de la unidad de entrada *y*  de cada transformación central como una sola caja. La caja en la raíz del diagrama de estructura se designa como unidad de control. Este proceso de factorizaclón puede entonces repetirse para las unidades de primer nivel en el diagrama de estructura hasta que estén representadas todas las burbujas del DFD.

Para obtener el diagrama estructurado en el diseño del SUIEF nivel Subsedes, se utilizó el análisis por transacción, estrategia que a continuación se describe:

# Análisis por transacción

El uso del análisis por transacción se sugiere cuando una transformación divide un flujo de entrada de datos en varios subflujos discretos de salida.

La palabra transacción sugiere que se construirá un sistema alrededor del concepto de una •transacción", *y*  desde luego, la palabra transacción implica para muchos programadores que se encuentran lidiando con un sistema de procesamiento de datos orientado a negocios. En verdad, es cierto que muchos sistemas comerciales están al menos orientados parcialmente a transacciones; como resultado, el análisis por

transacción debiera jugar un papel importante dentro de una porción del diseño de tales sistemas. De cualquier forma, también puede ser aplicado a porciones de muchos sistemas en tiempo real, tales como control de procesos, adquisición de datos, y sistemas interactivos de tiempo compartido; para aplicaciones de ingeniería; y muchos otros.

Gran parte de la utilidad del análisis por transacción depende en como se defina transacción. En un sentido más general,

Una transacción es cualquier elemento de datos, control, seflal, evento, o cambio de estado que causa, dispara, o inicia alguna acción o secuencia de acciones.

De acuerdo a esta definición, un gran número de situaciones encontradas en aplicaciones de procesamiento de datos normales serian consideradas como transacciones.

#### Estrategia de análisis por transacción

#### Centro de la transacción

La estrategia de análisis por transacción simplemente reconoce que los gráficos del DFD pueden convertirse en una estructura particular modular. Un centro de transacción de un sistema debe ser capaz de:

- Obtener (o responder a) transacciones en una forma limpia
- Analizar cada transacción para determinar su tipo
- Despachar por tipo de transacción
- Completar el proceso de cada transacción

SI cacia uno de los módulos de proceso de transacciones es requerido para completar independientemente todos los procesos de una transacción particular antes de regresar, la lógica de despachar permanece simple y el módulo que la contiene todavía será pequeño para los ojos del programador.

Un sistema puede incluir cualquier número de centros de transacción. Un centro de transacción puede estar localizado en una rama aferente del sistema, en una rama de transformación del sistema, o en una rama eferente del sistema. Las salidas del centro de transacción pueden componerse de:

- Una versión convertida, formateada de la transacción de entrada, la cual puede pasarse hacia arriba para alimentar niveles superiores al proceso aferente.
- Una bandera simple indicando si la transacción de entrada fue válida. Puede esperarse encontrar tales formas de validación frecuentemente en las ramas aferentes de un sistema.
- Resultados calculados basados en el procesamiento de la transacción de entrada. Los resultados deberían pasarse hacia arriba al nivel superior para ser usados en otras transformaciones centrales, o ser pasados hacia abajo a niveles inferiores de un proceso eferente.
- Una forma actualizada (modificada) de un elemento o elementos de alguna base de datos, ya sea interna o externa.

# La estrategia

Los pasos de la estrategia del análisis por transacción se pueden listar como sigue:

- 1. *Identificar el origen de las transacciones*. En muchos casos, las transacciones serán mencionadas explícitamente en una definición del problema, en cuyo caso usualmente puede asumirse que las transacciones vendrán desde los medios físicos de entrada. En otros casos, el diseñador tendrá que reconocer los módulos aferentes, de transformación, o eferentes que generan transacciones. Puede ser que los flujos de transacción también tengan que asociarse con flujos de datos sin transacción.
- 2. Especificar la organización más apropiada centrada en la transacción. Cuando un diseño ya es buen modelo, el diseñador tiene la libertad de alterarlo de acuerdo a sus intereses, siempre basado en la teoría correspondiente.
- 3. ldentiñcar las transacciones y sus acciones que las definen. Casi siempre toda la información requerida es proveída en la definición del problema; pero si las transacciones son generadas internamente en el sistema, el diseñador debe definir cuidadosamente el proceso que corresponde a cada transacción.
- 4. Distinguir las situaciones potenciales en las que los módulos pueden ser combinados. Como sucede en el caso del análisis por transformación, pueden encontrarse situaciones en las que un módulo de nivel Intermedio puede crearse desde un grupo de módulos de bajo nivel. Esta combinación puede ser la correcta, en situaciones donde la sintaxis o semántica de varias transacciones es similar.
- 5. Para todas las transacciones, o colecciones de transacciones, especfflcar un módulo de transacción para procesarto completamente. Debido a que las transacciones en un sistema son casi siempre similares, existe la tentación de agrupar el proceso de varias transacciones dentro de un módulo. Esto debería evitarse si el módulo restante tiene menos cohesión; se quieren evitar módulos con cohesión solamente de comunicación o más baja y, especialmente, módulos lógicamente cohesivos.
- 6. Por cada acción en una transacción, especificar un módulo de acción subordinado al módulo(s) más apropiado. Existen muchas oportunidades para que los módulos de transacción compartan módulos de acción comunes.
- 7. Por cada paso detallado dentro de un módulo de acción, especificar un módulo de detalle apropiado subordinado a cualquier módulo de acción que lo necesite. Para una sistema grande con transacciones complejas, se tienen varios niveles de módulos de detalle. Además, debe recordarse que los módulos de acción similares deben compartir módulos de detalle comunes siempre que sea posible.

Algunas transacciones pueden estar completamente factorizadas con solamente un nivel de transacción de módulos; otras pueden tener nueve o diez niveles. No existe ninguna regla en particular para manejar el número de niveles, asf que si una transacción puede ser implementada como la composición de otras transacciones, puede hacerse esa estructura, aunque esto ocasione que algunos módulos sirvan en ambos niveles, el de transacción y el de acción.

Debe hacerse énfasis en que la estrategia de diseño centrado en la transacción requiere algo de juicio *y*  sentido común del diseñador, muchas estrategias similares han fallado antes debido a que eran muy rígidas y ortodoxas en su aproximación.

El diagrama de estructura del SUIEF nivel Subsedes se compone de dos niveles de detalle, representados mediante varios diagramas; el primer diagrama que se presenta es el de primer nivel, donde se presenta en el nivel superior los módulos de las diferentes transacciones del sistema, como se observa a continuación:

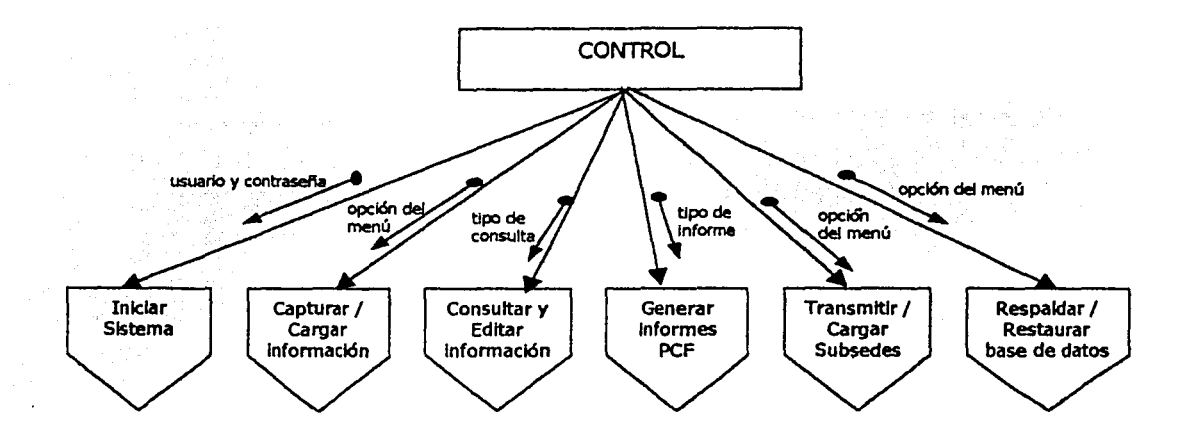

#### Diagrama de Estructura de Primer Nivel

A partir del diagrama de primer nivel, se genera el conjunto de diagramas que componen el segundo nivel del diagrama de estructura, presentando para cada módulo del diagrama del primer nivel un solo diagrama por página, por lo que se presentan seis diagramas para detallar todas las transacciones del SUIEF nivel Subsedes.

A continuación se muestra el diagrama de segundo nivel, el cual se forma de un grupo de modelos gráficos, representando a cada uno de los módulos, de Izquierda a derecha, del diagrama del primer nivel arriba presentado:

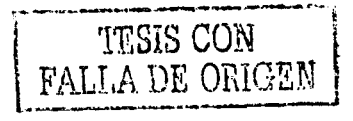

# DISEÑO DEL SISTEMA

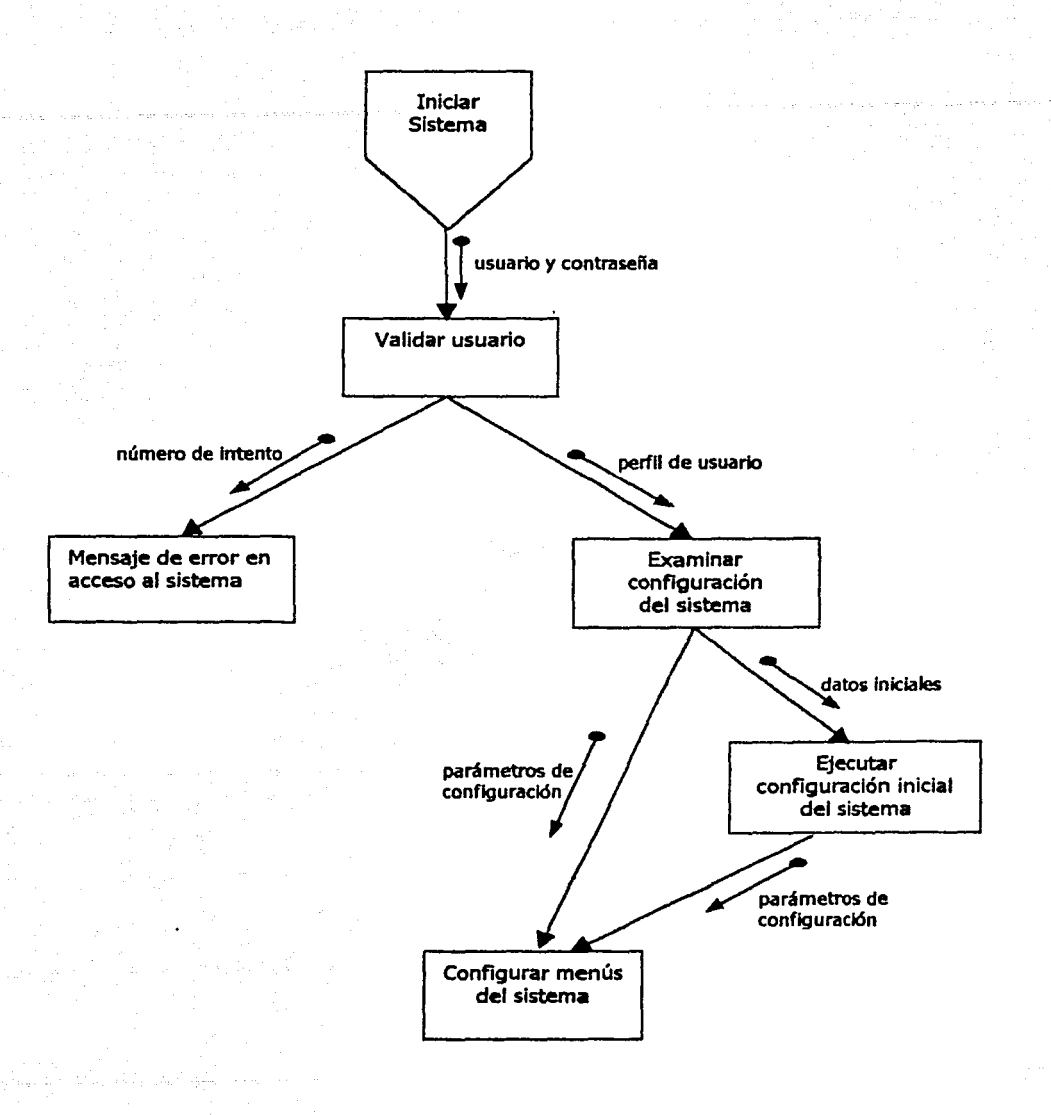

44

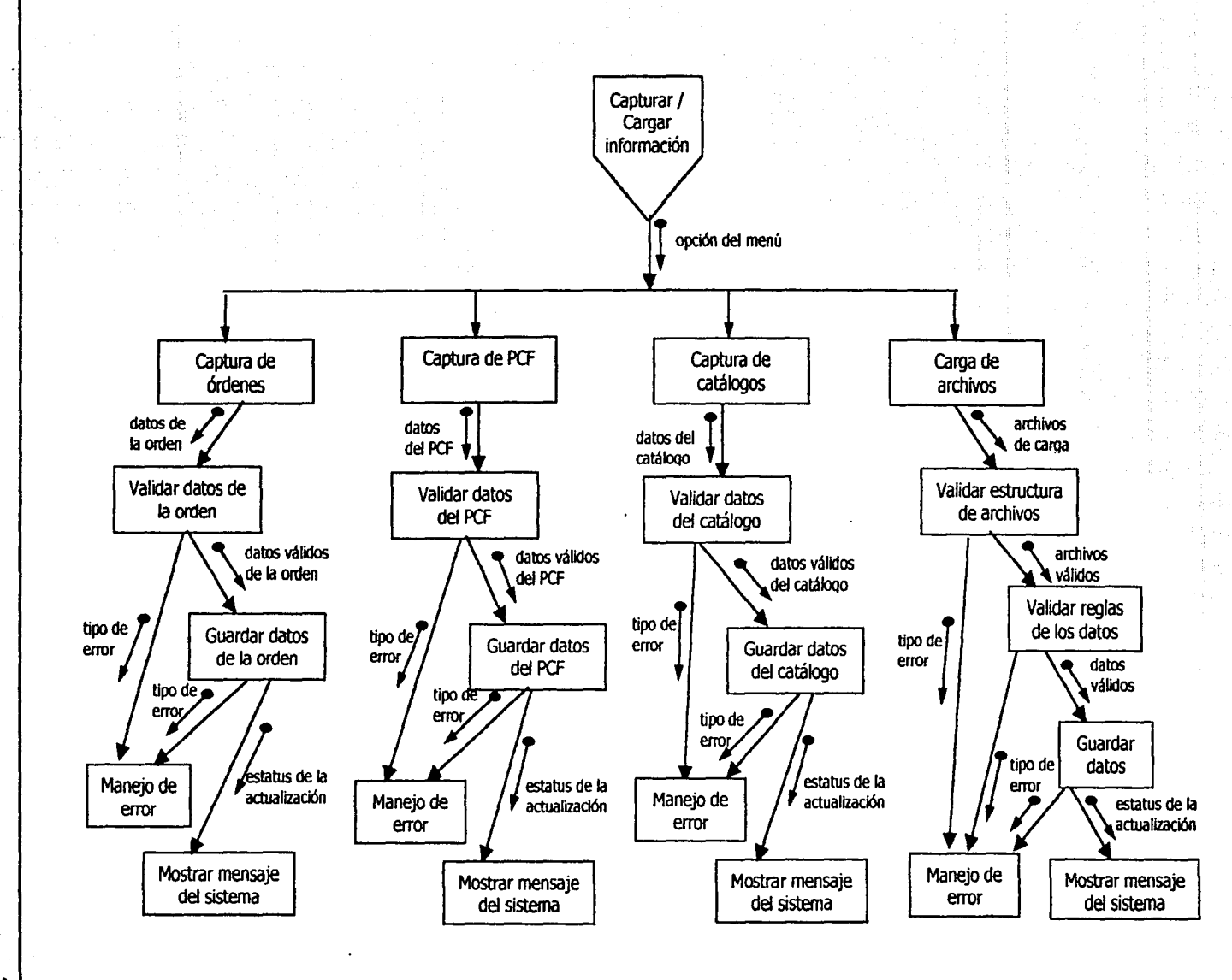

**DISENO DEL SISTEMA** 

 $\label{eq:constr} \text{Corrable model} \{ \text{and} \text{constr}(\mathbb{R}^d) \text{ is a finite of } \mathbb{R}^d \text{ and } \mathbb{R}^d \}$ 

 $\boldsymbol{\ddot{x}}$ 

tista a

Gees like as

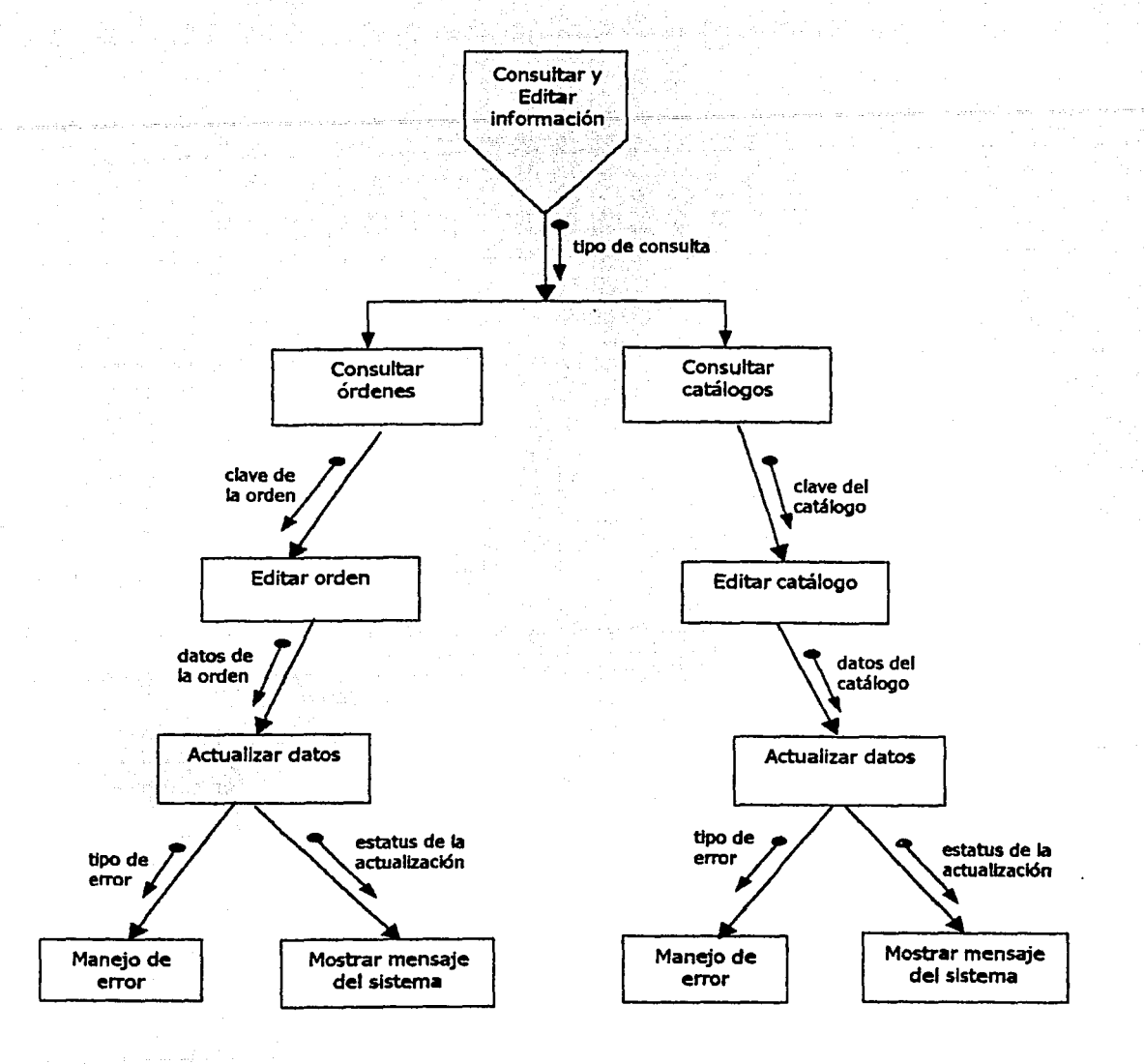

 $\ddot{\phantom{a}}$ 

# DISEÑO DEL SISTEMA

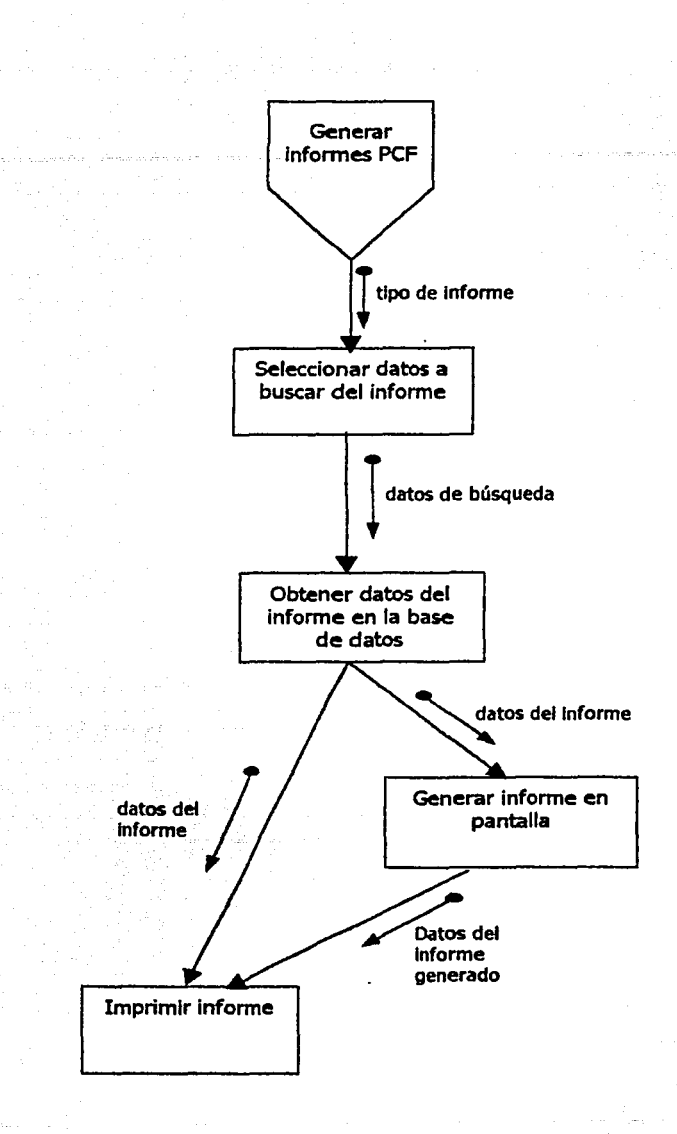

Silvers and

in Ba

ya ayyak

Miller Keller Here

47

# DISEÑO DEL SISTEMA

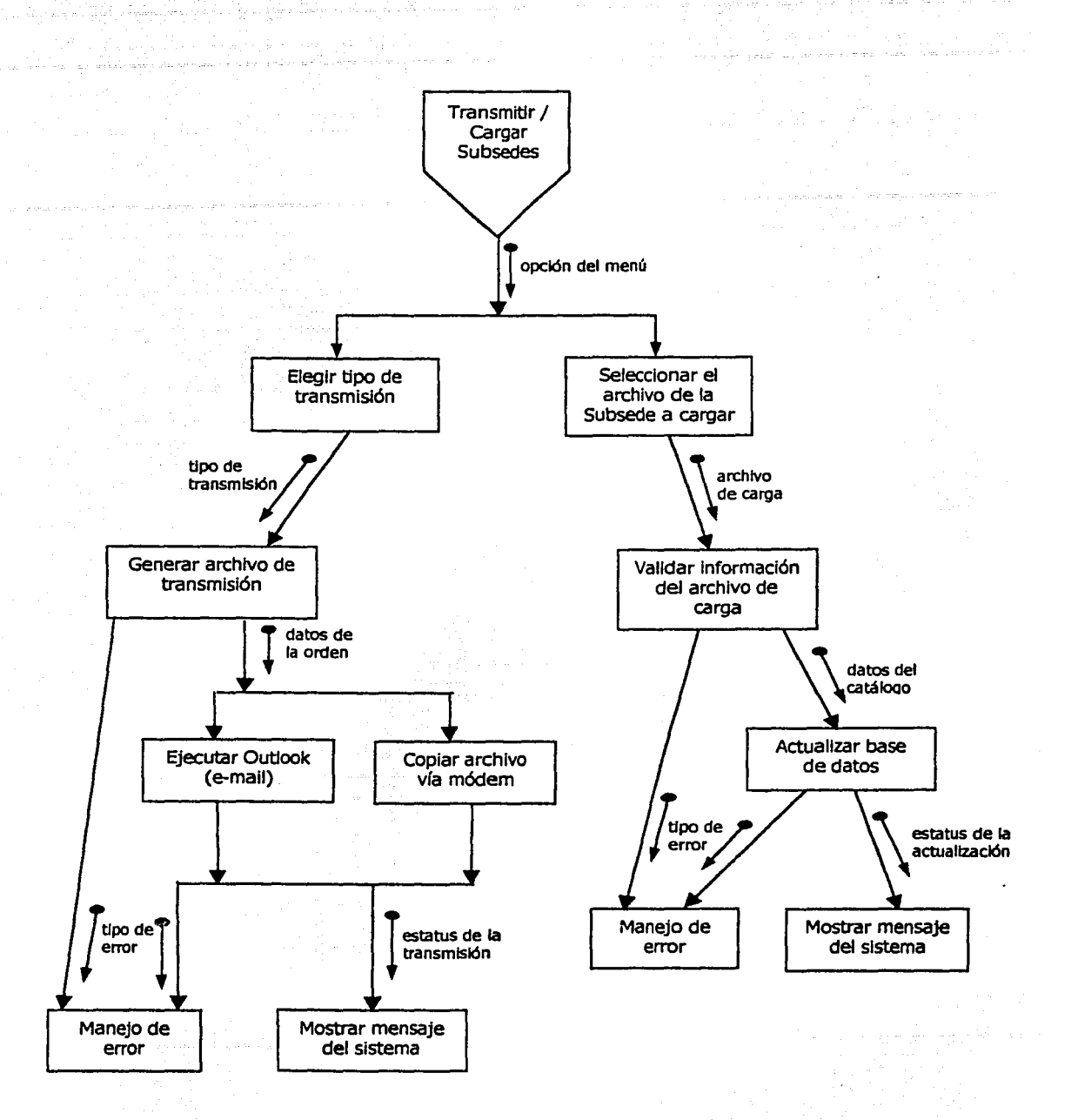

48

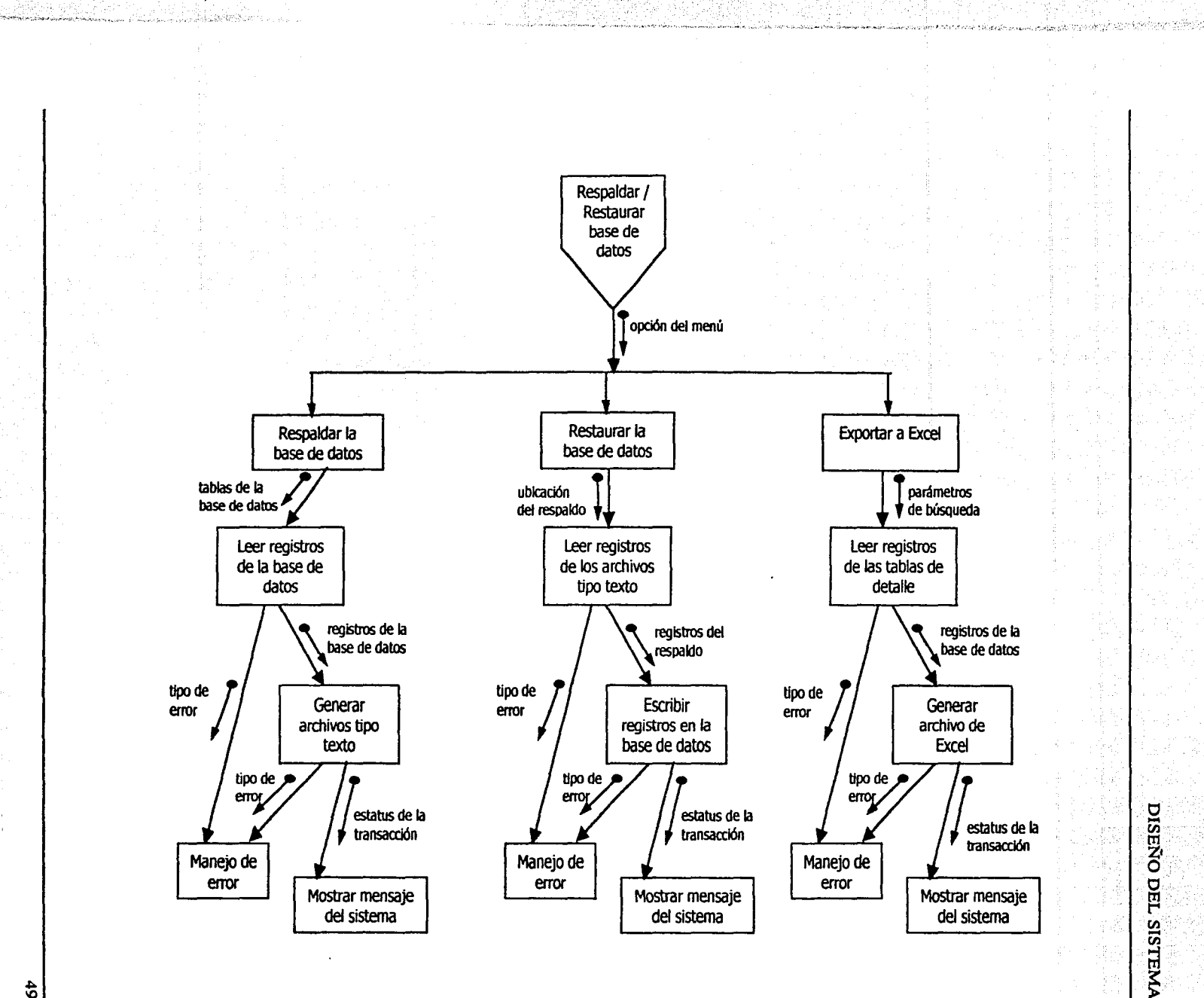

 $\bullet$ 

DESARROLLO DEL SISTEMA

# $\overline{\phantom{a}}$ esarrollo del sistema

# 4.1 Herramientas de programación

Los estándares que se utilizarán para el desarrollo de este sistema, tanto en herramientas de programación como estilos de programación, son los que actualmente están autorizados por la Dirección de Proyectos Especiales del SAT.

# l. Estándares de las herramientas de programación

A fin de seguir la línea especificada por algunas fases de diseño que han sido debidamente documentadas, y ya han sido autorizadas por la Gerencia de Control de Calidad de Sistemas y por las áreas usuarias del SAT.

# Software comercial

*.(;* 

El software que se puede utilizar para el desarrollo del sistema, es el que se tiene establecido como estándar de trabajo dentro de las áreas del SAT, de esta manera el software comercial utilizado para desarrollar la aplicación del SUIEF nivel Subsedes es el siguiente:

- MS Visual Baslc 6.0
- MS Office 97/2000
- MS SQL 7.0 (Server / Server Desktop)
- Seagate Crystal Reports 7.0
- RoboHelp
- ERWin ERX 3.5.2
- MS Windows 95/98/Me/NT

# Diseno de interfaces

# Tftulo de la ventana principal (MDI)

La ventana principal es aquella que contiene las opciones de ingreso a las funciones que conforman el módulo *y* aparece inmediatamente después de haber ingresado el usuario/contraseña. Esta ventana llevará como título las siglas del sistema *y* el nombre del módulo.

# Título de /as ventanas

Las ventanas no principales llevarán como título el nombre del proceso que estén realizando. Este texto irá en minúsculas a excepción de la inicial de cada palabra que no sea preposición.

# Estándar de teclas, orden y propiedades de los elementos

#### 1) Teclas Rápidas

Para lograr identificar dichas teclas, se podrá ver subrayada dentro de la barra de menús la letra correspondiente para cada una de las opciones.

Las teclas rápidas o acciones que se manden a llamar con la combinación de teclas Alt+Letra, tienen el siguiente orden de precedencia.

- El área de Menú La precedencia será de izquierda a derecha
- El área de Botones La precedencia será de arriba hacia abajo *y* después de izquierda a derecha
- El área de Marcos (Frames) La precedencia será de izquierda a derecha y después de arriba hacia abajo (inversa a los botones)
- El área de captura Similar al de los marcos

# 2) Orden del Menú

El menú se encuentra diseñado para compactar la totalidad de las opciones a utilizar en un mínimo de titulas, la secuencia de operaciones del sistema, siempre comenzando por el menú de Nuevo, y por último los de Ayuda *y* salir.

# 3) Área de captura

En el área de captura se tendrán las cajas de texto encerradas por un Marco o frame, para mayor presentación y agrupación de la información, siempre que el espacio que exista en la forma lo permita.

# 4) Tipo, tamaflo y color de letra

Todos los elementos tendrán una apariencia 1-3D, lo que las define con un fondo de color gris y un color de letra negro.

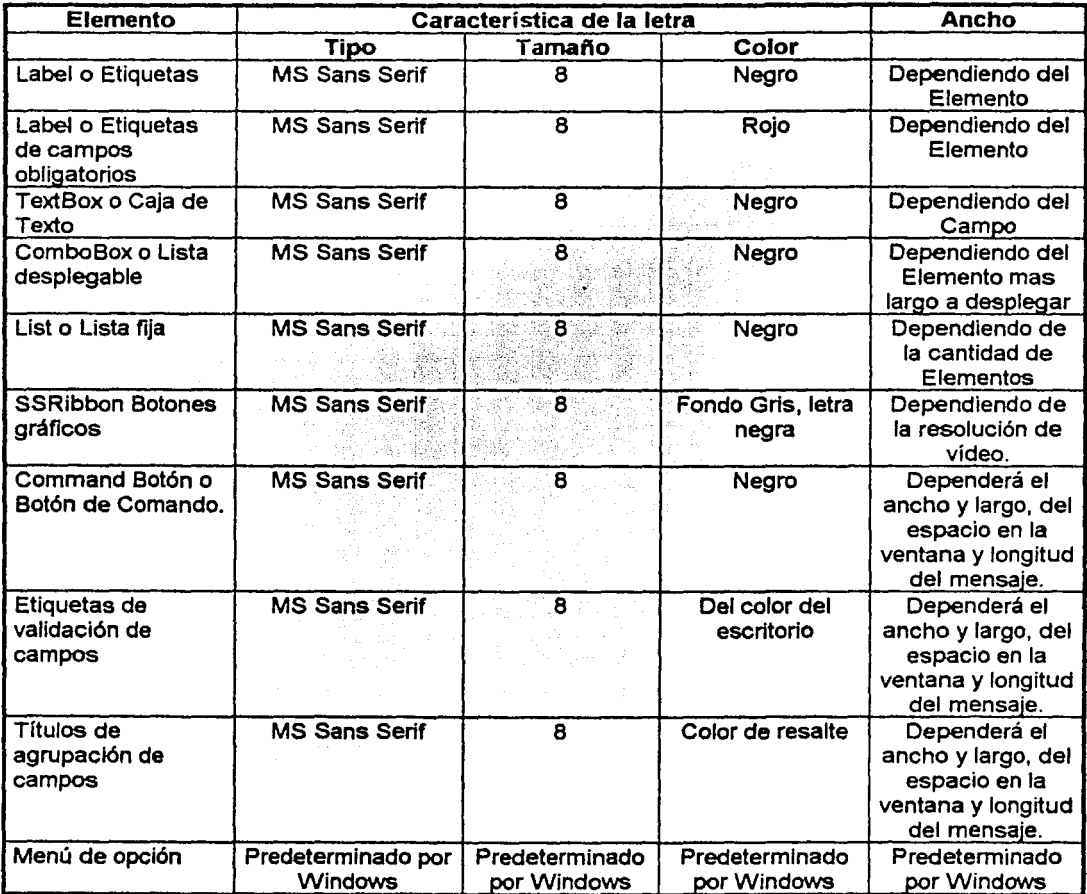

# 5) Controles especiales para distribución de datos en ventanas

Otro de los estándares acordado con el Usuario final es el uso de folders o tabs para distribuir las cajas de textos de los datos a capturar, cuando la cantidad de datos es muy grande para incluirse en una sola pantalla; asi que se agrupa por procesos de captura para obtener ventanas como la que se muestra a continuación:

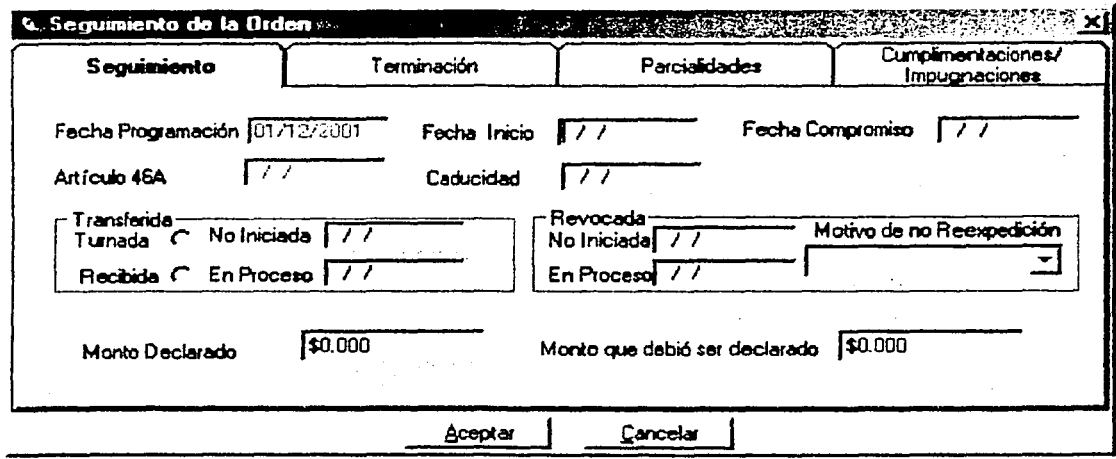

# 6) Reloj de Arena

El reloj de arena servirá como indicador de espera y deberá activarse cuando el sistema este efectuando un proceso.

# 7) Nombre de Formas, controles y variables

Además de la nomenclatura del nombre, las funciones y procedimientos contarán con una sangrla y una breve descripción al inicio del procedimiento.

#### Formas

Forma MDI MDIXXXXXX Forma estándar frmXXXXXXX

# **Controles**

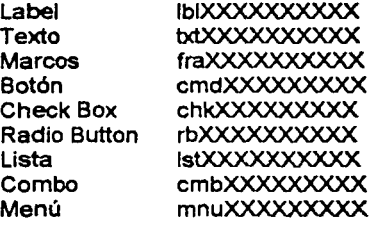

# Variables

Boolean lnteger

blnXXXXXXXXXX<br>intXXXXXXXXXX

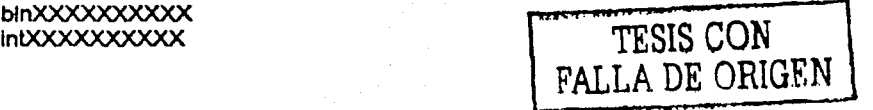

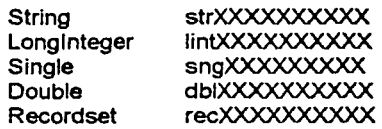

#### Sintaxis de instrucciones con comandos de SQL

Las palabras reservadas de SQL (SELECT, FROM, INTO, WHERE, ORDER BY, INSERT, UPDATE, DELETE, etc.) deberán escribirse con mayúsculas y el resto del código será con minúsculas.

# 8) Cajas de Diálogo

En los casos en que se requiera cuestionar o informar al usuario, aparecerá cajas de diálogo, respetando el estándar de Microsoft, de la siguiente forma:

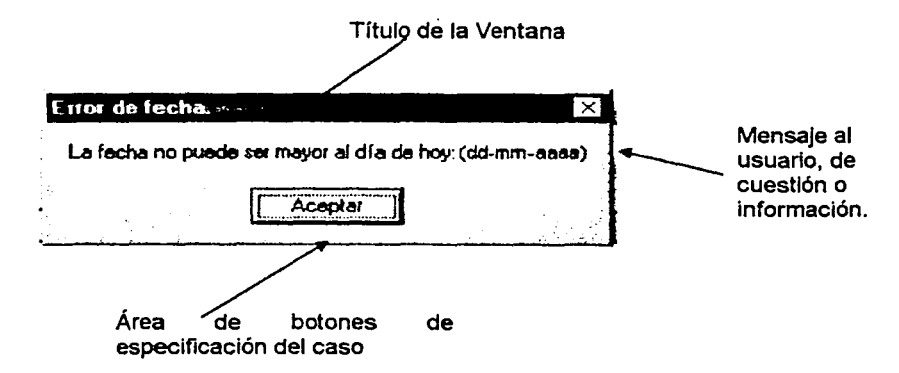

Los iconos gráficos varlan, según la versión de Windows (95/98/Me/NT) que sé este usando, la descripción es la siguiente:

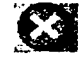

Cuando el mensaje es un error critico, una operación no válida o cuando este intentando hacer algo no válido.

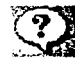

Siempre que se le pregunte algo al usuario.

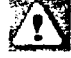

Sólo de información y también se usa cuando hay error, pero el usuario no puede hacer otra acción mas que seguir la secuencia de pasos que le indica el sistema.

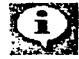

Para informarle que una acción ha terminado o va a empezar.

# 9) Formas de Mensajes

Al ser desplegado un cierto mensaje en el sistema, es importante considerar los siguientes puntos:

• Título del mensaje

En el cual se indicará el tipo de mensaje que se está mostrando ya sea para solicitar confirmaciones de procesos, informativos o si se da el caso de un error.

Además, será importante incluir el nombre del proceso en el cual ha sido activado el mensaje.

• Descripción del mensaje

Se deberá redactar de forma breve, clara y precisa la descripción del tipo de mensaje que ha sido activado.

Al dirigirse el sistema al usuario, éste le hablará en tercera persona.

En el caso de que sea un mensaje de error será conveniente indicar el origen, motivo y posible solución al mismo.

a) El rango u objetivos de los mensajes dentro de cada módulo

A continuación se describe una tabla de objetivos por el tipo de mensaje a ser activado:

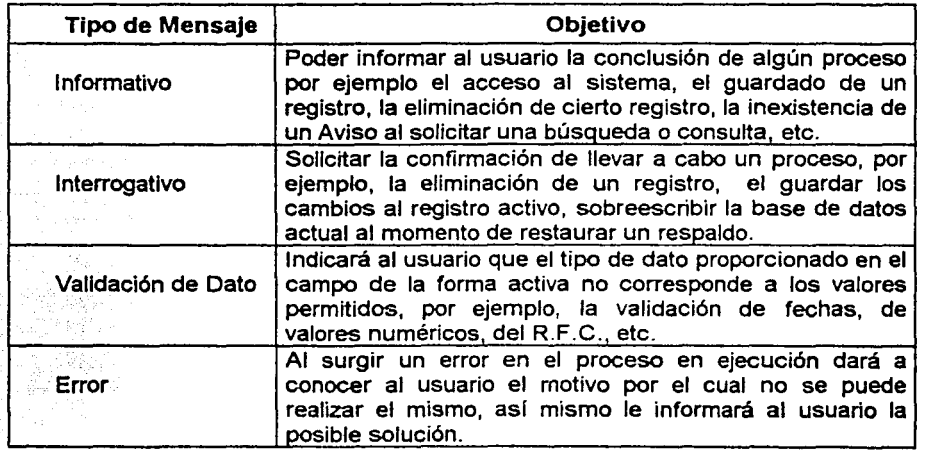

# b) Las acciones esperadas y las indicaciones de error

En el caso de manifestarse alguno de este tipo de errores, el sistema deberá describirlo de una manera entendible para el usuario por medio de un cuadro de diálogo, siempre hablando en tercera persona.

Dependiendo de la gravedad del error se mostrará un tipo de cuadro de diálogo, y podría ser alguno de los que se ilustran a continuación:

En el caso de que el error permita continuar al aceptar el mismo o detener el proceso en error:

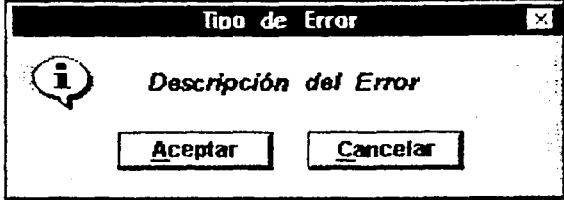

Y en el caso de que el error surgido no permita continuar con la ejecución de la aplicación:

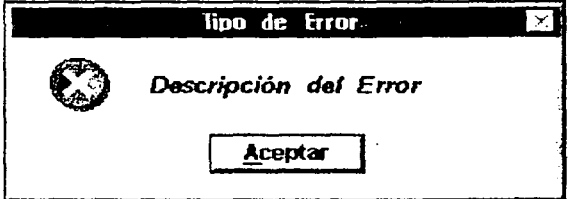

#### 10) Estructura de subdirectorios

El sistema desde la instalación define el subdirectorio de trabajo del mismo, es ahi donde las bases de catálogos, de reportes y del usuario se encontrarán, el archivo de inicialización del sistema (SUIEF30.INI) estará en ese mismo subdirectorio donde se instala la aplicación.

# 11. Compatibilidad con otras aplicaciones de Microsoft

MS Visual Basic 6.0 para aplicaciones es un único entorno y lenguaje de escritura de comandos que los usuarios y los programadores pueden compartir entre sus escritorios de Windows; también se incluye en Microsoft Offlce y en otras aplicaciones de Microsoft. También se ha autorizado su uso a otros fabricantes de software y se incluye en una variada gama de productos.

Asimismo, MS Visual Basic es el miembro de la familia de productos MS Visual Studio, lo cual facilita la programación de módulos que hacen uso de funciones de otros miembros del mismo, por la compatibilidad que ofrece el MS Visual Studio para sus componentes.

# 4.2 Codificación

Como se mencionó en la sección anterior, se tienen estándares de las herramientas de programación que se utilizarán para el desarrollo de este sistema, asimismo, se tienen estándares de presentación, control Y validación de la información, que se utilizarán previo acuerdo con el Usuario final de la aplicación.

A continuación se listan por categorías, los diferentes aspectos de programación que se tomarán en cuenta durante la codificación de la aplicación:

# 1) Procedimientos de validación o control de la información durante el diseno de la base de datos

Durante el diseño de la base de datos es fundamental el aplicar las reglas de normalización para garantizar la integridad y por ende la confiabilidad de la información, a continuación se presentan los controles definidos en la base de datos.

#### Llaves primarias

Creando llaves primarias se evita la duplicidad de la información, la cual posteriormente es controlada por el manejador de la base de datos Microsoft SQL Server.

El manejador Microsoft SQLServer examina en cada inserción que los datos de entrada sean aceptables para que no se presente duplicidad. Si se llegara a presentar, envía un error, el cual puede ser interceptado *e* interpretado por el programador *y* éste puede enviar un mensaje de error advirtiendo al usuario de la situación.

Ejemplo:

El definir como llave primaria el número de la orden, la clave de la entidad federativa y la clave de la Subsede en la tabla mm\_orden permitirá evitar la duplicidad de folios de números de orden *y* llevar un control por Subsede y Entidad Federativa.

#### Llaves foráneas

Con la definición de llaves foráneas se evita la inconsistencia de la información, ya que se elimina la posibilidad de hacer referencia a datos incoherentes o inexistentes. La información se estructura en forma de catálogos *y* con esto se evita el hacer referencia a algún dato que no exista en ellos.

Ejemplo:

En la tabla de mm\_orden (registro de órdenes de revisión) se tiene como llave foránea la clave del sector económico del contribuyente, con esto se evita hacer referencia a una clave inexistente en el catálogo de sectores económicos.

#### lntegrjdad Referencial

La definición adecuada de las entidades y las relaciones definidas entre éstas, ayudan a obtener integridad de la información, la integridad referencial funciona de la siguiente manera:

Si existen dos entidades A y B, en donde la segunda depende de la primera, entonces no se pueden eliminar registros de A si éstos están referenciados en B, *y* la única manera de hacerlo es borrando primero de B estos registros *y* luego de A; además no se puede insertar en B un registro si no existe el registro padre en A.

#### Ejemplos:

- a) No se podrá borrar una Entidad Federativa (cs\_ent\_fed) si existen Subsedes (cs\_subsedes) pertenecientes a ella.
- b) Un método de revisión (cs\_metodo) no podrá ser eliminado si en el tipo de revisión (cs\_tipo\_rev) se hace referencia a él.

#### Descomposición *y* Normalización

Siempre que un analista de sistemas de base de datos arma una base de datos, queda a su cargo descomponer dicha base en grupos *y* segmentos de registros. Este proceso es la descomposición; el mismo es necesario independientemente de la arquitectura de la base de datos - relacional, red o jerárquica. Sin embargo, para la base de datos relacional, la acción correspondiente puede dividirse *y*  expresarse en ténninos fonnales *y* se denomina normalización a la misma.

La normalización convierte una relación en varias subrelaciones, cada una de las cuales obedece a reglas. Estas reglas se describen en términos de dependencia. Una vez que se hayan examinado las distintas formas de dependencia, se encontrarán procedimientos a aplicar a las relaciones de modo tal que las mismas puedan descomponerse de acuerdo a la dependencia que prevalece.

#### Dependencia entre Campos

Las dependencias existentes entre los datos de una tabla influyen notablemente en el diseño final de una base' de datos. Para obtener un sistema óptimo y eficaz, es imprescindible que el diseñador de la base de datos sea capaz de distinguir los distintos tipos de dependencias que existen entre los campos de una relación.

En el manejo de la normalización de bases de datos relacionales se tienen tres tipos de dependencia: dependencia funcional o total (DF), dependencia funcional plena o completa (DFC) y dependencia transitiva (OT).

#### Deoendencia Funcional

Se dice que el atributo B depende funcionalmente del atributo A, y se representa como:

 $A \rightarrow B$ o **ADF B** 

Si, y sólo si, cada valor de A se corresponde (a nivel conceptual) con un único valor de B. En otras palabras, dados dos atributos A *y* B, se dice que B depende funcionalmente de A si, y sólo si, para cada valor de A sólo puede existir un valor de B. Intuitivamente, que B dependa funcionalmente de A quiere

decir que conocido el valor de A no existe ambigüedad para recuperar el valor de B. Se trata de una función unitaria de una variable tanto en sentido directo como inverso.

#### Dependencia Funcional Completa

Dados los atributos  $A_1$ ,  $A_2$ , .... $A_k$  y B, se dice que B depende funcionalmente de forma completa de  $A_1$ ,  $A_2$ ,  $...,$ A<sub>k</sub> si, y sólo si, B depende funcionalmente del conjunto de atributos A<sub>1</sub>, A<sub>2</sub>,  $...,$ A<sub>k</sub>, pero no de ninguno de sus posibles subconjuntos. La dependencia funcional completa se representa como

 $A_1, A_2, ... A_k \rightarrow B$ o A1,A2, **...** ~DFC **8** 

#### Dependencia Transitiva

Dados tres atributos A, B y C, se dice que existe una dependencia transitiva (DT) entre A y C, si B depende funcionalmente de A, y C depende funcionalmente de B.

$$
A \longrightarrow B
$$
  

$$
B \longrightarrow C
$$
  

$$
\longrightarrow A \longrightarrow C
$$

# Normalización de Tablas

La normalización es un proceso que consiste en imponer a las tablas ciertas restricciones mediante una serie de transformaciones consecutivas. Con ello se asegura que las tablas posean los atributos necesarios y suficientes para describir la realidad de la entidad que representan. El proceso de normalización se encarga de seguir una serie de pasos o normas que tras aplicar todas ellas, se obtienen los datos agrupados en diferentes tablas, de tal forma que es la estructura óptima para su implementación, gestión y explotación desde diferentes aplicaciones. Una tabla se dice que está en forma normal cuando satisface un conjunto de restricciones impuestas por dicha norma.

El proceso de normalización partió de E. F. Codd (1970) el cual estableció, en principio, tres formas normales (1<sup>ª</sup>, 2<sup>ª</sup> y 3<sup>ª</sup> forma normal), las cuales son las más utilizadas hoy en día.

Con la normalización de tablas se optimizan las condiciones que son de importancia para el diseño de una base de datos:

- La cantidad de espacio requerido para almacenar los datos es la menor posible
- La facilidad para actualizar la relación es la mayor posible
- La explicación de la base de datos es la más sencilla posible

# Primera Forma Normal (FN1)

El primer paso en el proceso de normalización consiste en comprobar si una tabla dada se encuentra en primera forma normal. Una tabla está en primera forma normal o FN1 si todos los atributos no clave, dependen funcionalmente de la clave. Es decir, no existen grupos repetitivos para un valor de clave.

Los pasos que hay que seguir para pasar una tabla a primera forma normal son los siguientes:

- 1. Se crea a partir de la tabla inicial una nueva tabla con los atributos que dependen funcionalmente de la clave (que tendrá la misma clave que la tabla inicial). Esta tabla ya está en FN1.
- 2. Se crea una nueva tabla que contenga como atributos la clave de la tabla original y los atributos restantes (los atributos que no se han utilizado en la tabla creada en el paso 1 ), eligiendo entre éstos el conjunto de campos que cumpla las condiciones de clave.
- 3. Se comprueba si esta segunda tabla se encuentra en FN1. Si es asi, la tabla Inicial ya está normalizada *y* finaliza el proceso. En otro caso, se toma esta segunda tabla como tabla inicial *y* se repite el proceso.

#### Segunda Forma Normal (FN2)

Una tabla está en segunda forma normal o FN2 si está en FN1 y además todos Jos atributos que no pertenecen a la clave dependen funcionalmente de forma completa de ella.

De esta definición se desprende que una tabla en FN1 *y* cuya clave esté formada por un sólo atributo está directamente en FN2. Según Ja definición dada anteriormente, un atributo tiene una dependencia funcional completa con respecto a la clave si existe dependencia funcional (FN1) y no existe ningún subconjunto de la clave del cual también dependa funcionalmente.

Si una tabla que está en FN1 tiene como clave un único atributo, no es posible extraer ningún subconjunto de éste *y* por tanto, existe dependencia funcional completa y la tabla se encuentra en FN2.

Asi pues, lo primero que se debe hacer para pasar una tabla a FN2 es comprobar que la tabla se encuentra en FN1. Si no es así, se han de seguir los pasos que dicta la primera forma normal y aplicar el procedimiento que indica la segunda forma normal a cada una de las tablas resultantes.

Los pasos que hay que seguir para pasar una tabla que se encuentra en primera forma normal a segunda forma normal son los siguientes:

- 1. Se crea a partir de Ja tabla inicial una nueva tabla con los atributos que dependen funcionalmente de forma completa de Ja clave (que tendrá la misma clave que la tabla inicial). Esta tabla ya está en FN2.
- 2. Se crea una nueva tabla con Jos atributos restantes, siendo su clave el subconjunto de atributos de la clave inicial de Jos que dependen de forma completa. Es decir, la clave de la nueva tabla será el subconjunto de atributos que rompían la dependencia funcional completa en la tabla original. Por tanto, la nueva tabla tendrá como atributos este subconjunto de la clave inicial y los atributos que no participaron en la generación de la tabla del paso 1 .
- 3. Se comprueba si esta segunda tabla se encuentra en FN2. Si es así, la tabla Inicial ya está normalizada y finaliza el proceso. En otro caso, se toma esta segunda tabla como tabla inicial y se repiten los pasos.

#### Tercera Fonna Nonnal (FN3)

Una tabla está en tercera forma normal o FN3 si está en FN2 y además no existen atributos que no pertenecen a la clave que dependen transitivamente de la clave. Es decir, la tabla se encuentra en FN2 y no existen atributos no clave que tengan dependencias funcionales entre sí.

Puesto que en una dependencia transitiva intervienen tres atributos, para que una tabla que se encuentre en FN2 no cumpla la tercera forma es necesario que la tabla tenga al menos tres atributos. Asi, cualquier tabla en segunda forma normal formada únicamente por dos campos estará directamente en FN3.

Como sucedía en la segunda forma normal, lo primero que se debe hacer para pasar una tabla a FN3 es comprobar que la tabla se encuentra en FN2. Si no es así, se ha de aplicar el procedimiento que indica la segunda forma normal para posteriormente seguir los pasos que incluye la tercera forma normal a cada una de las tablas resultantes.

Los pasos que hay que seguir para pasar una tabla que se encuentra en segunda forma normal a tercera forma normal son los siguientes:

- 1 . Se crea a partir de la tabla inicial una nueva tabla con los atributos que no posean dependencias transitivas de la clave (que tendrá la misma clave que la tabla inicial). Esta nueva tabla debe incluir todos los campos de la tabla original excepto aquellos que dependen funcionalmente del atributo no clave. Esta tabla ya está en FN3.
- 2. Se crea una nueva tabla con los atributos no clave que intervienen en la dependencia transitiva, seleccionando entre ellos aquél que cumpla los requisitos de clave. Es decir, la clave de la tabla será el atributo no clave del que dependen funcionalmente el resto de atributos (el campo clave de esta nueva tabla aparecerá también como campo no clave en la tabla generada en el paso 1).
- 3. Se comprueba si esta segunda tabla se encuentra en FN3. Si es así, la tabla inicial ya está normalizada y finaliza el proceso. En otro caso, se toma esta segunda tabla como tabla inicial y se repiten los pasos.

Por ejemplo, tomando la tabla más representativa de la base de datos, donde se guardan los datos principales de las órdenes de revisión que son capturadas, tenemos que:

Para la tabla de MM\_ORDEN la llave se forma por C\_ENT\_FED, C\_SUBSEDE Y D\_NUM\_ORDEN; donde los demás atributos de la tabla dependen funcionalmente de forma completa y sin dependencias transitivas, cumpliendo con las tres formas normales anteriormente mencionadas.

Al aplicar las formas normales sobre MM\_ORDEN se derivaron varias tablas, una de las más importantes es:

La tabla de DD\_IMPUESTOS la llave se forma por C\_ENT\_FED, C\_SUBSEDE, C\_TIPO\_IMP Y D\_NUM\_ORDEN; donde los demás atributos de la tabla dependen funcionalmente de forma completa y sin dependencias transitivas, cumpliendo con las tres formas normales anteriormente mencionadas.

A continuación se muestran estas dos tablas indicando cuáles son sus llaves primarias, y todos sus atributos:

, we can be shown a second on  $\sigma_{\rm{eff}}$  ,  $\sigma_{\rm{eff}}$ 

lla de estación de la contrata.<br>La companya de la contrata de la contrata de la contrata de la contrata de la contrata de la contrata de la co

# MM\_ **ORDEN**

المحمد والمحاركة المحمولية المتحادية المحمول المعادل المحمد المحمد المحمد المحمد المحمد المحمد المحمد المحمد ا<br>المحمد المحمد المحمد المحمد المحمد المحمد المحمد المحمد المحمد المحمد المحمد المحمد المحمد المحمد المحمد المحم

 $\varphi \mapsto \frac{1}{2} \varphi \circ \frac{1}{2} \varphi$  and  $\Delta \varphi$  and  $\gamma \otimes \varphi$  and  $\gamma \otimes \alpha_{1} \wedge \gamma \otimes \alpha_{2}$ 

The decay matrices  $\gamma$  , where  $\gamma$  and  $\gamma$  is denoted by  $\gamma$  ,  $\gamma$ 

a sa dina jihar katika Magala tahun 19

ng mangkati kata

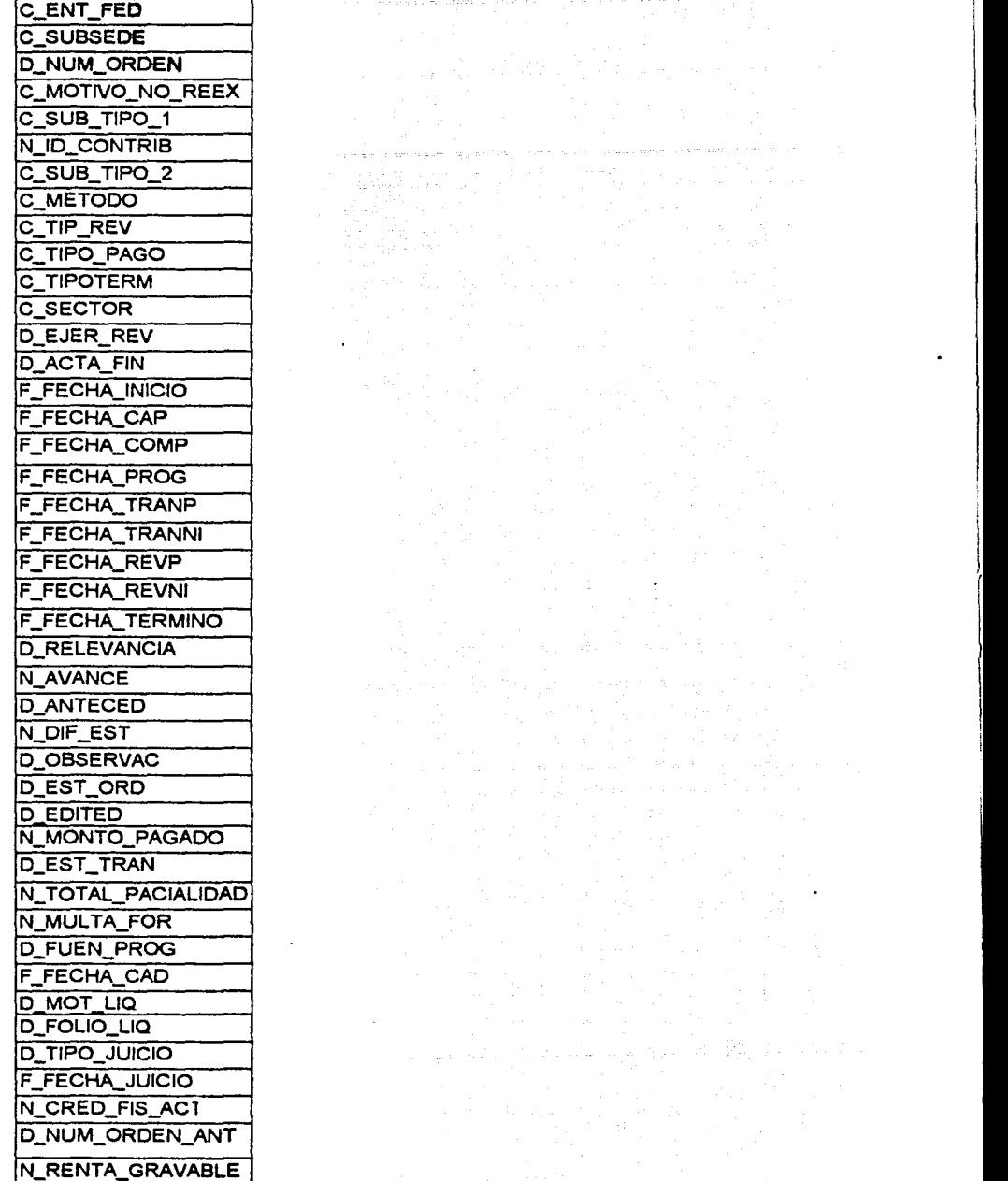

akan wa

중요 가능된 노동 속인 남동

Castless where a significantly convention with the

in Suit

t. Stái

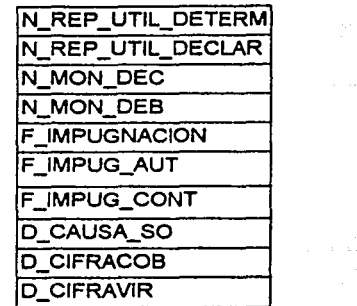

# DD\_IMPUESTOS

a iyo katika

Carlos Co

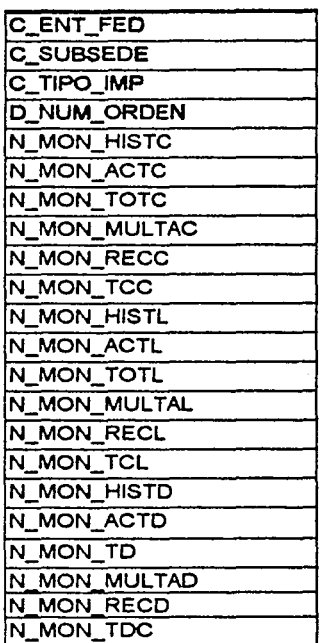

# 2) Presentación de las pantallas en la aplicación

A continuación se presentan las interfaces de presentación del SUIEF nivel Subsedes:

a) Una pantalla de Inicio que muestre la versión *y* nombre del sistema, a continuación se muestra la pantalla del SUIEF nivel Subsedes:

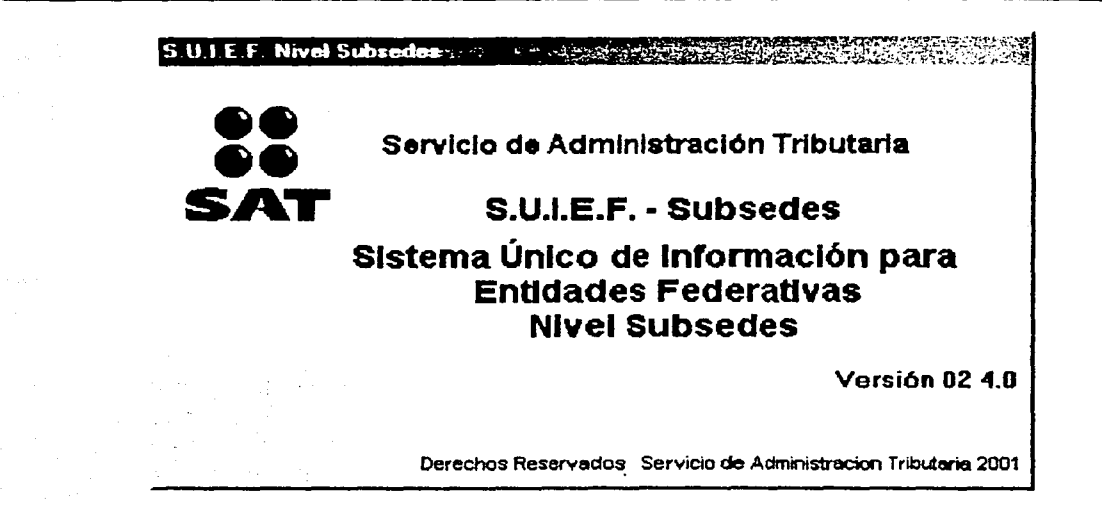

b) La barra de herramientas contempla las opciones para captura y edición de la opción de Catálogos (áreas, auditores) dentro del menú Configuración.

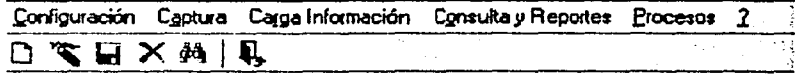

Los botones que conforman la barra de herramientas se describen a continuación, en el orden de aparición de izquierda a derecha:

- Nuevo (iniciar la captura)
- **Modificar**
- Guardar (almacenar los datos capturados)
- Eliminar (borrar un registro completo)
- Buscar
- Sallr (Salida de la aplicación o cerrar la ventana activa)

Estas acciones no pueden ser ejecutadas en alguno de los menús ni por botones especiales dentro de las ventanas de la aplicación.

c) Una ventana de control, basada en las Interfaces de Documentos Múltiple (MOi); dado que un requerimiento del usuario final es poder mostrar más de una ventana o área de trabajo a la vez, además otro requerimiento es entrar directamente al área de trabajo sin la ventana de presentación, por esto el proyecto trabaja con botones pequeños y siguiendo el estándar de Microsoft.

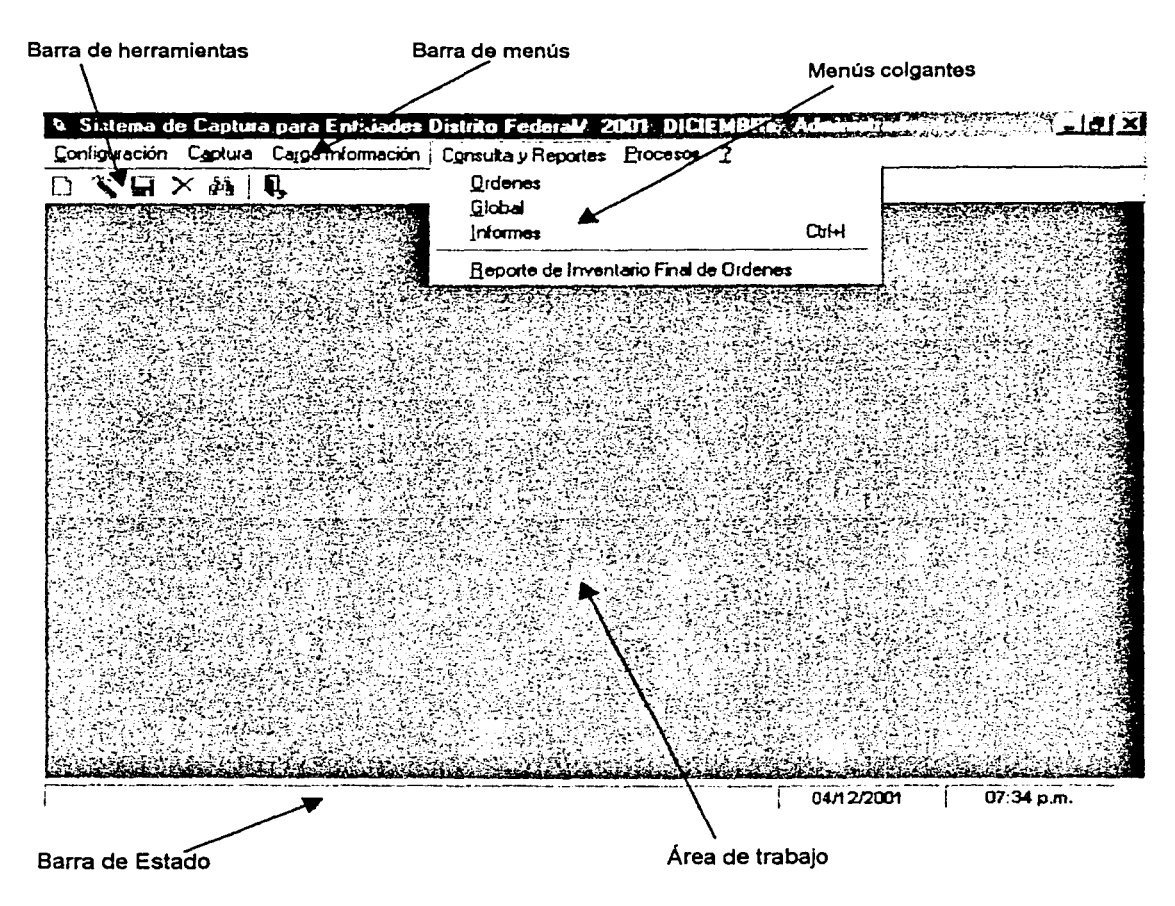

La MOi del SUIEF nivel Subsedes se muestra en la siguiente figura:

d) Las pantallas de captura se diseñarán de acuerdo a los estándares de letras, botones, cuadros de texto, etc. Las pantallas serán muy similares entre sí, en cuanto al diseño y distribución de los datos, para que su navegación sea casi intuitiva para el usuario final. A continuación se observa la ventana de captura de órdenes, que es un ejemplo de cómo se aplican estos estándares:
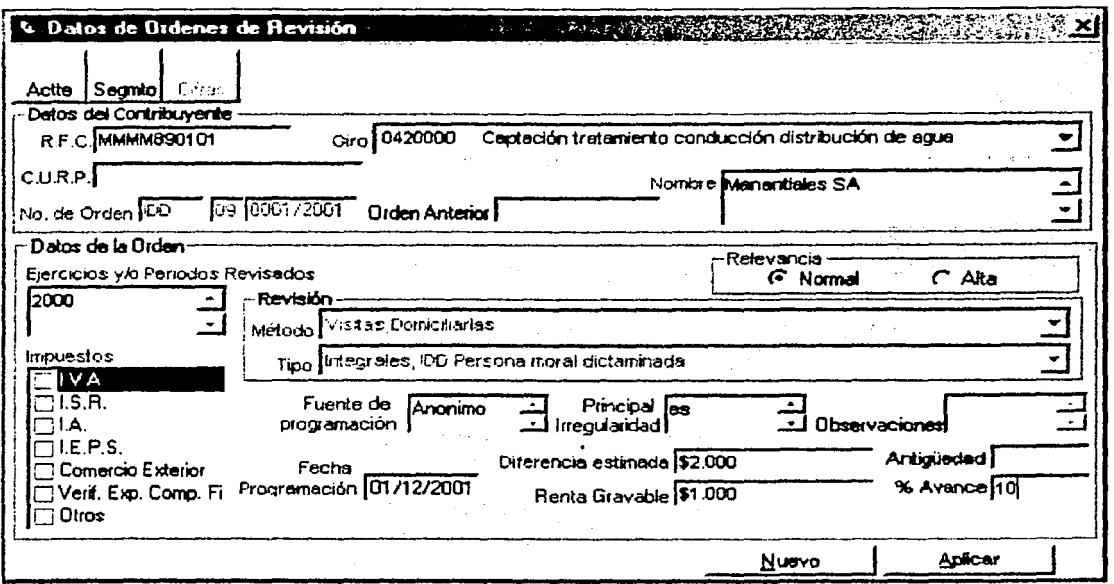

#### 3) Procedimientos de validación o control de la información durante la construcción de la aplicación

Durante la construcción de la aplicación es importante considerar algunos procedimientos de control y validación de la información para asegurar la confiabilidad de la misma, a continuación se presentan los procedimientos de validación y control

#### a) Acceso al Sistema (Identificación y autorización del usuario)

Se cuenta con control de acceso a las diferentes opciones que se manejan en el sistema, a través de cuatro tipos de perfiles de usuario. Cada perfil tiene asociados ciertos permisos de acceso al sistema. El Administrador es la única persona que podrá dar de alta a los Usuarios de la aplicación, indicando el tipo de usuario (deberán corresponder a alguno de los cuatro perfiles) para que se les proporcione los niveles de acceso al sistema.

Los controles de acceso a la base de datos estarán dados por niveles jerárquicos de usuarios, los cuales permiten identificar el tipo de usuario, esto se realizará verificando el nombre del usuario y la clave de acceso.

El control de acceso a los recursos del sistema se basa en la relación entre Niveles de usuario y Permisos de acceso. Lo anterior se verifica al ejecutar la aplicación, consultando la tabla relación entre usuarios, perfil y procesos. Esto se realiza de la siguiente manera:

Cuando el usuario entra al sistema, se identificará por medio de un nombre de usuario y una clave o contraseña individual (que lo identifica de forma única), realizando un acceso a la base de datos, donde primero se verificará que exista el usuario en la tabla de cs\_usuario, para posteriormente verificar la contraseña (en caso de que el usuario capture mal su nombre o contraseña el sistema le informará mediante un mensaje de error), por último, se verifica el tipo de usuario mediante las tablas cs\_perfi\_usu y cs\_perfil con la finalidad de configurar los menús de la MDI de acuerdo a los permisos de cada perfil; esto quiere decir que dependiendo de los privilegios que tenga el usuario, se habilitarán o deshabitaran las acciones a las que tenga acceso o no.

La ventana de seguridad para el acceso al sistema es la siguiente:

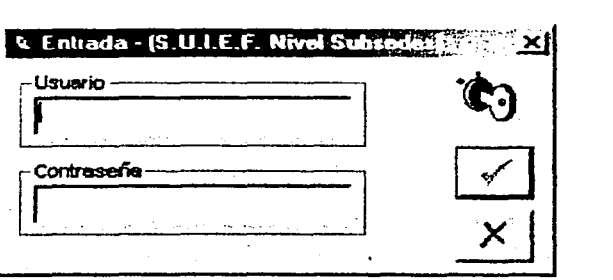

b) Validación en los campos de captura de la aplicación

Otro procedimiento con el que podemos asegurar la consistencia de la información es el validar que la captura de algunos datos cumplan con un formato establecido. A continuación se dan algunos de ellos:

• Validación del formato del RFC para:

#### Personas Flsicas

- 4 Caracteres alfabéticos.- Los dos primeros caracteres se refieren a la primera letra y vocal del apellido paterno, el tercero es la primera letra del apellido materno y el cuarto es la primera letra del nombre.
- 6 Caracteres numéricos. Indican la fecha de nacimiento.
- 3 Caracteres alfanuméricos.- Indican la homoclave, que no es requerido para captura, la última letra de este grupo de caracteres indica el dígito verificador.

#### Personas Mora/es

- 4 Caracteres alfabéticos.- El primero debe ser un caracter blanco.
- 6 Caracteres numéricos.- Indican la fecha de creación de la empresa.
- 3 Caracteres alfanuméricos.- Indican la homoclave, que no es requerido para captura, la última letra de este grupo de caracteres indica el dígito verificador.
- Campos obligatorios El número de orden, fecha de programación, entre otros, son campos requeridos por lo tanto no pueden ser nulos.

**TRSIS CO.**<br> **EALLA DE ORIGEN** 

#### • Validación de fechas

El formato de captura de la fecha será dd/mm/aaaa, para algunas fechas, dependiendo de la relación entre ellas, se tendrán validaciones propias, por ejemplo la fecha de programación de la orden no debe ser mayor a la fecha actual del sistema.

#### c) Manejo de Transacciones

Para garantizar la consistencia e integridad de los datos se implementará el uso de transacciones (utilizando el COMMIT y el ROLLBACK). Esto es muy importante ya que existen procesos en los que se deben hacer inserciones *y* modificaciones en varias tablas, y puede llegar a suscitarse algún error en el transcurso de este proceso, dejando como resultado la ejecución incompleta del proceso.

En caso de que ocurra un error, se maneja el ROLLBACK de la transacción, esto es una cancelación de todas las operaciones (inserciones, borrados, modificaciones) realizados en la base de datos dentro de una transacción; en el caso de que la transacción se lleve a cabo sin errores, se usa el COMMIT para confirmar las actualizaciones de la base de datos.

#### Ejemplo:

Al dar de alta todos los datos que involucran una orden de revisión internamente se estará haciendo:

- 1. Inserción en la tabla registro de órdenes de revisión (mm\_orden)
- 2. Inserción en la tabla detalle de impuestos (dd\_impuestos)
- 3. Inserción en la tabla detalle de impuestos (dd\_impues\_hist)
- 4. Inserción en la tabla detalle de pagos parciales (dd\_pago\_parclal)
- 5. Inserción en la tabla detalle de economía informal (dd\_eco\_inform)<br>6 **Inserción en la tabla detalle de pagos parciales** (dd. partico, rev)
- 6. Inserción en la tabla detalle de pagos parciales (dd\_particp\_rev)<br>7. Inserción en la tabla catálogo de contribuyentes (cs. contrib)
- 7. Inserción en la tabla catálogo de contribuyentes (cs\_contrib)
- 8. Inserción en la tabla de detalle del PCF-2 (dd\_p\_2)<br>9. Inserción en la tabla de detalle del PCF-2A1 (dd p
- 9. Inserción en la tabla de detalle del PCF-2A1 $(dd_p^p)^2$ 2A1)<br>10. Inserción en la tabla detalle del PCF-3 (dd. p. 3)
- Inserción en la tabla detalle del PCF-3 (dd\_p\_3)
- 11. Inserción en la tabla de detalle del PCF-3A1 (dd\_p\_3A1)

Si no se utiliza una transacción y el error se genera en el punto 3, las dos primeras inserciones se habrán efectuado sin problema, pero las siguientes no habrlan sido posibles, para prevenir esto se incluirá el manejo de transacciones.

#### d) Transmisión de Información

La transmisión de la información se va a implementar desarrollando un módulo que transfiera información de una base de datos origen a archivos planos, los cuales podrán ser enviados por red, por e-mail (mediante Outlook) o grabarlos en disco flexible y posteriormente ser restaurados en una base de datos destino.

#### 4.3 Costo- Beneficio

Dado que se trata de un sistema desarrollado para una organización gubernamental (SA T), por personal de la misma, el análisis Costo-Beneficio no se lleva a cabo para tomar la decisión de llevarlo a cabo o no, simplemente se toma en cuenta la necesidad de contar con la nueva aplicación; además, si se toma en cuenta que el cálculo de Costo-Beneficio lo realizan las áreas administrativas del SAT, no es función del Área de Sistemas llevar a cabo esta función dentro de esta organización.

Cabe mencionar también, que para desarrollar un sistema *y* llegar hasta su puesta en marcha dentro del SAT, no solamente interviene el Área de Sistemas, sino que a partir de las pruebas funcionales se involucran otras áreas, tales como Laboratorio de pruebas *y* la representante del usuario final que es la AGAFF (Administración General de Auditoría Fiscal Federal), *y* durante la instalación *y* capacitación del Usuario final solamente participa la AGAFF.

Por lo tanto, solamente se comentarán más a detalle las características del análisis Costo-Beneficio de un sistema de información, ya que los conceptos de costos *y* beneficios se definieron de manera global en el capitulo 1.

#### Análisis de costos

El propósito de esta actividad es calcular todos los costos anticipados asociados con el sistema: no sólo el costo de construirlo, sino también el costo de instalar, operar *y* mantenerlo, además de los costos extras. Cada uno se discute a continuación:

#### 1) Costo *de* construir el sistema

Costo de analistas *y* programadores, *y* la gente involucrada con el desarrollo tales como: oficinistas administradores, usuarios, consultores y programadores bajo contrato, posiblemente miembros del personal de auditoría, de control de calidad o de operaciones.

#### 2) Costo *de* instalar el sistema

Se refieren a los costos que se generan durante el proceso de la instalación del sistema, tales corno: gastos de capacitación de usuarios, gastos de conversión de bases de datos, gastos de instalación comercial, gastos de aprobación reglamentaria, gastos de ejecuciones paralelas *y* gastos del equipo de desarrollo durante la instalación.

#### 3) Costo del dinero

El dinero que se requiere para desarrollar e instalar un sistema debe pedirse prestado o sacarse de los fondos actuales, tiene que ver más con el departamento de contabilidad de la organización.

#### 4) Costos operacionales

Estos costos se refieren a que al usuario le costará dinero continuar operando el sistema. Se tienen costos tales como: costos de hardware *y* materiales *y* equipo relacionados, costos de software, costos de personas, costos de mantenimiento y costos de facilidades.

.~---· ""-~·--··-:::=:=:::::::::::::::::::::::":'.~===== ........ =-....-----

#### 5) Costo del fracaso

Costo de posibles fallas del sistema. Puede incluirse en la categoría de los costos operacionales. Existen varias formas de falla de sistemas, en algunos casos el sistema queda totalmente fuera de operación hasta que se corrige la falla, mientras que en otros, continúa operando, pero una o varias de sus salidas son incorrectas.

#### 6) Costos de capital

Son los que se reparten a lo largo de un periodo de varios años, por cuestiones de manejo de capital de las empresas *y* pago de impuestos, en lugar de aplicarlos en el año en el que ocurren.

#### Análisis de beneficios

Es más dificil calcular los beneficios de un nuevo sistema que calcular su costo. Es complicado tratar de identificar beneficios tangibles o no. Se distinguirá entre beneficios tácticos *y* estratégicos de un nuevo sistema. Un beneficio táctico es aquel que permite que la organización continúe realizando la misma actividad de negocios, pero a menor costo (o mayor ganancia); un beneficio estratégico es el que permite comenzar a realizar un tipo de negocio totalmente nuevo, o a hacerlo en un área totalmente nueva o con clientes nuevos.

#### Beneficios tácticos

Éstos suelen asociarse con reducciones en el personal administrativo o de oficina; el hecho de poder procesar transacciones de negocios más rápidamente, reduce costos de oficina a un menor flujo de efectivo para la organización. También se encuentran los ahorros en equipo de cómputo *y* en el mantenimiento del sistema.

#### Beneficios estratégicos

Se obtienen cuando se le permite, a la organización, hacer cosas que le serían imposibles con el sistema actual; además de la capacidad del sistema para proporcionar información que anteriormente no se tenla. Y poder extender el conocimiento que alguna vez fue sólo de unos cuantos de la organización.

#### 4.4 Posibilidad de crecimiento y actualización

El Sistema Único de Información para Entidades Federativas (SUIEF). fue desarrollado para facilitar la emisión de los informes del Programa de Fiscalización Concurrente que se generan en las Entidades Federativas de todo el pals. La aplicación permite que cada Subsede envle mensualmente a su Entidad Federativa, la Información de las órdenes de revisión vía módem o disco flexible para la emisión de los informes consolidados.

Dado que el sistema estará en operación en las 32 Entidades Federativas *y* sus Subsedes, la necesidad de desarrollar una aplicación que concentre automáticamente la información de cada Entidad en un Área Central, es cada vez más grande *y* evidente. Así que como una siguiente etapa, dentro de un proyecto global, se construirá la aplicación que permita concentrar la información de todas las Entidades Federativas para poder emitir los informes en la Administración General de Auditoria Fiscal Federal (AGAFF), misma que funcionará en el Área Central de la AGAFF.

Asimismo, el Usuario final ha comenzado a pensar en adaptaciones, ajustes y nuevos módulos que pueden complementar al SUIEF nivel Subsedes, esto nos deja con las siguientes tareas a realizar durante el 2002:

- CJ Construir la aplicación que permita concentrar la información de todas las Entidades Federativas para poder emitir los informes en el Área Central de la Administración General de Auditoría Fixcal Federal
- CJ Construir un módulo adicional integrado a la aplicación actual de SUIEF Subsedes para el manejo de los dictámenes por parte de las Entidades Federativas
- CJ Dar mantenimiento al Sistema de SUIEF Subsedes, a lo largo de uno ar'\o de uso, incluyendo los nuevos requerimientos que esté solicitando el usuario, por ejemplo: habilitar un manejo diferente de la captura de las cifras, aumentando un nuevo tipo de cifras y, con este ajuste, cambiar el manejo de las terminaciones de las órdenes de revisión

#### 4.5 Pruebas y puesta en marcha

Para llevar a cabo las pruebas *y* la Instalación de la aplicación se tiene que cubrir, como ya se ha mencionado anteriormente, un mínimo de requerimientos de infraestructura, los cuales son:

- CJ Procesador Pentium con 64 Mb en RAM a 200 MHZ
- CJ El espacio en disco duro requerido depende del volumen de actos de fiscalización, iniciando con 60 MB
- CJ Windows 95/98/Me o Windows NT Workstation Ver. 4.0 SP 4.0
- Cl MSOffice 97
- Cl SQLServer 7.0 Desktop

Antes de mostrar el plan de pruebas del SUIEF nivel Subsedes, se presenta una breve reseña de los tipos de pruebas que se llevan a cabo a los sistemas de información:

#### Tipos de pruebas de los sistemas de información

Existen diferentes estrategias de prueba, las dos más comunes se conocen como prueba ascendente y descendente. El enfoque ascendente empieza por probar módulos individuales pequeños separadamente; esto a menudo se conoce como prueba de unidades, prueba de módulos, o prueba de programas. Luego, los módulos individuales se combinan para formar unidades cada vez más grandes que se probarán en masa; esto se conoce como prueba de subsistemas. Finalmente, todos los componentes del sistema se combinan para probarse; esto se conoce como prueba del sistema, y suele estar seguido de las pruebas de aceptación donde se permite al usuario usar sus propios casos de prueba para verificar que el sistema esté trabajando de manera correcta.

#### DESARROLLO DEL SISTEMA

El enfoque de prueba descendente empieza con un esqueleto del sistema; es decir, la estrategia de prueba supone que se han desarrollado los módulos ejecutivos de alto nivel del sistema, pero que los de bajo nivel existen sólo como módulos vacíos. Dado que muchas de las funciones detalladas del sistema no se han implantado, las pruebas iniciales están muy limitadas; el propósito es simplemente comenzar a ejercitar las interfaces entre los subsistemas principales. Las pruebas siguientes abarcan y tratan aspectos cada vez más detallados del sistema. El enfoque descendente de prueba generalmente se considera preferible para muchos sistemas en la actualidad.

#### a) Prueba funcional

Esta es la forma más común de prueba; su propósito es asegurar que el sistema realice sus funciones normales de manera correcta. Así, los casos de prueba se desarrollan y alimentan al sistema; las salidas (y los resultados de los archivos actualizados) se examinan para ver si son correctos.

#### b) Prueba de recuperación

El propósito de este tipo de prueba es asegurar que el sistema pueda recuperarse adecuadamente de diversos tipos de fallas. Esto es de particular importancia en los sistemas en línea grandes, al igual que en varios tipos de sistemas de tiempo real. Las pruebas de recuperación pueden requerir que el equipo que realiza el proyecto simule (o provoque) fallas de hardware, fallas de corriente, fallas en el sistema operativo, etc.

#### c) Prueba de desempeflo

El propósito de este tipo de prueba es asegurar que el sistema pueda manejar el volumen de datos y transacciones de entrada especificados en el modelo de implantación del usuario, además de asegurar que tenga el tiempo de respuesta requerido. Esto puede requerir que el equipo que realiza el proyecto simule una gran red de terminales en línea, de manera que se pueda engañar al sistema para que "crea" que está operando con una gran carga.

Existe un último concepto del que se debe estar al tanto: la noción de prueba exhaustiva. En el proyecto ideal, se generarían casos de prueba para cubrir cada entrada posible y cada combinación posible de situaciones que el sistema pudiera enfrentar alguna vez; luego se probaría de manera exhaustiva para asegurar que su comportamiento sea perfecto. Pero nadie realiza pruebas verdaderamente exhaustivas en algo que no sea un sistema trivial, solo se puede aspirar a crear casos de prueba que ejercitan un gran porcentaje de los diferentes caminos de decisión que pueda tomar.

#### Tipos de Pruebas y Criterios de Aceptación del SUIEF nivel Subsedes

En esta fase participan varias Áreas del SAT, la de Sistemas, Laboratorio de pruebas y control de versiones, y la AGAFF, que es la representante del Usuario final. La AGAFF es la encargada de la instalación del sistema y la capacitación de las Entidades Federativas para manejarlo.

Las pruebas que se llevaron a cabo del Sistema fueron:

#### • Pruebas Funcionales

Para probar la funcionalidad del sistema, éste se considera como una caja negra, la cual tiene entradas, ejecuta un proceso y arroja una salida predefinida. Lo único que se evaluó en este tipo de pruebas es que la salida obtenida sea igual a la salida esperada, sin importar como se llegó al resultado.

En estas pruebas se revisó que en la captura y carga de información se actualizara la base de datos, que las consultas mostraran la información solicitada y que se imprimieran los reportes consultados.

#### • Pruebas de Trayectoria

El Usuario diseñó los casos de prueba que se validaron durante las pruebas, se revisó que mediante carga o captura de una misma información, los informes y consultas devolvieran los mismos resultados, ya sea por cualquiera de los caminos que se tienen para actualizar la información.

También se evaluó que se ejecutaran todos los procesos necesarios en el orden establecido para obtener el resultado esperado (resultado que se tiene detalladamente descrito dentro de los casos de prueba).

• Pruebas Genera/es del Sistema

Se aplicó a cada módulo una prueba general del sistema, la cual consistió en buscar posibles errores en la validación de la información, violación de la seguridad del sistema y ejecución de procesos.

La validación de información se realizó en los diferentes módulos donde se captura información y se evaluó conforme a lo establecido en los casos de prueba. La violación de la seguridad contempla la entrada al sistema *y* 1a ejecución de procesos no autorizados.

En la ejecución de procesos se evaluaron las transacciones o acciones y el tiempo que tardó en ejecutarlas.

#### Criterios de Aceptación

• Pruebas Funcionales

Para la aceptación de estas pruebas es necesario que las salidas que arroje el sistema coincidan exactamente con las especificaciones en los casos de pruebas.

#### • Pruebas de Trayectoria

La aceptación dependerá del grado en que el sistema ejecute los procesos en forma lógica y ordenada, *y*  llegue al resultado predefinido en los casos de prueba.

#### • Pruebas Generales

Para aceptar este tipo de pruebas, es necesario que los resultados cumplan con lo siguiente:

- a) El sistema deberá reconocer la información inválida (que no sea del tipo del campo de captura o que se encuentre fuera de los rangos establecidos en el diseño) de los casos de prueba y no permitirá que éste Ingrese al sistema.
- b) No deberá permitir accesos no autorizados al sistema.
- c) Para los diferentes perfiles establecidos, deberá habilitar o deshabilitar las opciones a las cuales tenga permiso o no, y no realizará acción alguna para los casos de prueba que no cuenten con los permisos requeridos para la ejecución de tal evento.
- d) Los procesos se deben ejecutar en un tiempo razonable.

#### Plan de Contingencia

Como apoyo adicional al Usuario del sistema, se encuentran las funciones del Administrador del Sistema y el Administrador de la base de Datos propios de la Subsede o Entidad Federativa:

- Administrador del Sistema: Persona encargada de darle mantenimiento al sistema, en un nivel operacional
- Administrador de la Base de Datos: Persona encargada de mantener la integridad de la Base de Datos.

Estos apoyos se deberán encargar de llevar a cabo el plan de contingencia en caso de problemas, esto lo podrán lograr considerando lo siguiente:

#### a) Respaldo

Además del proceso de respaldo que ofrece el mismo sistema, tenemos la alternativa de trabajar directamente con MS SQL; cuando se crea una base de datos, lo primero que se debe hacer es reservar espacio en el disco duro para la base de datos y sus transacciones, a este espacio se le llama device o dispositivo. En este dispositivo se cargará la base de datos y/o registro de transacciones (transaction Log), se recomienda hacer dos dispositivos, uno para la base de datos y el otro para el registro de transacciones; para simplificar la recuperación de los datos y mejorar el desempeño.

El respaldo de la base de datos, es uno de los procedimientos más importantes para prevenir la perdida de información, por tal motivo todas la Subsedes y Entidades Federativas deberán realizar su propio respaldo. Es necesario para esta tarea programar un calendario de respaldos, que debe contener el nivel de respaldo (base de datos, transacciones, etc.) y la periodicidad con la cual se van a estar ejecutando.

El responsable de esta tarea es el Administrador de la Base de Datos de cada Subsede y Entidad Federativa, sin embargo si este no se encontrara por alguna razón cualquier otro usuario puede llevar a cabo el proceso de respaldo, únicamente tiene que verificar que en la unidad de cinta se encuentre el cartucho.

#### Nota adicional:

SQLServer 7.0 tiene la característica de respaldo automático, en la cual se pueden programar respaldos con periodicidad preestablecida de acuerdo a las necesidades existentes.

Por lo que el encargado de hacer los respaldos solamente tendrá que verificar que se encuentre el cartucho en la unidad de cinta. De cualquier forma cuando se inicia el proceso y no está lista la unidad de cinta se programan mensajes para advertir al usuario de esta situación.

#### b) Restablecimiento

El responsable de esta tarea será el administrador de la Base de Datos de cada Subsede *y* Entidad Federativa. Con los respaldos, se puede recuperar la base de datos en caso de contingencias que provoquen la pérdida de la información.

Si el dispositivo en que reside la base de datos falla *y* la base de datos se daña, es posible recuperarla cargando el último respaldo de la base de datos y todos los respaldos de las transacciones que se realizaron hasta la fecha de la falla.

Para recuperar una base de datos, es necesario que no este en uso, para eso el administrador deberá avisar a los usuarios, ya sea enviando mensajes de advertencia pudiendo ser vía mail u otra; cualquier información contenida en la base de datos será reemplazada por la información que se está recuperando.

Los respaldos de transacciones, se deben de recuperar en la secuencia en la cual fueron hechos; ya que SQL Server revisa los timestamps o la estampa de tiempo de cada respaldo de la base de datos *y*  de registro de transacciones, para verificar que la secuencia sea la correcta.

Cuando la carga de la secuencia de los respaldos del registro de transacciones se ha concluido, la base de datos es restaurada a su estado en el momento del último respaldo de registro de transacciones.

# Conclusiones

Desde el levantamiento de requerimientos para este sistema, se llevó una metodología de desarrollo, de tal forma que el ir evaluando la magnitud de dicha tarea se facilitó, además de que fue un sistema que involucró mucha gente durante su desarrollo, y como se iba documentando todo lo que sucedía siguiendo una metodología estructurada, no causaba problemas si se cambiaba a alguna de las personas que participaron en las etapas del desarrollo.

El SUIEF nivel Subsedes es un sistema mediano que involucra mucho procesamiento interno para las diferentes tareas que puede ejecutar el Usuario. Esto ocasionó que el diseño de las tablas de la base de datos y la programación de algunos módulos requirieran mucho tiempo de diseño, antes de entrar en fase de construcción (programación).

El sistema involucra actualizaciones en tiempo real de los reportes mensuales, para que el Usuario pudiera emitir informes actualizados hasta el momento en el que se generó el reporte correspondiente; sin embargo también involucra procesos internos de actualización de información por mes, en los cierres mensuales, donde se deben actualizar registros en ceros para contabilizar cifras del mes y acarrear las cifras acumuladas.

Asimismo, haber contado con la documentación del desarrollo para construir este sistema facilitó mucho las cosas para los momentos en que el Usuario hizo los ajustes de las reglas del negocio a finales del 2000, principios del 2001, ya que fue un buen apoyo para poder calcular los impactos de los ajustes que se discutían con el Usuario, y de esta forma poder discutir tiempos de construcción de dichos ajustes, e incluso de la viabilidad de llevarlos a cabo.

Una vez que el Usuario terminó sus pruebas y se cumplieron los requisitos internos del SAT, el SUIEF nivel Subsedes fue liberado en junio del 2001; el sistema quedó listo para comenzar las pruebas piloto en algunos estados de la República, para después de unos meses incorporarlo en todo el país.

Cabe mencionar que el proceso de liberación del sistema fue bastante extenso, más allá de lo programado, debido a que surgieron muchos cambios en las reglas del negocio que aplica el sistema; fue decisión del Usuario final que se retrasaran las fechas de entrega del sistema, con tal de que se incluyeran dichos cambios.

El manejo del nuevo sistema se llevó a cabo en paralelo con el SUIEF, de esta forma las salidas que se fueran generando con el nuevo sistema se podrían comparar con lo reportado por el sistema anterior, está claro que solamente una parte de estos reportes pueden cotejarse entre ambos sistemas, ya que el nuevo sistema es más amplio que el anterior.

Un aspecto importante que puede observarse, es el hecho de que cuando se desarrolla un sistema dentro de una dependencia de gobierno, y sobre todo una dependencia como el SAT, los programas de trabajo pueden tener varias versiones, debido a que el uso de ciertos sistemas o las reglas que se incluyen en dichos sistemas dependen del hecho de que surgen reformas, *y* sobre todo reformas fiscales, que no pueden ser contempladas cuando se hace el levantamiento de requerimientos, así que existen sistemas en los que constantemente se deben llevar a cabo mantenimientos, cuando ya se han liberado, o incluso se retarda la liberación de los que se encuentran en desarrollo.

No obstante, el llevar la metodología de desarrollo permite ir haciendo este tipo de ajustes, tanto a la documentación, como a la aplicación en sí.

Como ya se comentó en el capítulo 4 (4.4 Posibilidad de crecimiento *y* actualización), el SUIEF nivel Subsedes seguirá teniendo mantenimientos y ajustes durante el 2002:

El ajuste más importante es la creación de la versión Central del sistema, Sistema solicitado oficialmente, con este módulo se podrán emitir consultas y diversos informes consolidados a nivel nacional, recabando la información que generen las Entidades Federativas por medio del SUIEF nivel Subsedes, y que se concentra en el Área Central de la AGAFF (D.F.).

Otros mantenimientos y nuevos requerimientos ya habían sido comentados en reuniones con el Usuario, éstos no se han solicitado oficialmente pero se observan como tareas a realizar durante el 2002:

- Existe la necesidad de contar con un módulo adicional, integrado a la aplicación actual de SUIEF nivel Subsedes, para el manejo de los dictámenes dentro de las Entidades Federativas
- Los criterios de captura de las cifras pueden cambiar muy significativamente, incluso se comentó la posibilidad de aumentar un nuevo tipo de cifras y, con este ajuste, se afectaría también el manejo de las terminaciones de las órdenes de revisión

Aunque se observa que existen cambios evidentes por hacer con el SUIEF nivel Subsedes, no significa que necesite de ellos para funcionar correctamente. El sistema fue liberado y se encuentra funcionando en todo el país cubriendo las necesidades iniciales que lo originaron; estos cambios son valores agregados que solamente lo complementarán.

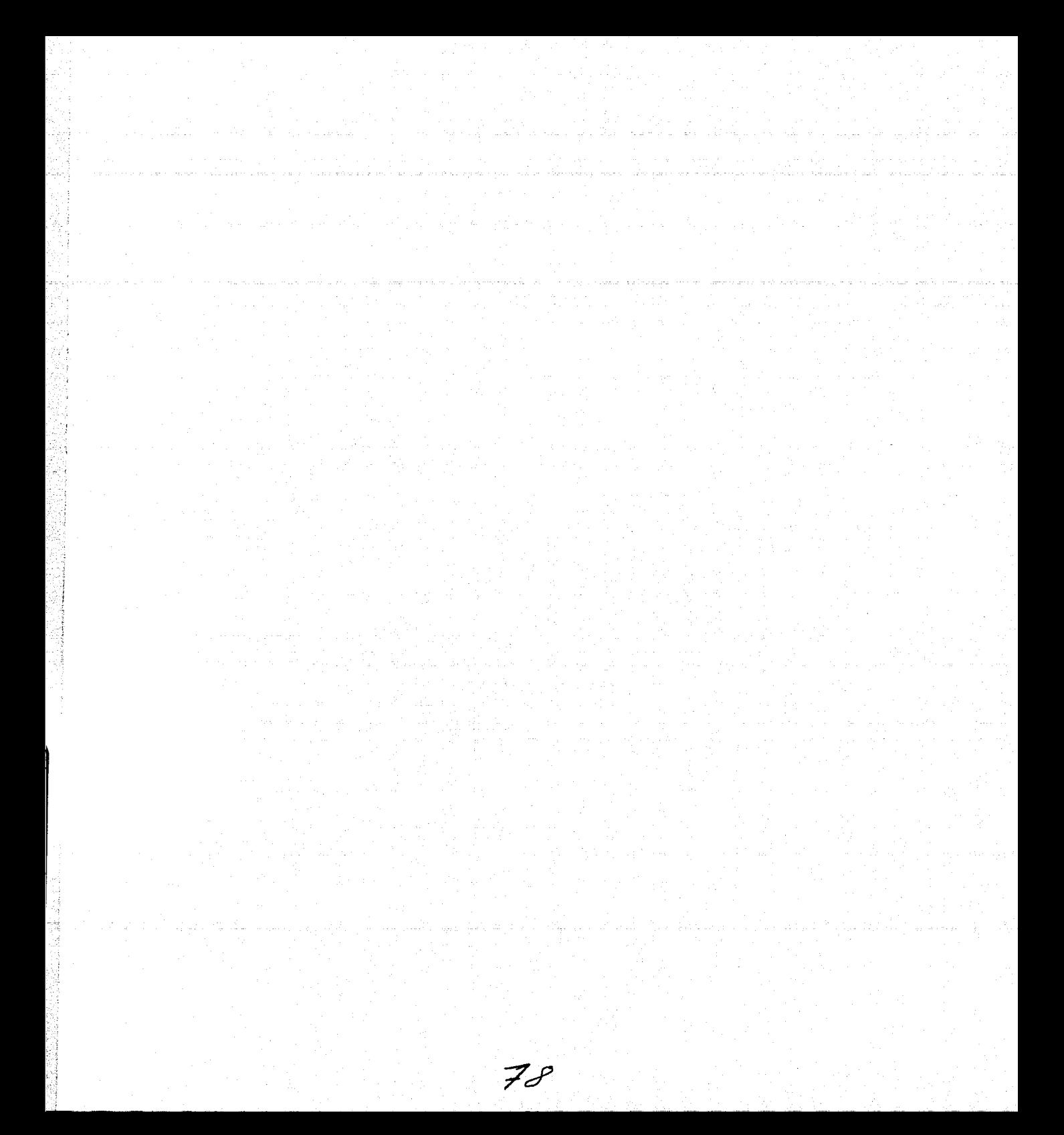

### , **APENDICE**

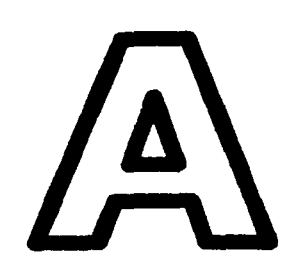

## Diccionario de Datos

En esta sección se presenta, en una tabla de siete columnas, el diccionario de datos completo de la base de datos SUIEF \_SUBSEDES, el cual consta de 48 tablas.

Las siete columnas contienen las características más importantes de las tablas *y* sus campos, *y*  a continuación se describe la información que muestra cada una de estas columnas:

Tabla - Nombre de la tabla o entidad

Campo - Nombre de los campos de las tablas

Descripción - Breve descripción de la información que contiene dicho campo

Tipo dato - Tipo de dato que maneja el campo (entero, caracter, etc)

Nulos - Indica si el campo permite el valor nulo o vacío cuando se guarda información de un registro

Llave primaria - Indica si el campo clave forma parte de la llave primaria

Llave foránea - Indica si el campo clave forma parte de la llave foránea

ISTA TESIS NO SALE DE LA BIBLIOTECA

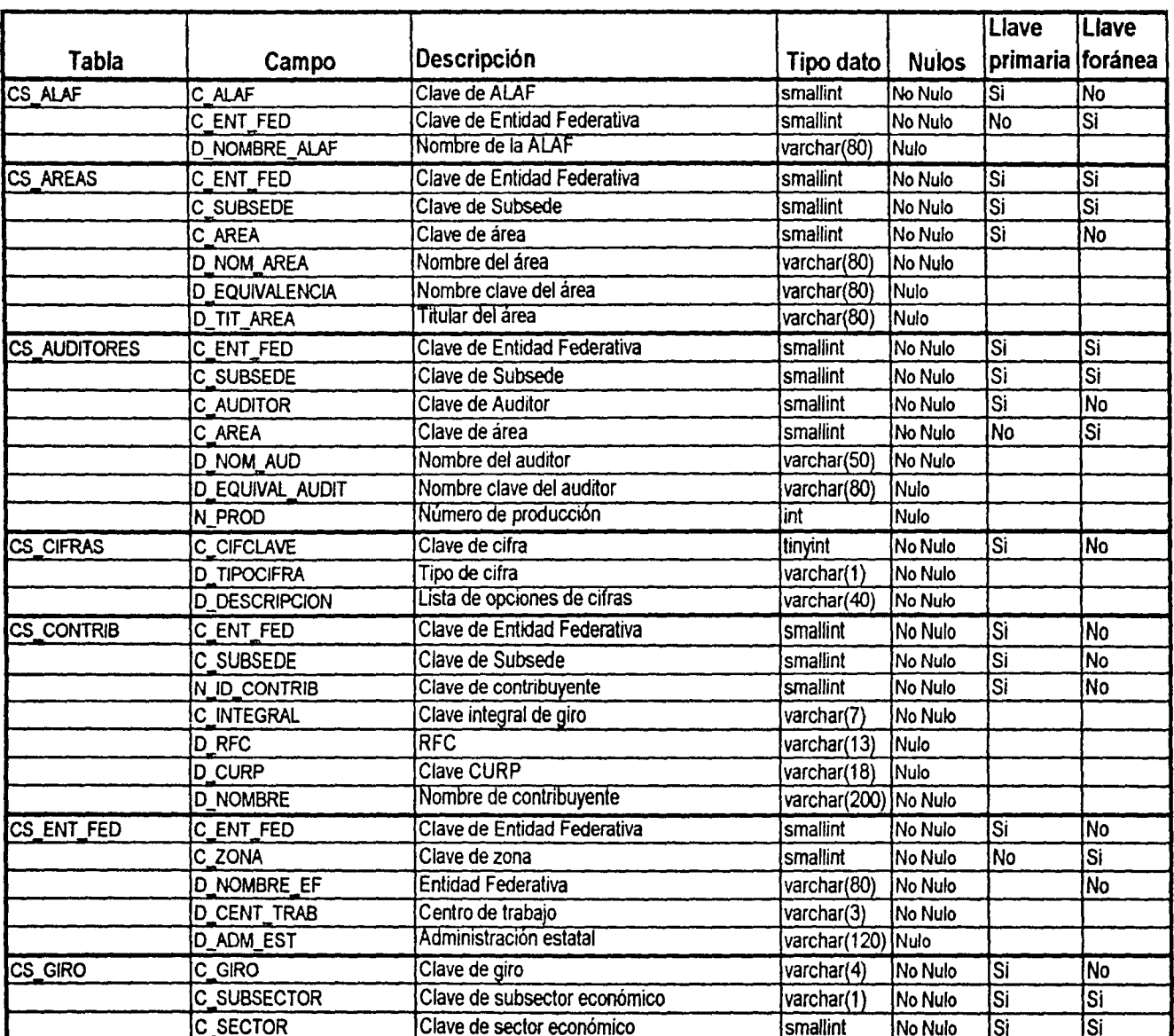

 $\ddot{\phantom{1}}$ 

**The Color** 

 $\label{eq:1} \left\langle \left\langle \phi_{\theta} \phi_{\theta} \right\rangle \right\rangle = \left\langle \left\langle \phi_{\theta} \right\rangle \right\rangle + \left\langle \left\langle \phi_{\theta} \right\rangle \right\rangle + \left\langle \left\langle \phi_{\theta} \right\rangle \right\rangle + \left\langle \left\langle \phi_{\theta} \right\rangle \right\rangle$ 

 $\boldsymbol{\delta}$ 

 $\bar{e}$ 

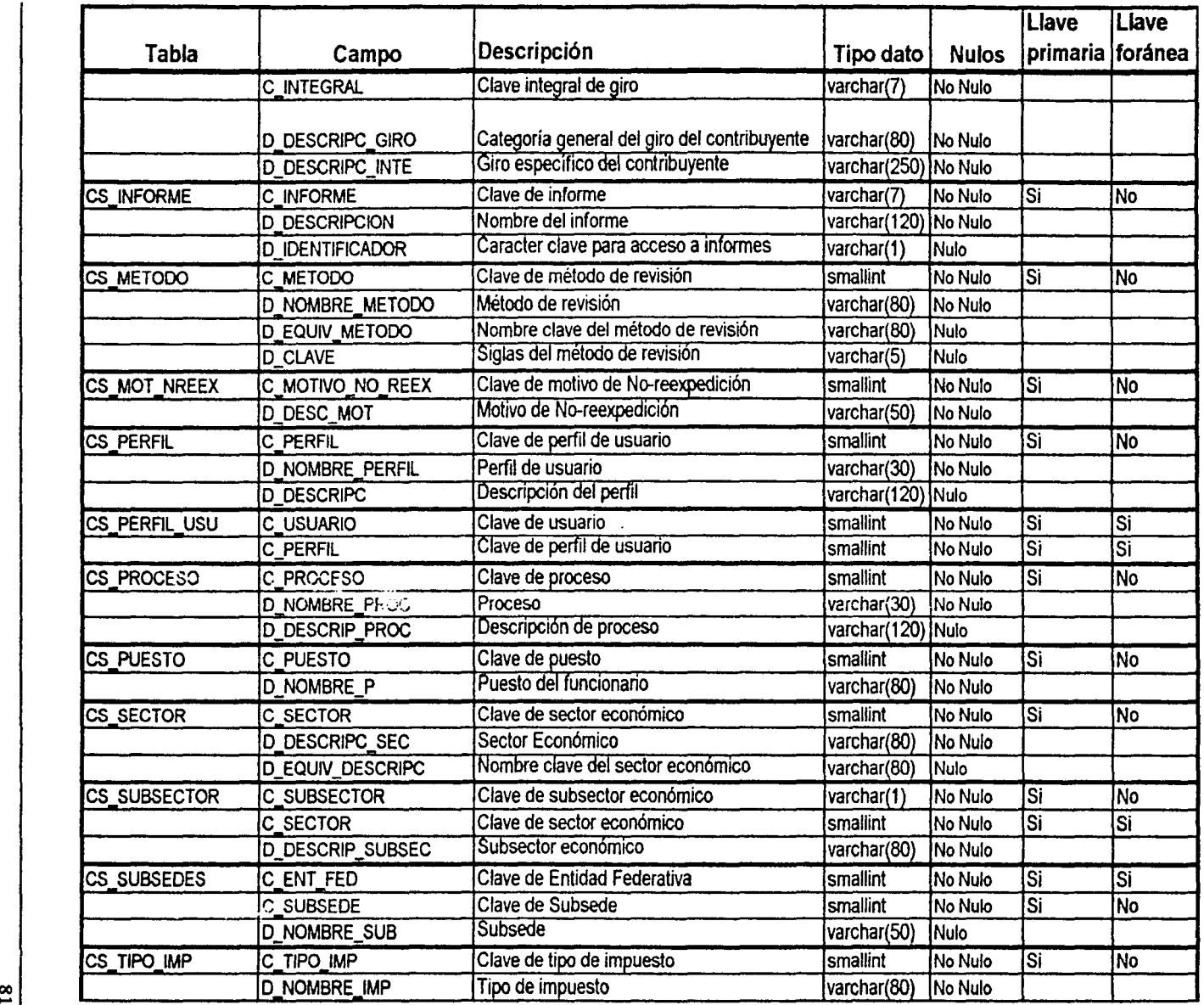

ı

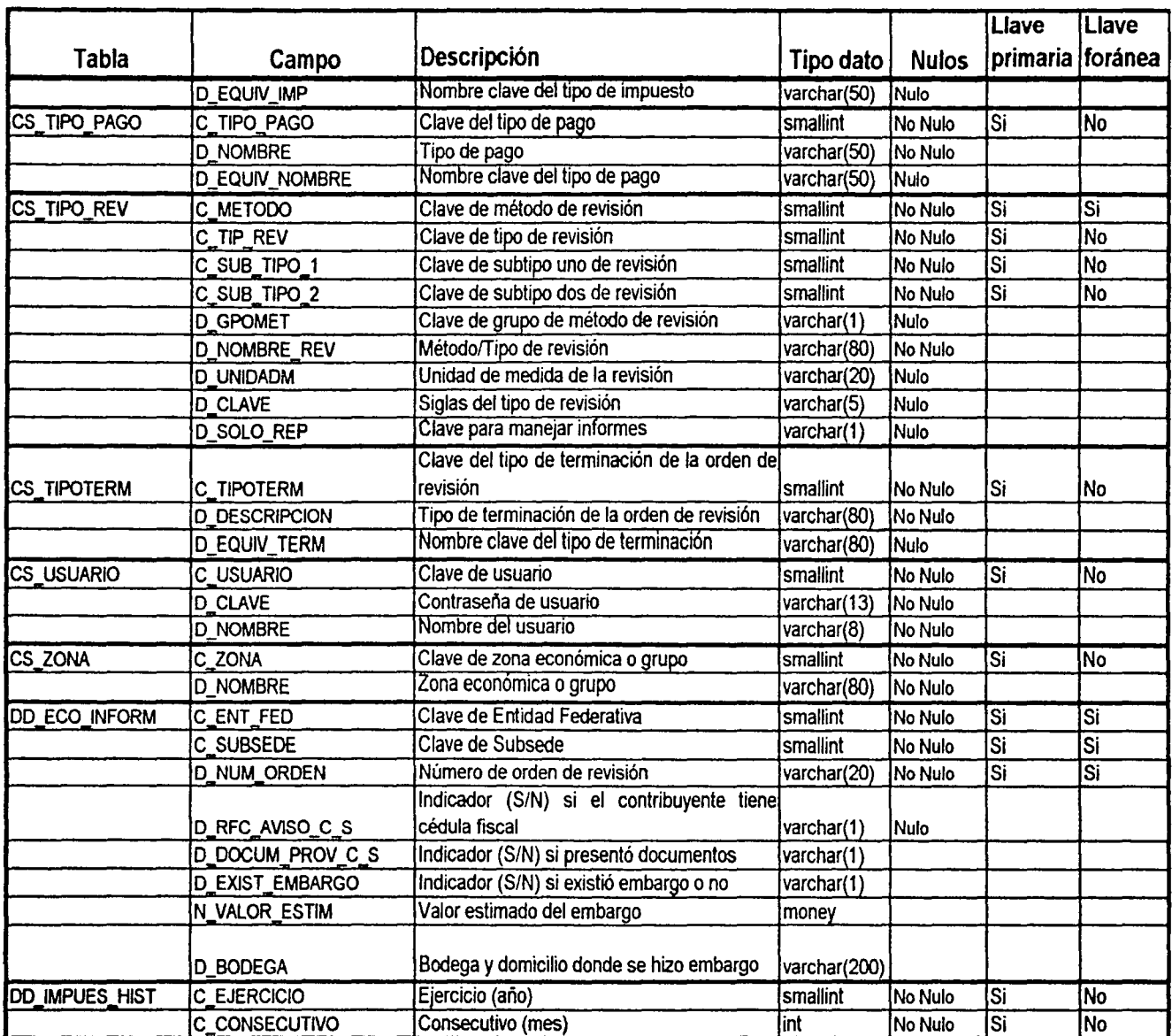

Ĭ

 $\ddot{\phantom{0}}$ 

ی از این کار است که از این بازی از این این<br>سائیسا انگلیسات مانعا کوهاند و به این این این

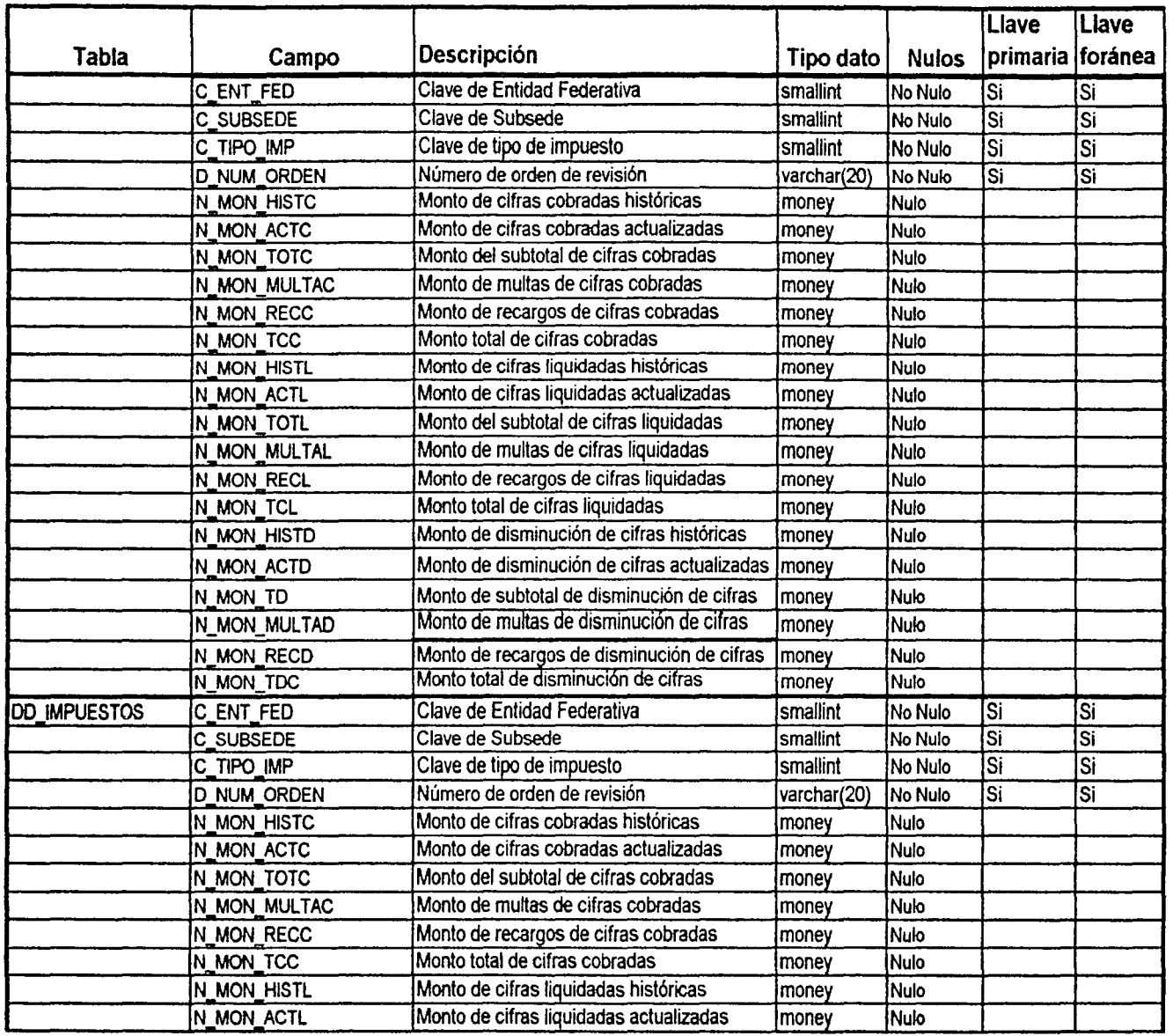

 $\cdot$ 

L

 $\label{eq:1} \mathcal{L}_{\mathcal{P}}\mathcal{L}_{\mathcal{P}}\left(\frac{1}{2}\log\left(\frac{1}{2}\right)\right)^{1/2}$ 

 $|\mathbf{a}|$ 

i.

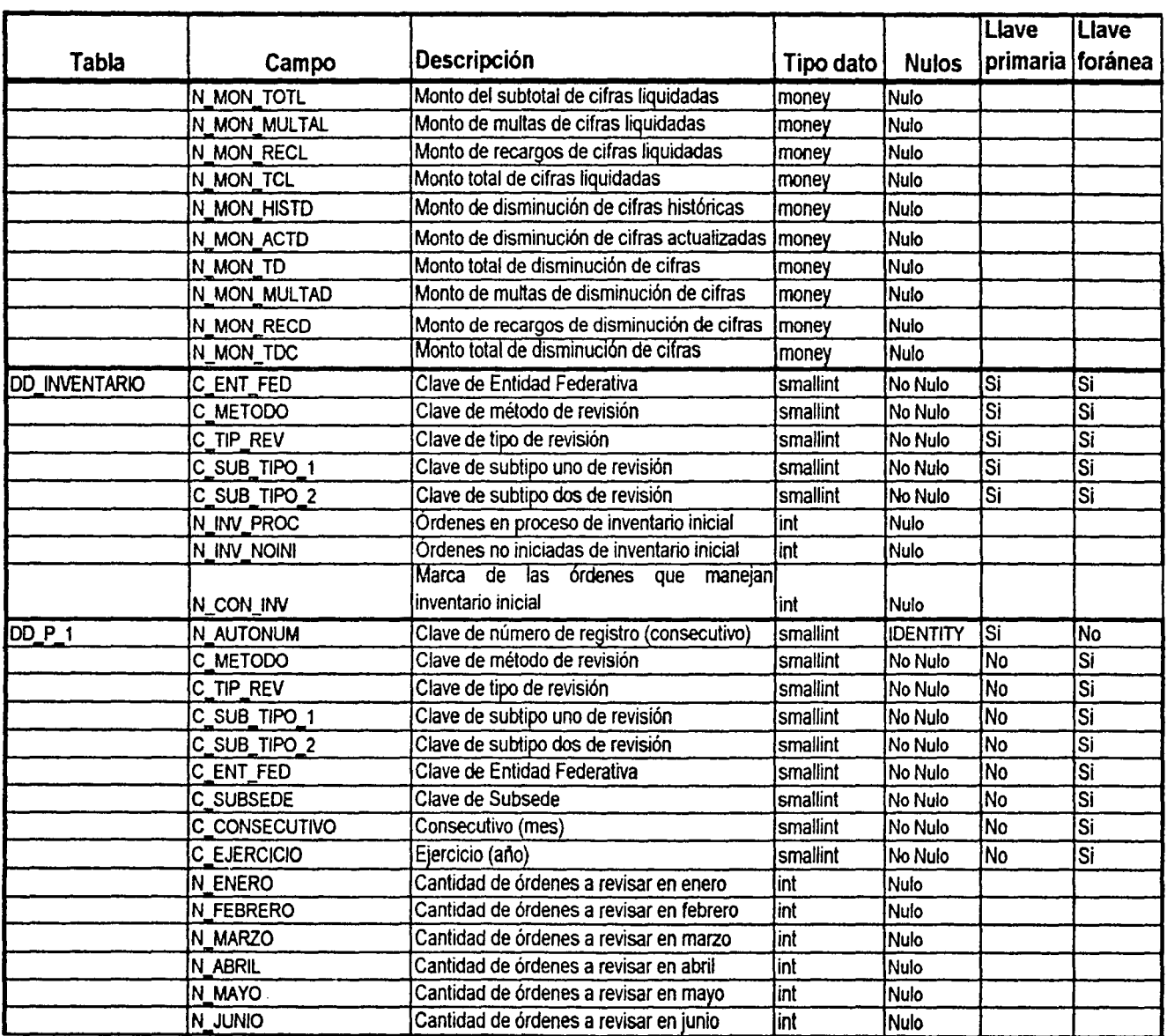

 $\frac{1}{2} \frac{1}{2}$ 

 $\hat{\phi}$ 

DICCIONARIO DE DATOS

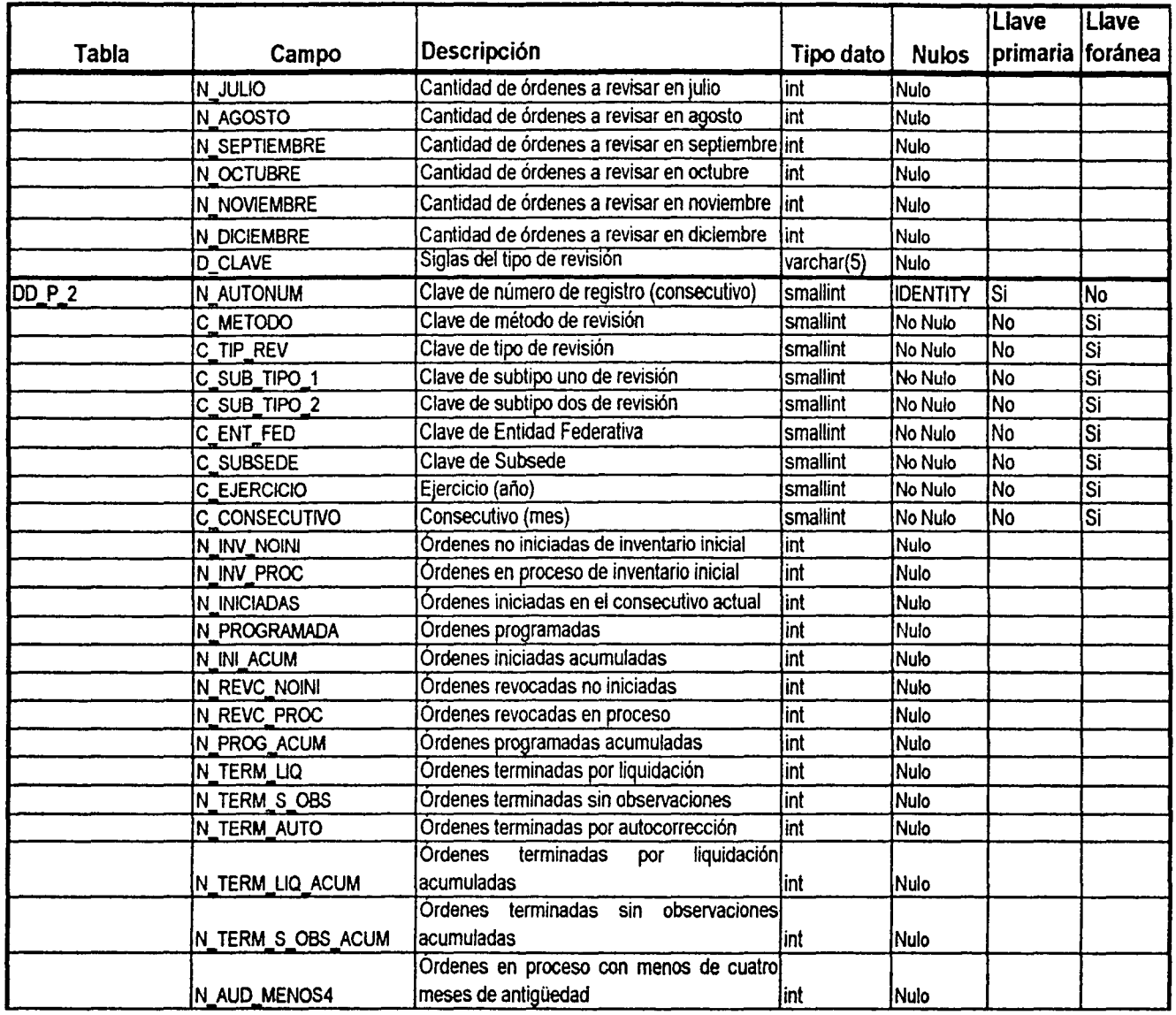

I

alar<br>Manaz

i<br>P

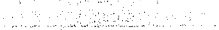

 $\ddot{\phantom{0}}$ 

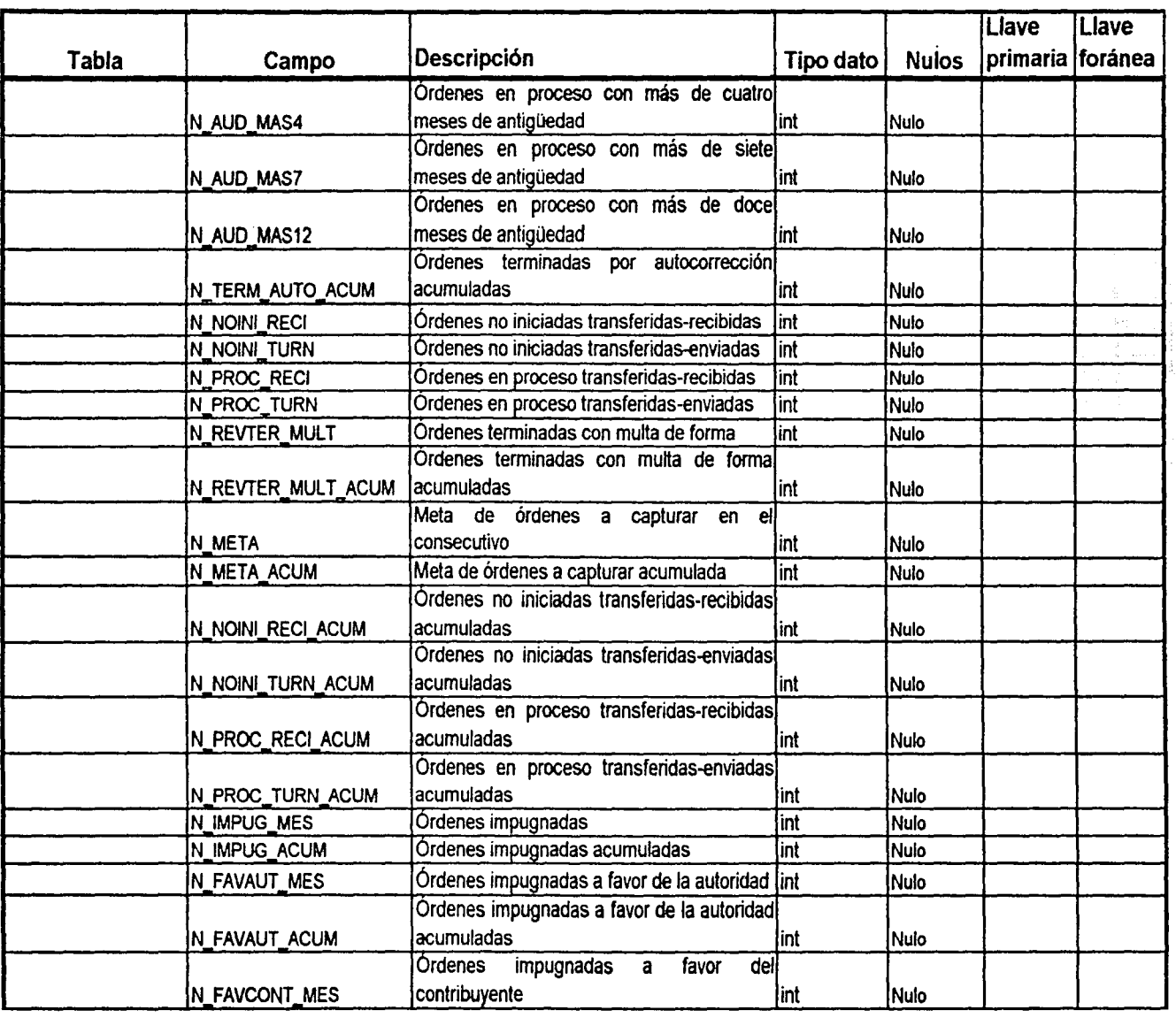

<u>8</u>

 $\frac{1}{2}$ 

DICCIONARIO DE DATOS

بالأنابيشائك

talia.

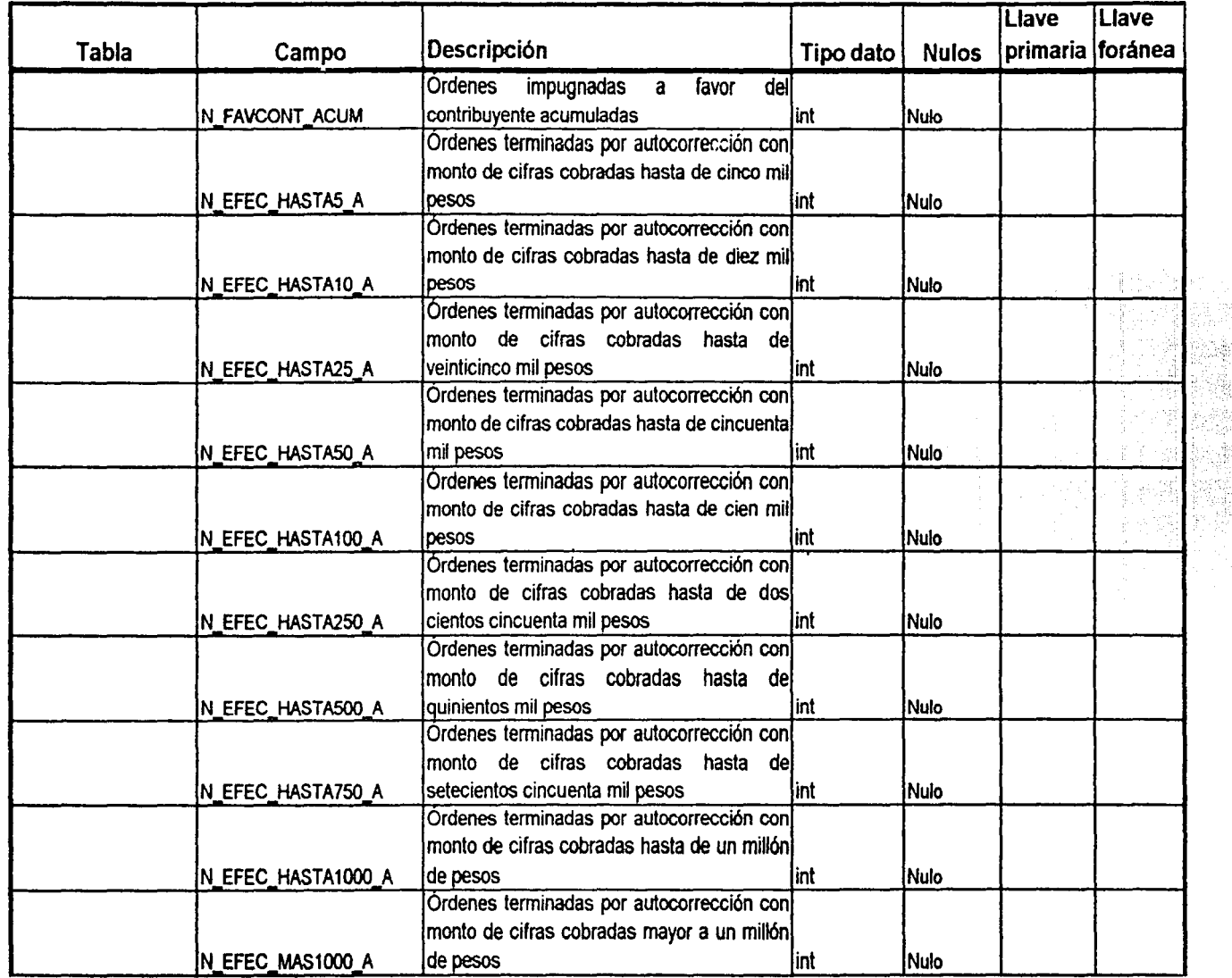

DICCIONARIO DE DATOS

L  $\cdot$ 

 $\vec{r}$ 

 $\frac{1}{2}$ 

à.

7

S.

 $\frac{1}{2}$ 

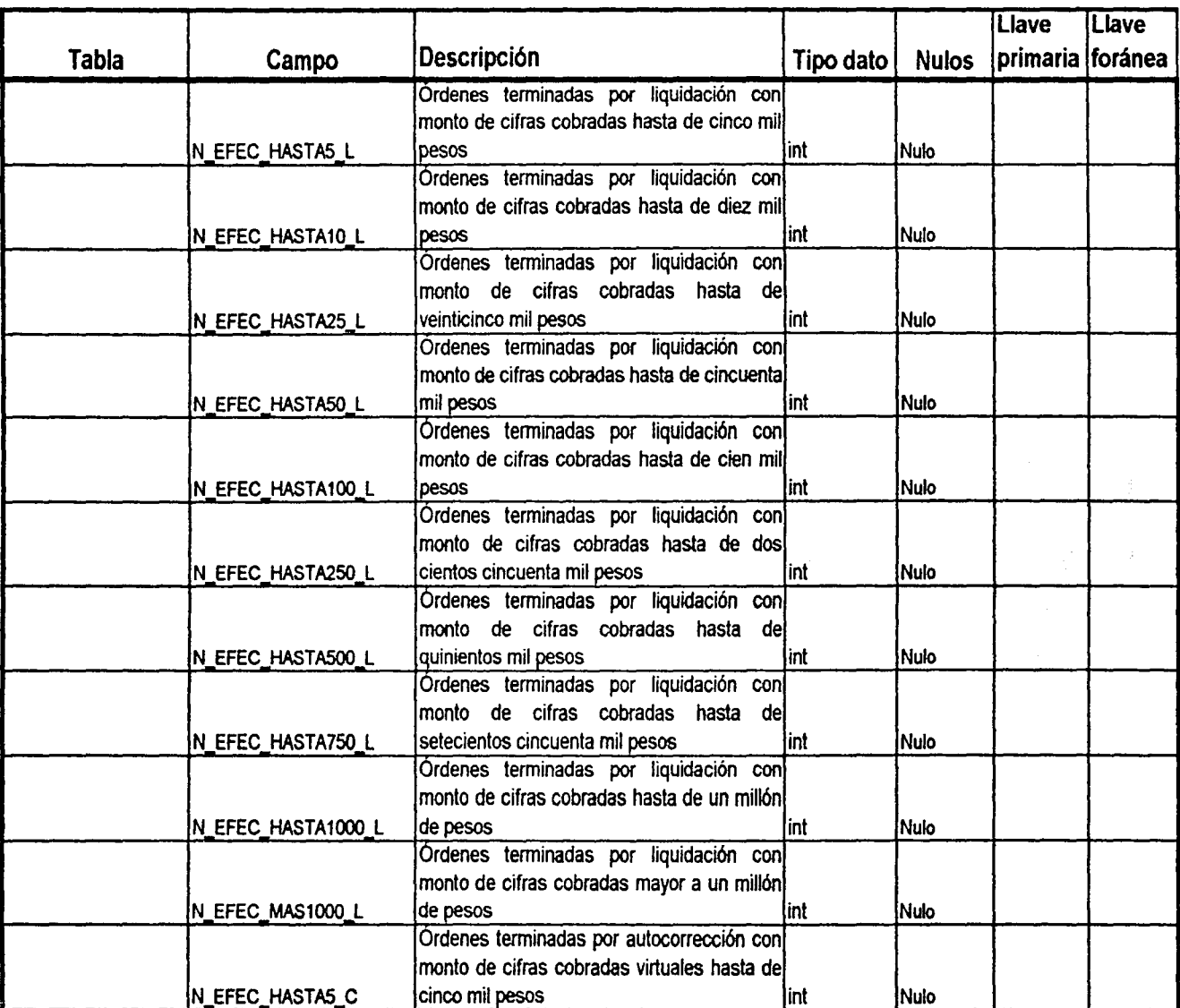

00 00

o ICCION<sup>,</sup>  $\alpha_{\rm E}$ č.  $\overline{\text{cos}}$ 

이번 그는 직장이 없었다.

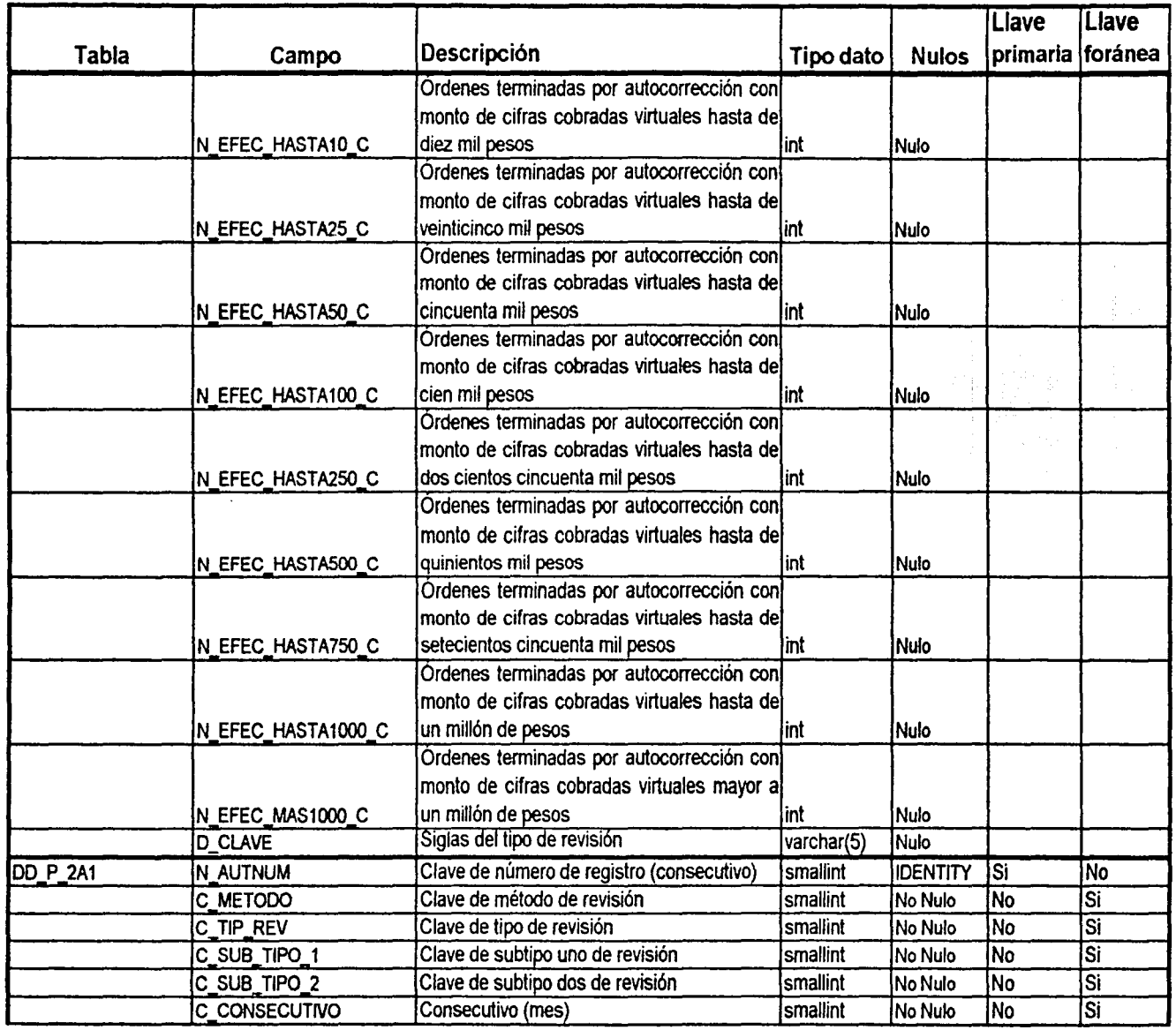

 $\bullet$ 

(一) 在第5条

ŗ,

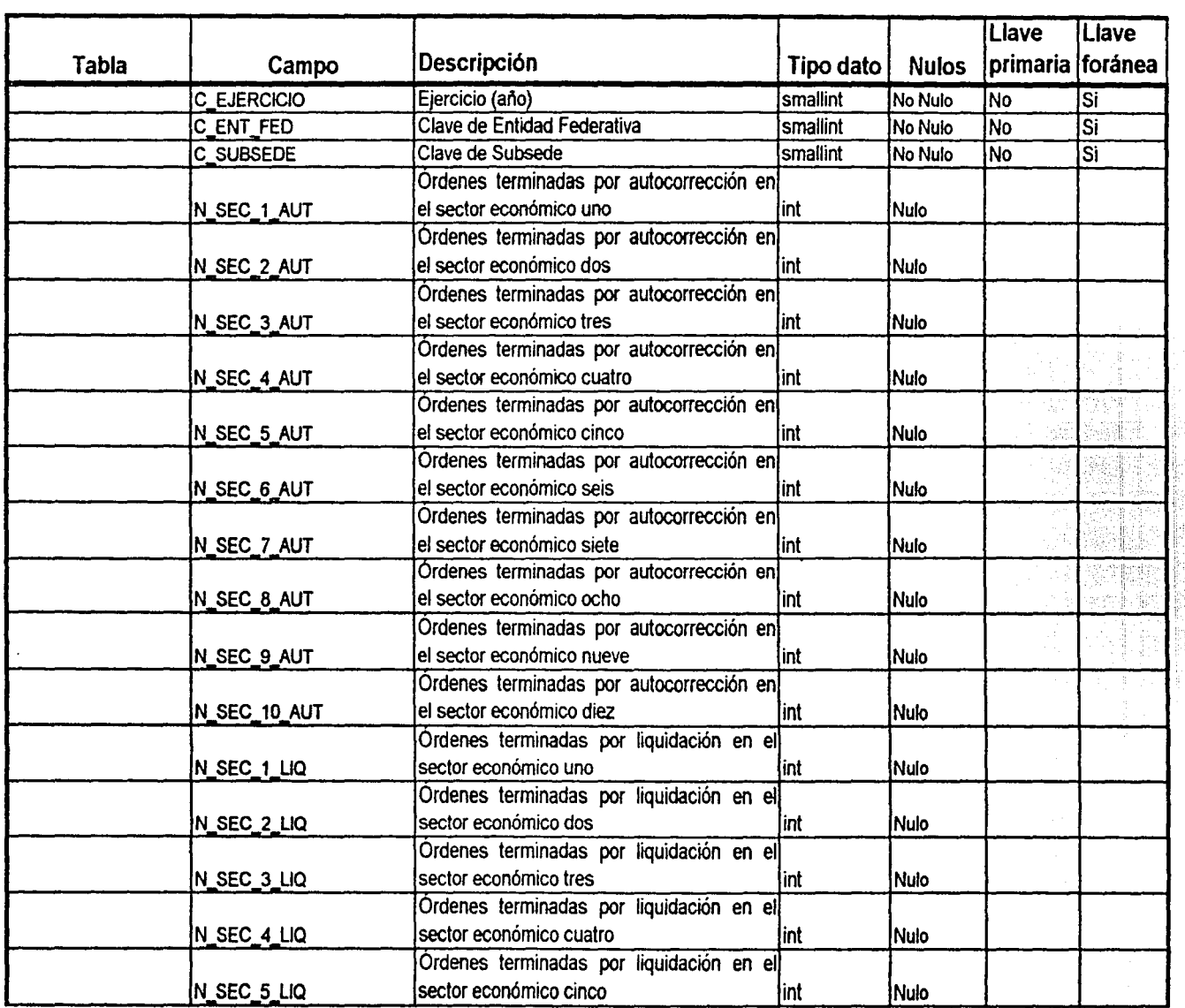

 $\,8$ 

DICCIONARIO DE DATOS

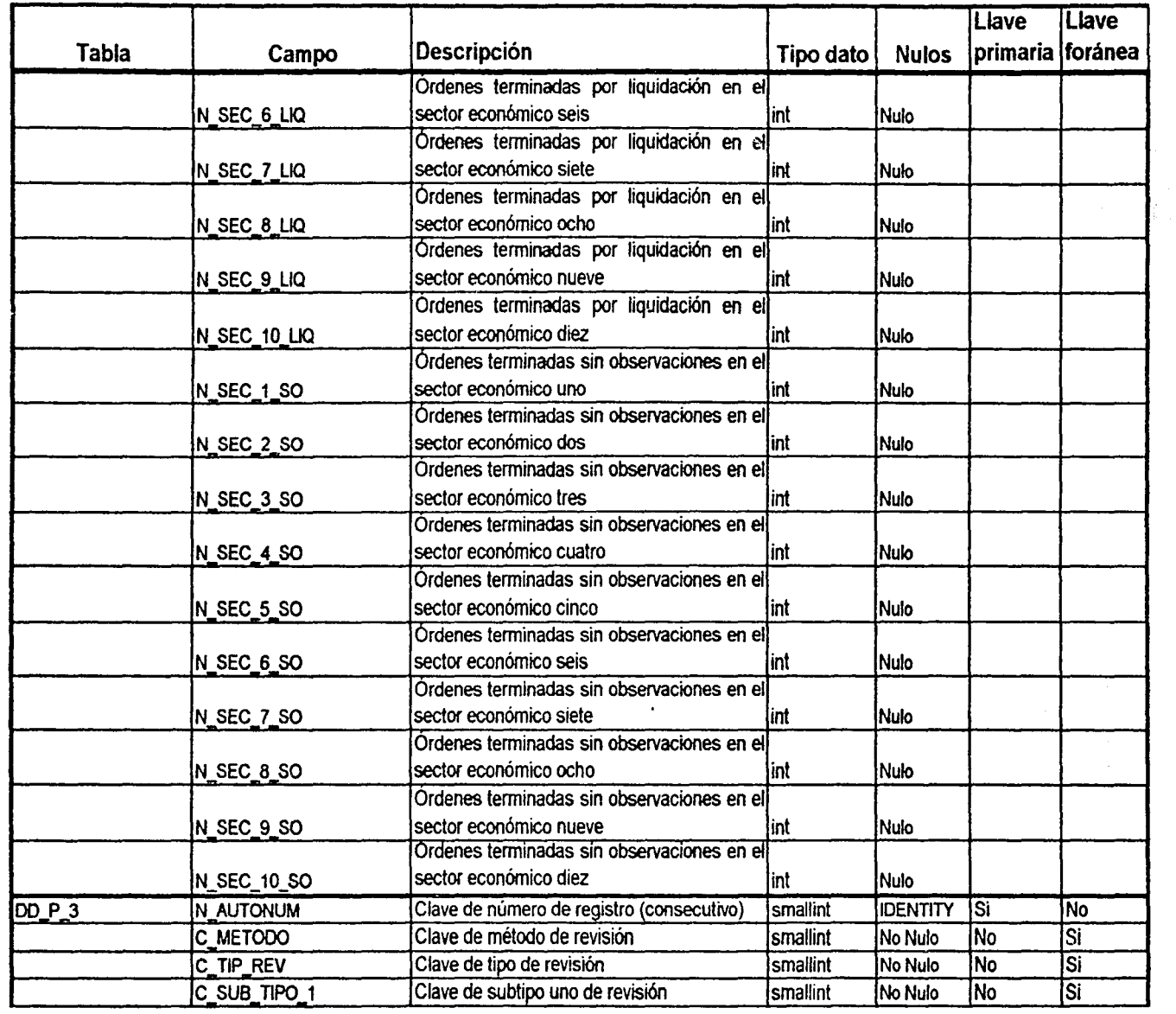

 $\hat{\eta}$ 

 $\frac{1}{2}$ 

 $\ddot{\phantom{a}}$ 

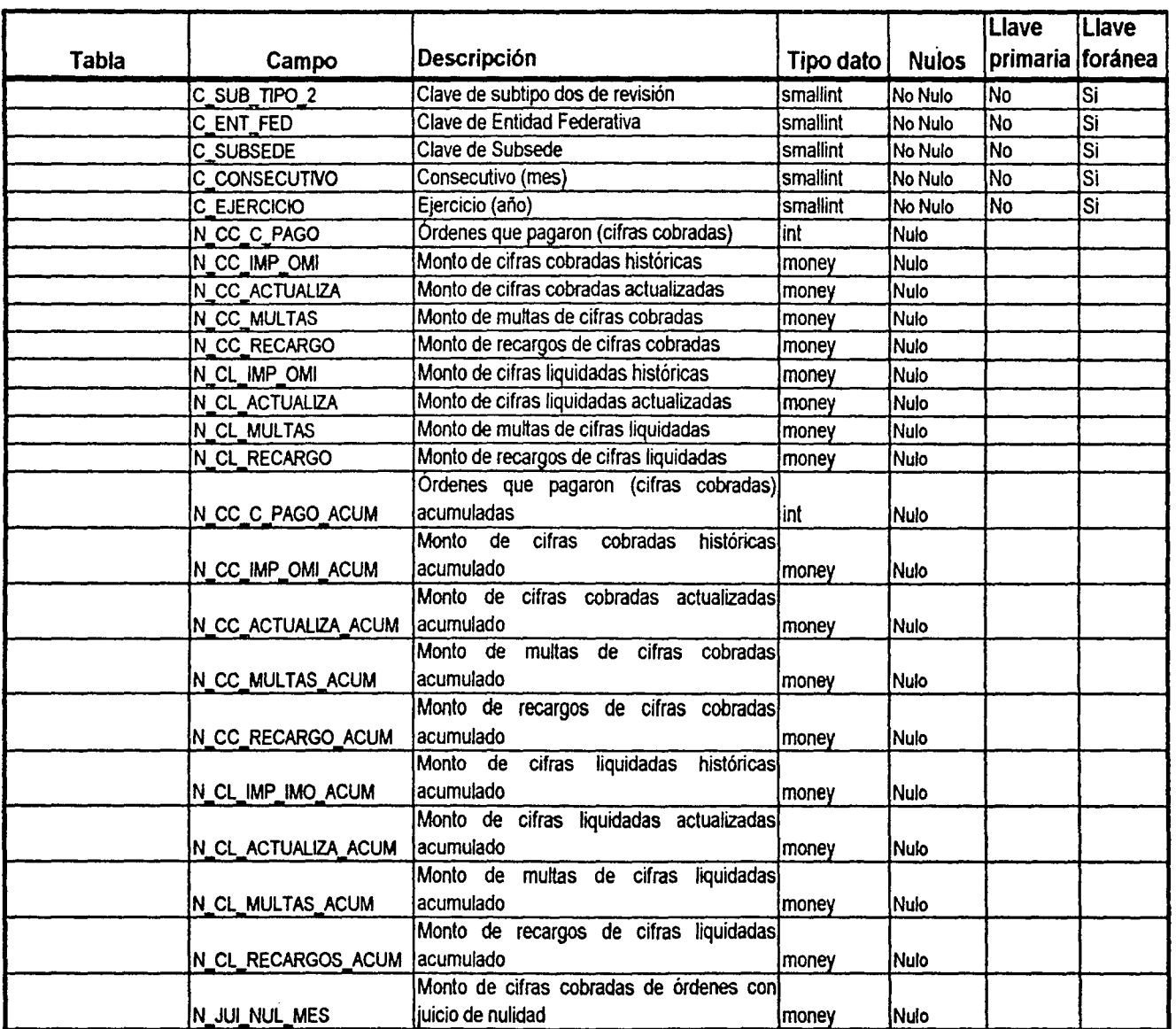

 $\ddot{\phantom{0}}$ 

bill<br>No

82

ł, ł ł  $\frac{1}{2}$ 

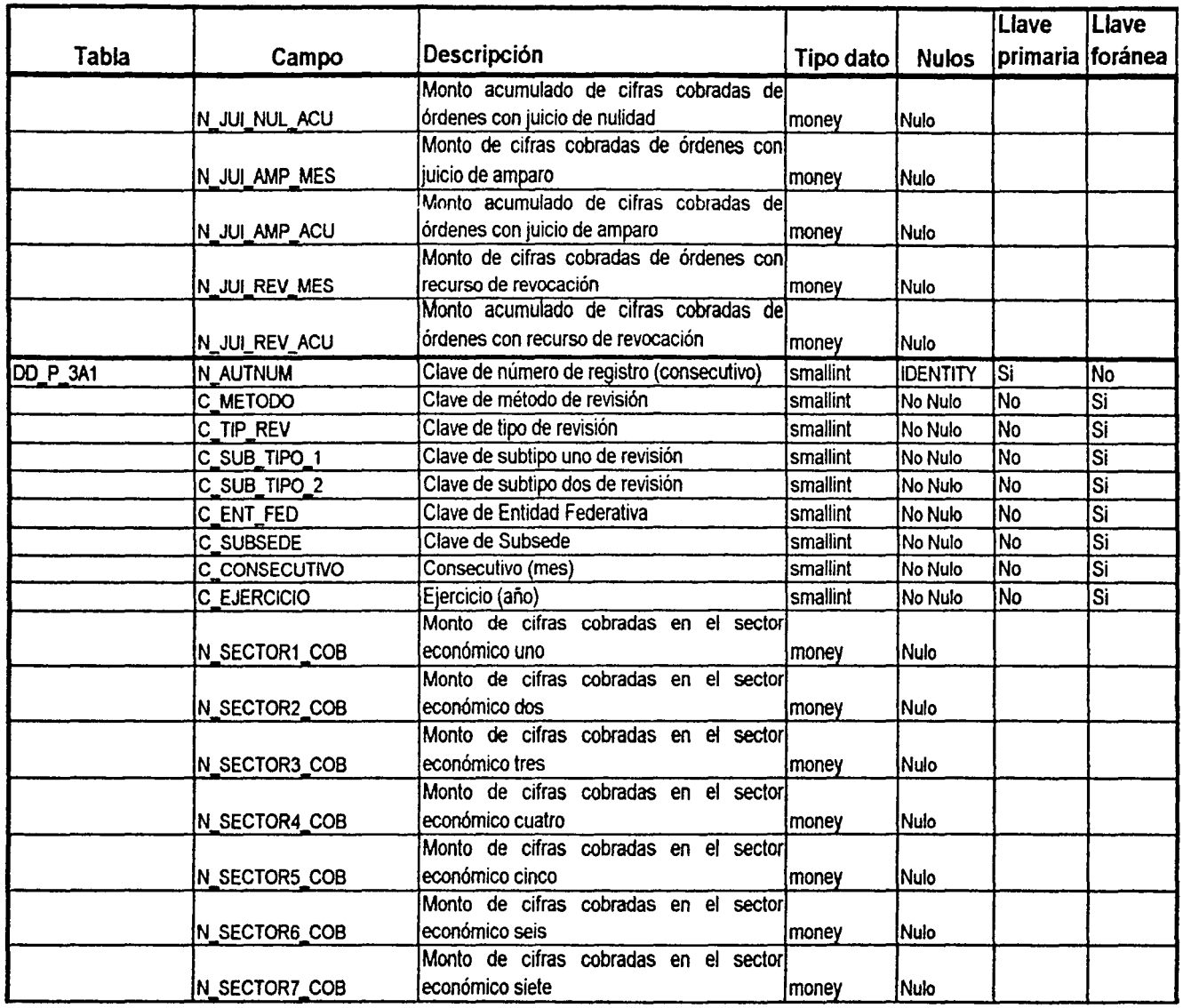

ı

15

 $\mathbf{g}$ 

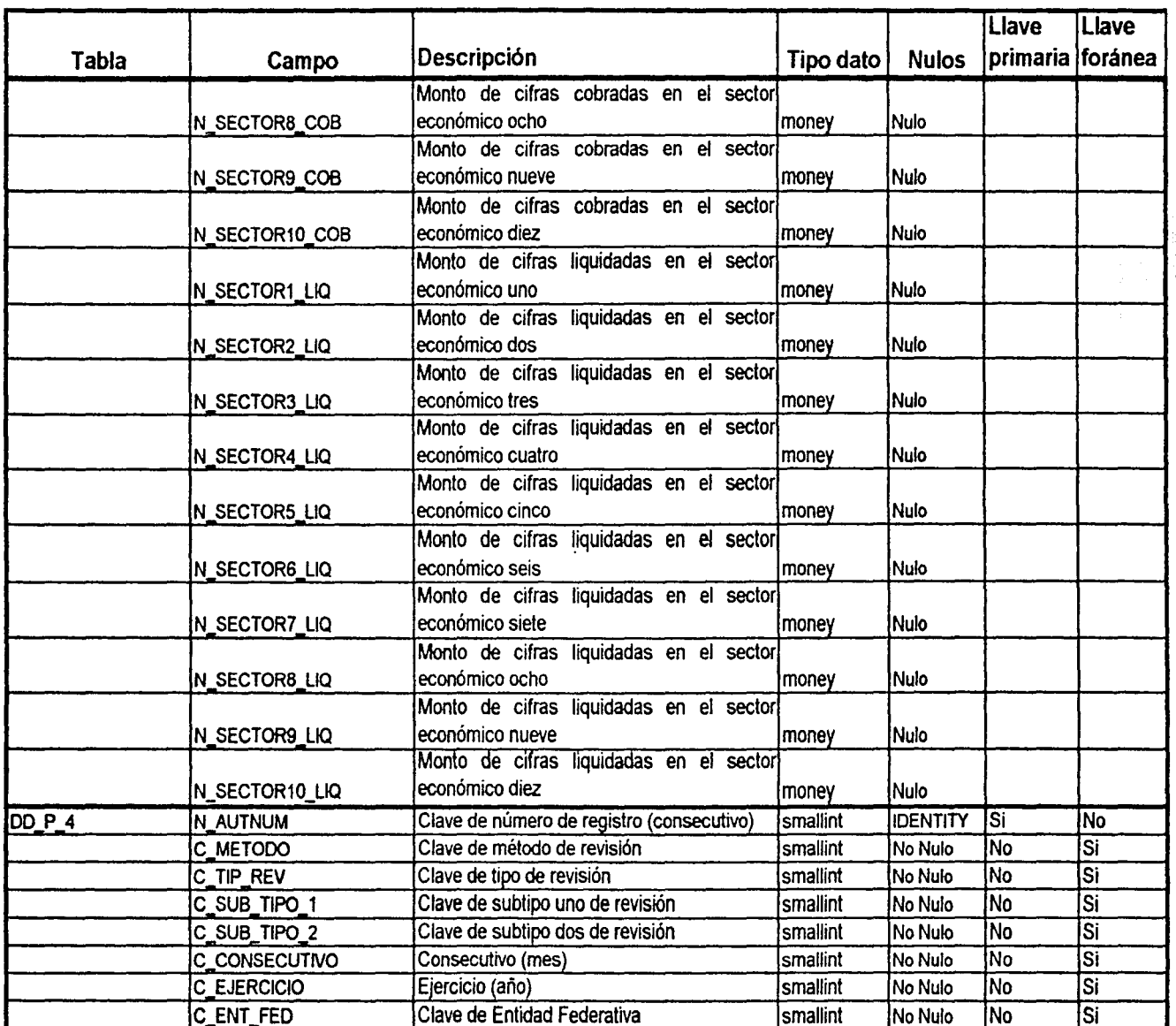

 $\ddot{\phantom{0}}$ 

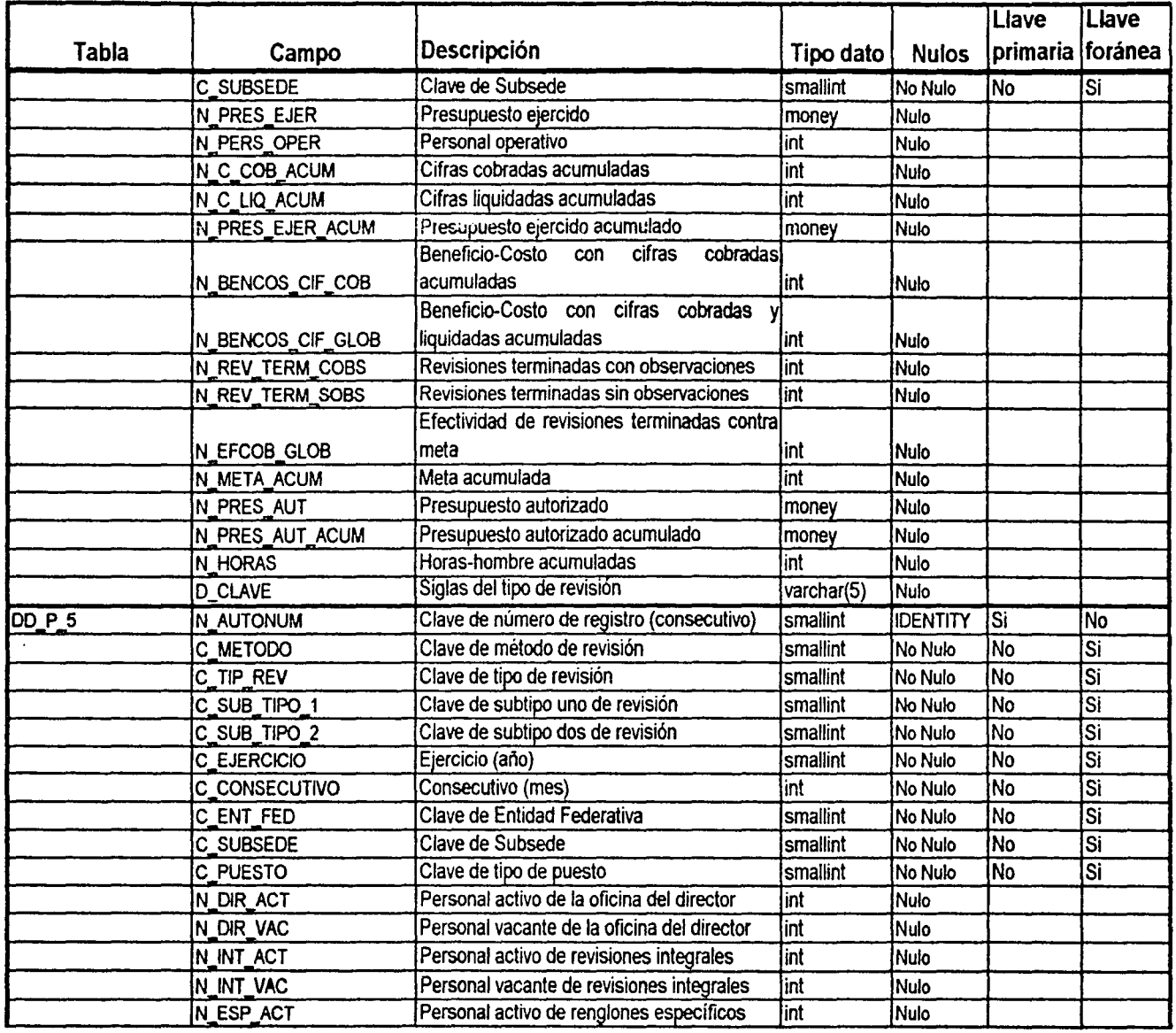

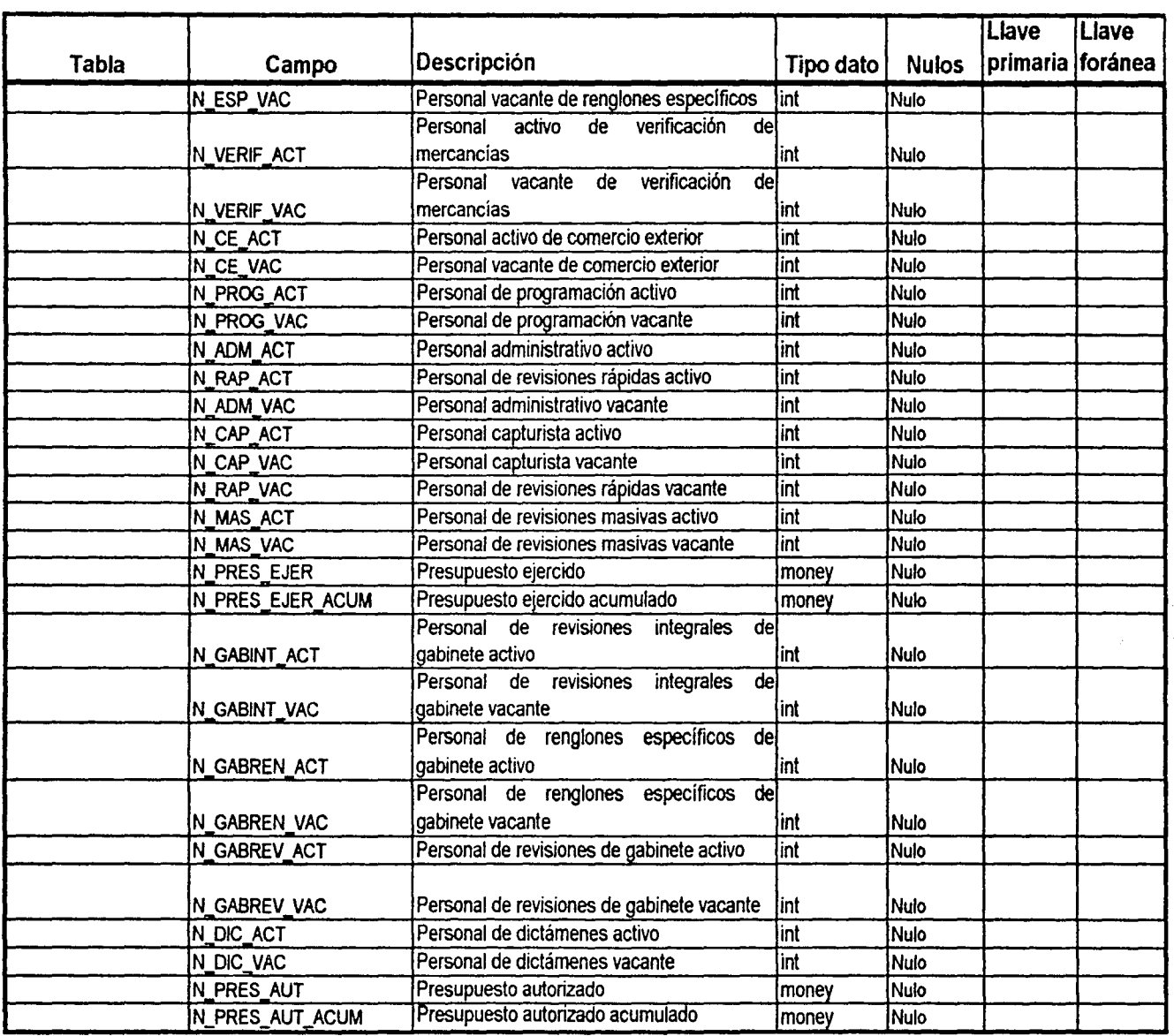

 $\bullet$ 

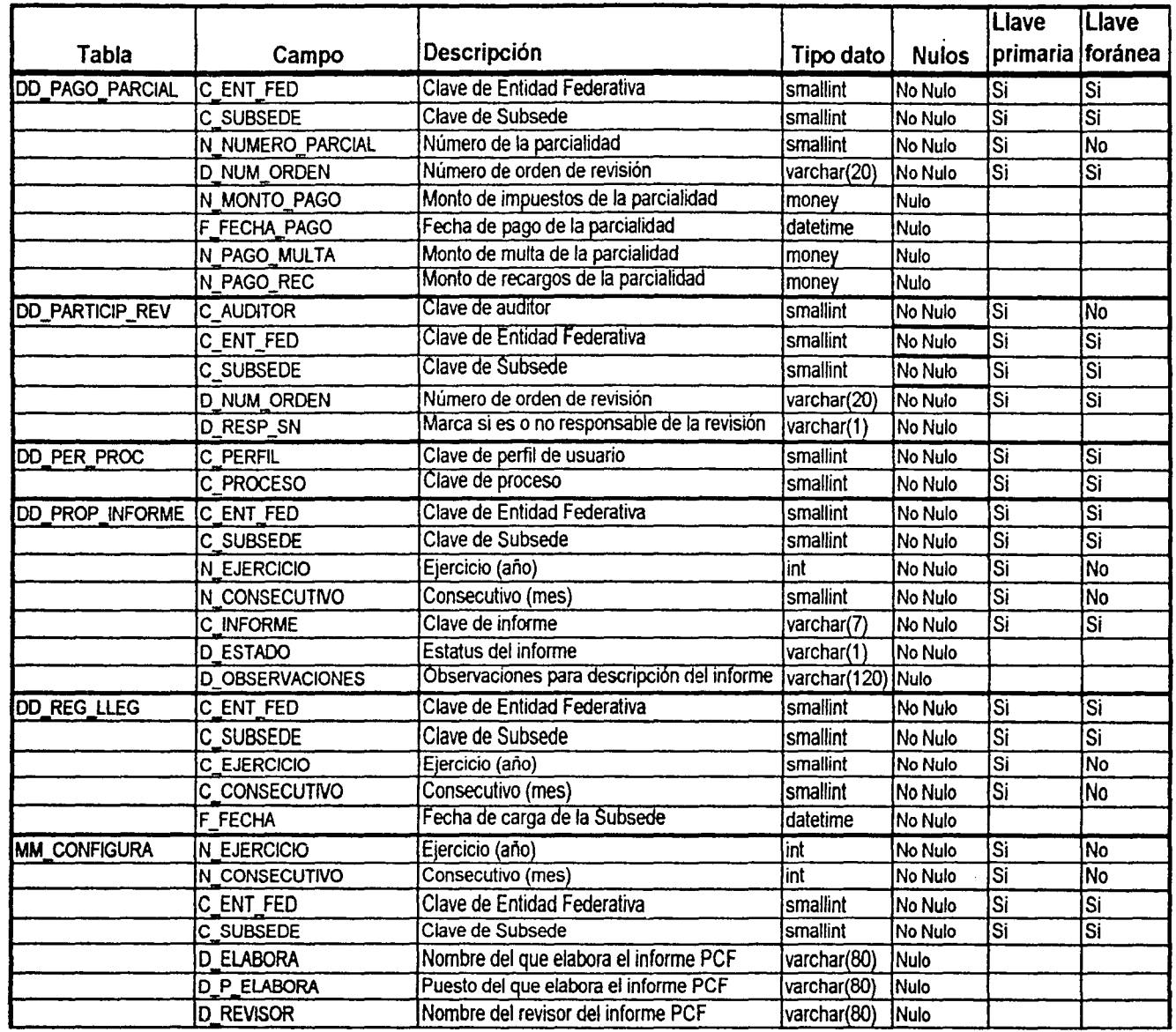

 $\ddot{\phantom{a}}$ 

 $|z|$ 

----- ---·- --·---· ··-·····--····--------·----------

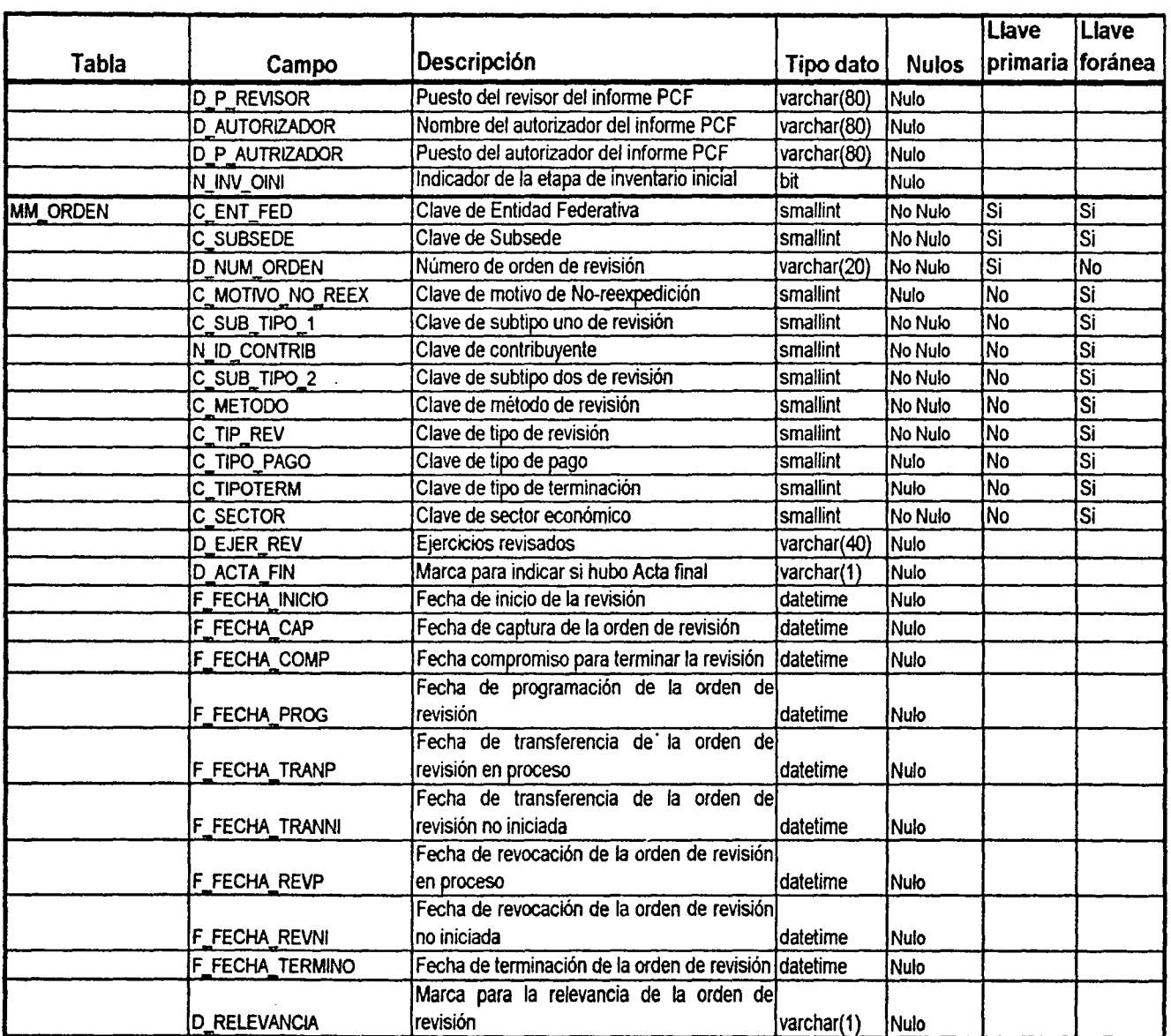

DICCIONARIO DE DATOS

android and all all all all  $\hat{\phi}$ 

 $\ddot{\phantom{0}}$ 

 $\frac{8}{18}$ 

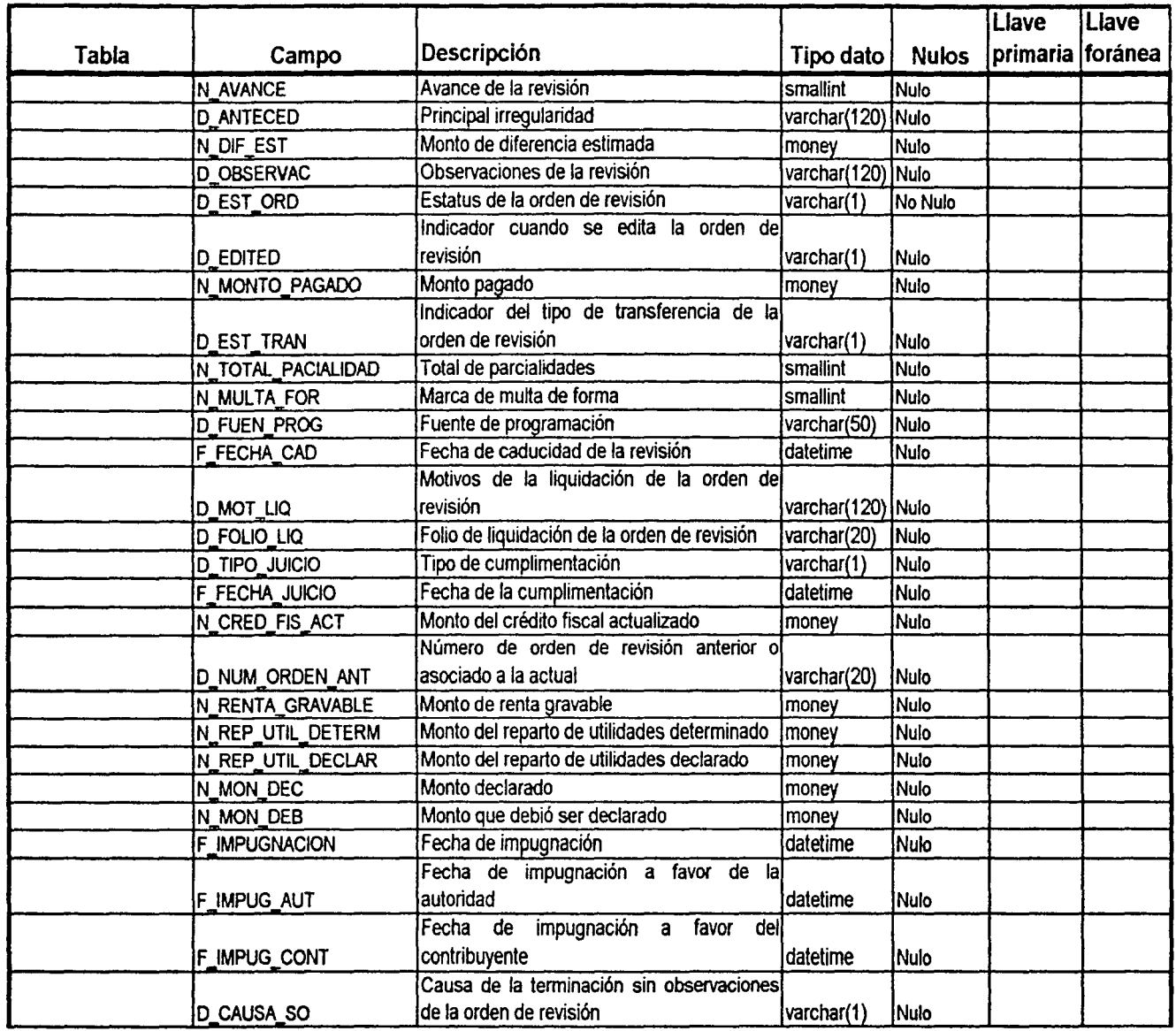

Ł

÷.

 $\frac{8}{3}$ 

 $\ddot{\phantom{a}}$ 

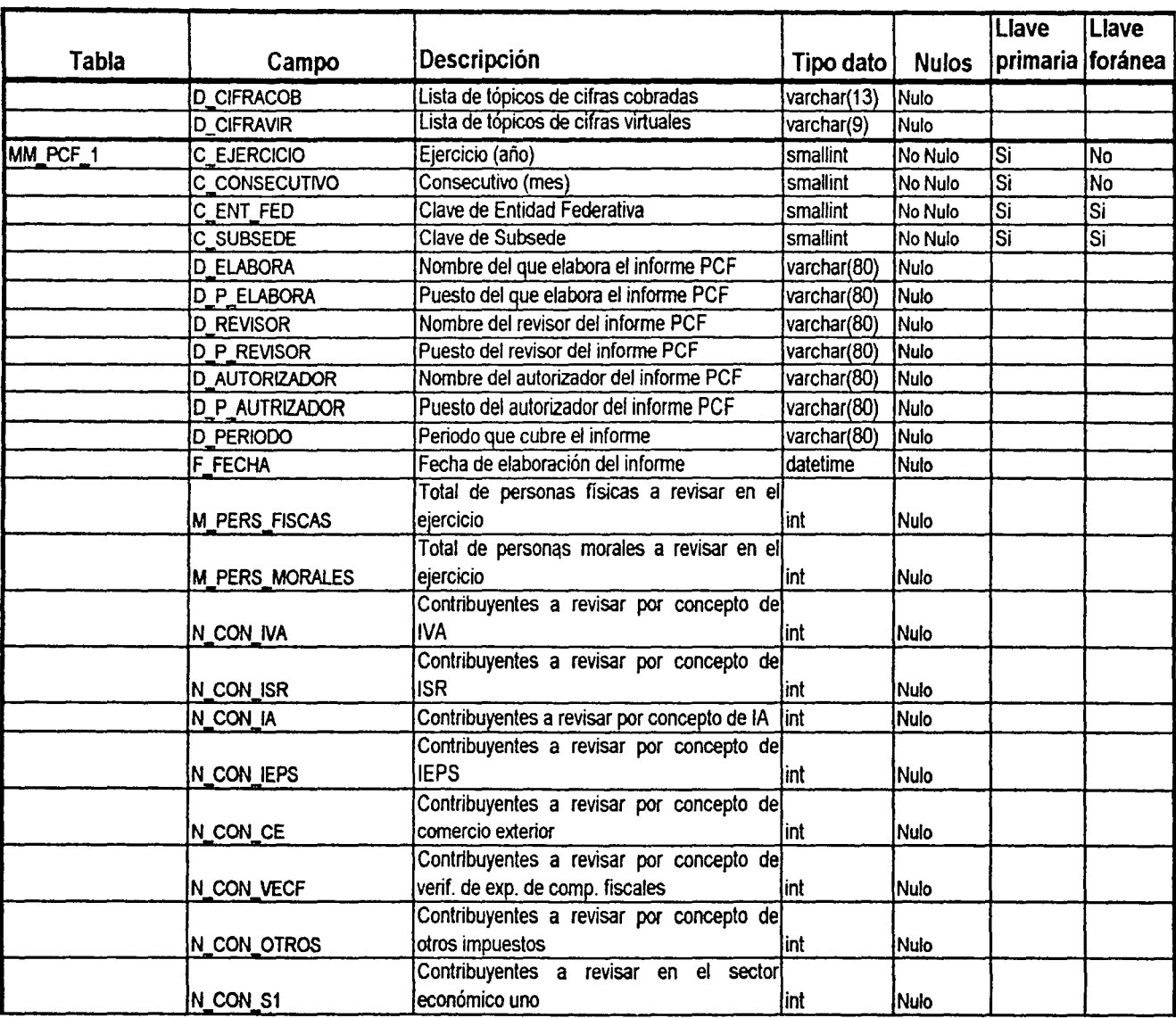

l,

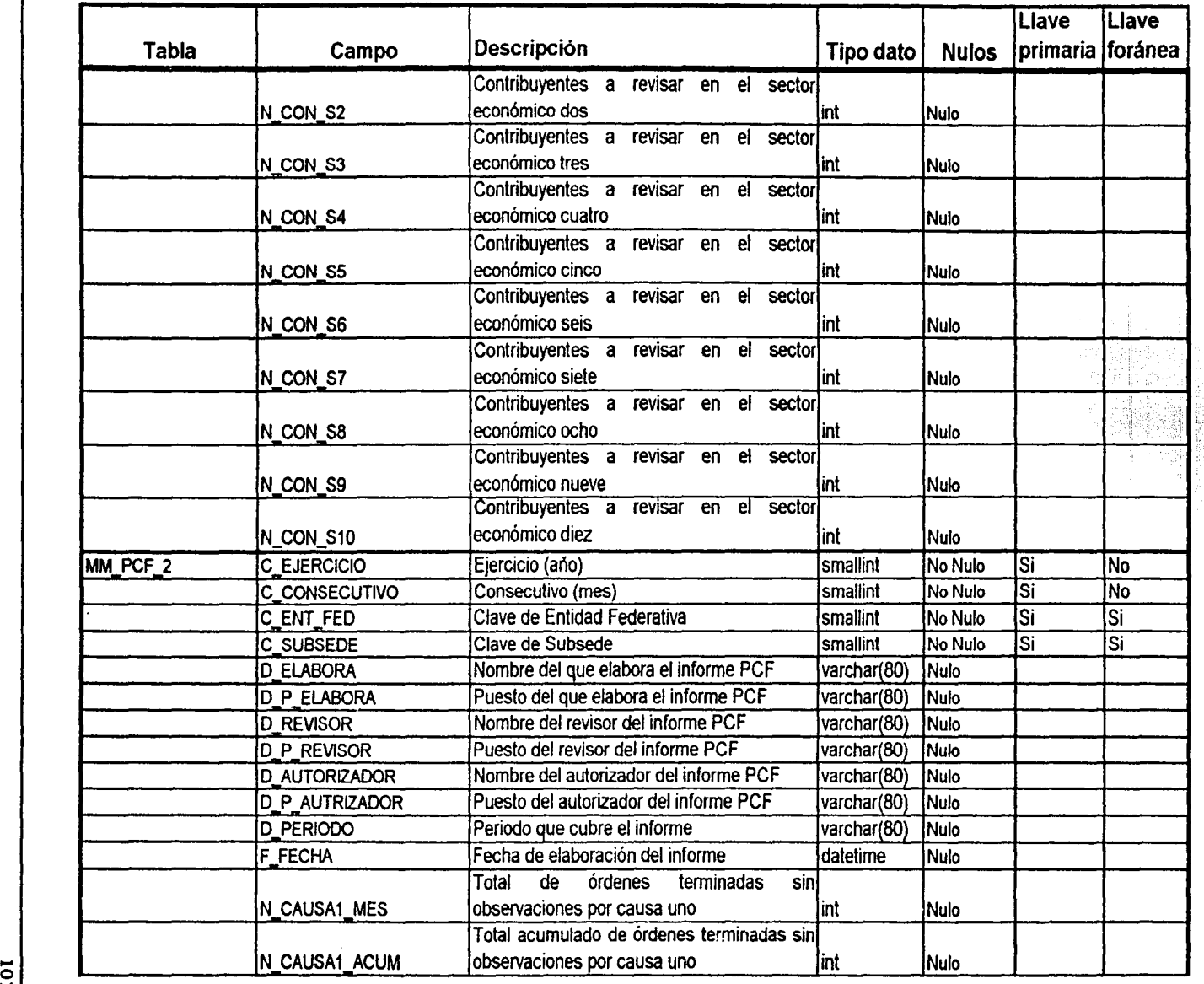

 $\mathbf{I}$ 

Ыź

 $\label{eq:1} \hat{\rho} \rightarrow -i\hat{\rho}_{\rm{S}} \sin\theta \hat{\Phi}^{\rm{S}} \hat{\Phi}^{\rm{S}} \hat{\Phi}^{\rm{S}} \hat{\Phi}^{\rm{S}}$
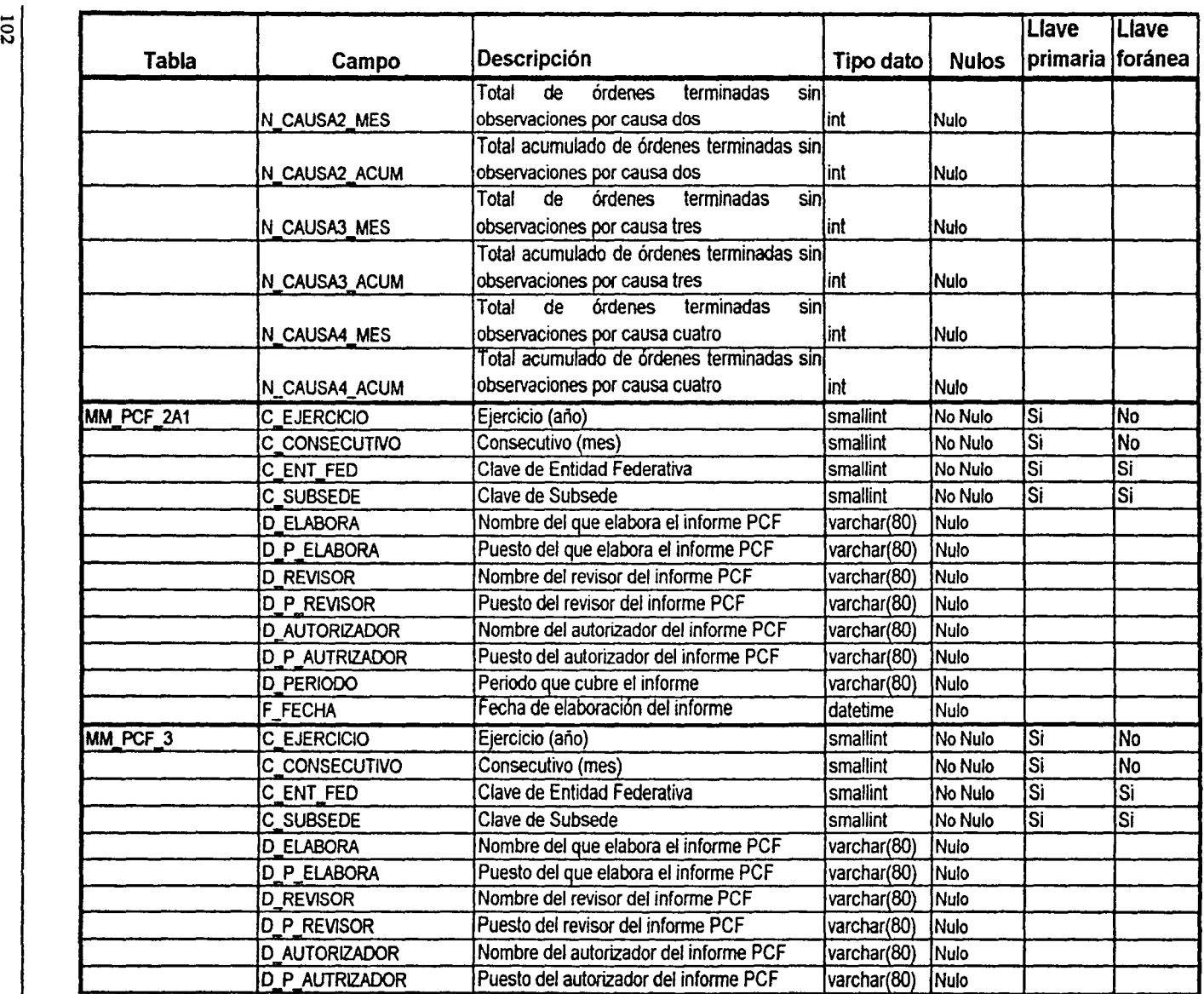

 $\bullet$ 

내경

المتأمل

-o

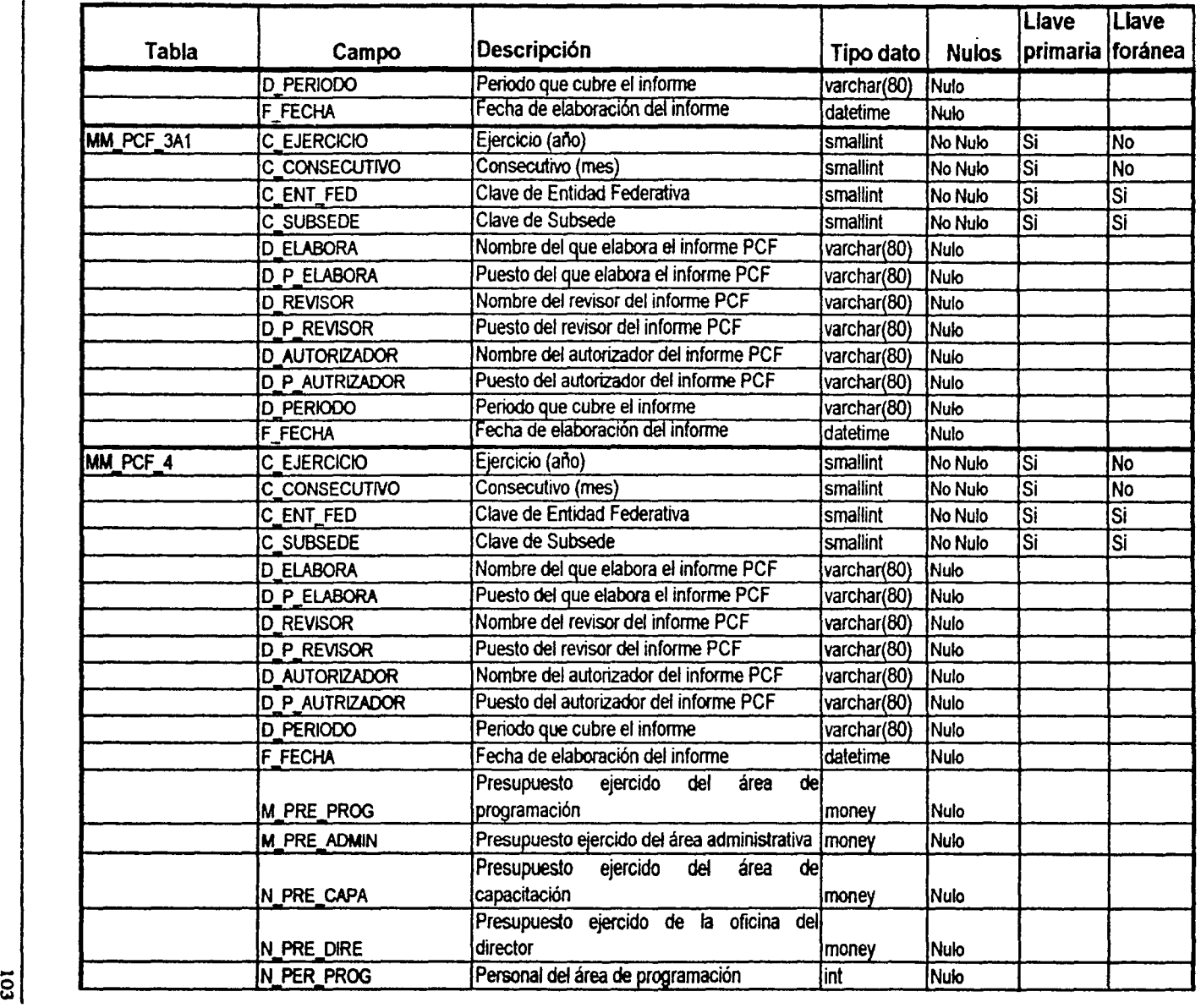

 $\overline{a}$ 

<u>Lozietan</u>

 $\bar{z}$ 

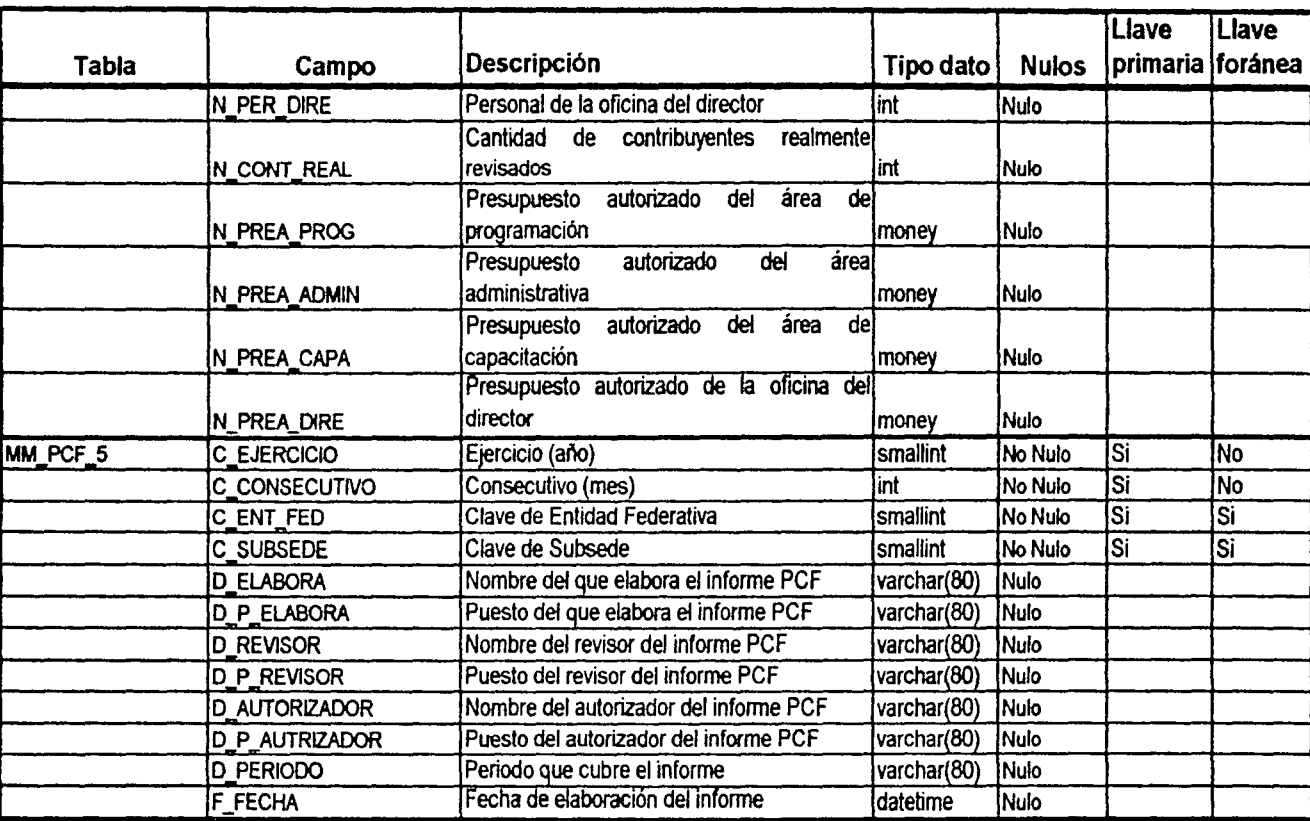

DICCIONARIO DE DATOS

104

## **APÉNDICE**

**D** 

**C>** 

AGRAHIA DE ENTIDAD-RELA

Esta sección presenta el diagrama de Entidad-Relación de la base de datos SUIEF \_SUBSEDES, mostrando además de las relaciones entre entidades, los campos que componen cada entidad (tabla) y sus llaves primarias.

Este diagrama es una versión aumentada del propuesto por Tom de Marco, el cual además de mostrar la llave primaria de cada entidad, muestra todos los atributos de cada entidad.

Con este tipo de representación gráfica, es más fácil ubicar los campos clave involucrados en las relaciones entre las entidades de la base de datos, asi como poder identificar el tipo de relación entre las entidades. Asimismo, se pueden ubicar los campos clave que forman parte de las llaves foráneas, y además se pueden detectar los campos clave que por el tipo de relación entre entidades, pasan a formar parte de los campos atributos de otras entidades.

El diagrama completo se forma de seis páginas, en dos renglones de tres páginas cada uno.

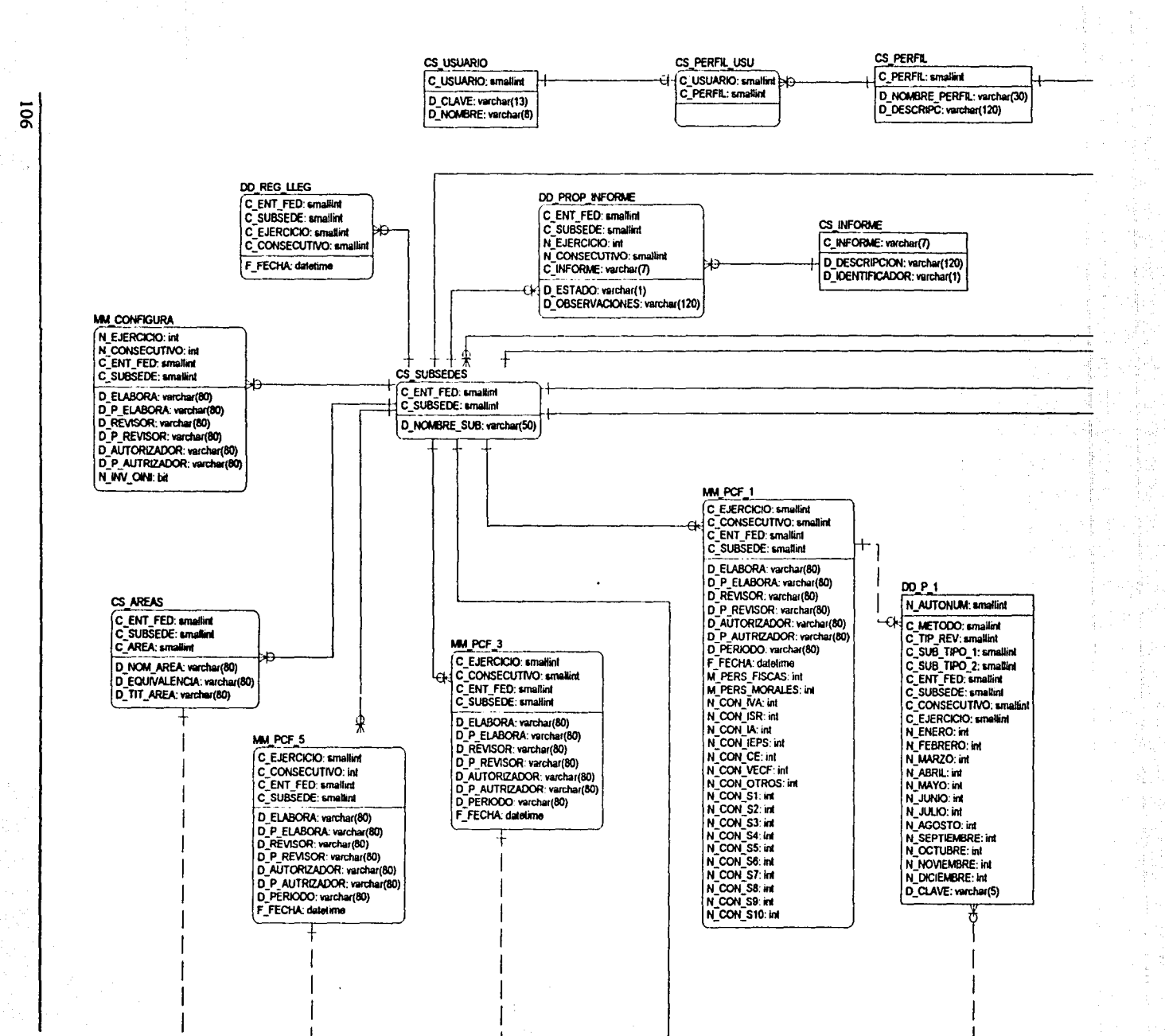

남일이 이

DIAGRAMA  $DE$ ENTIDAD-RELACIÓN

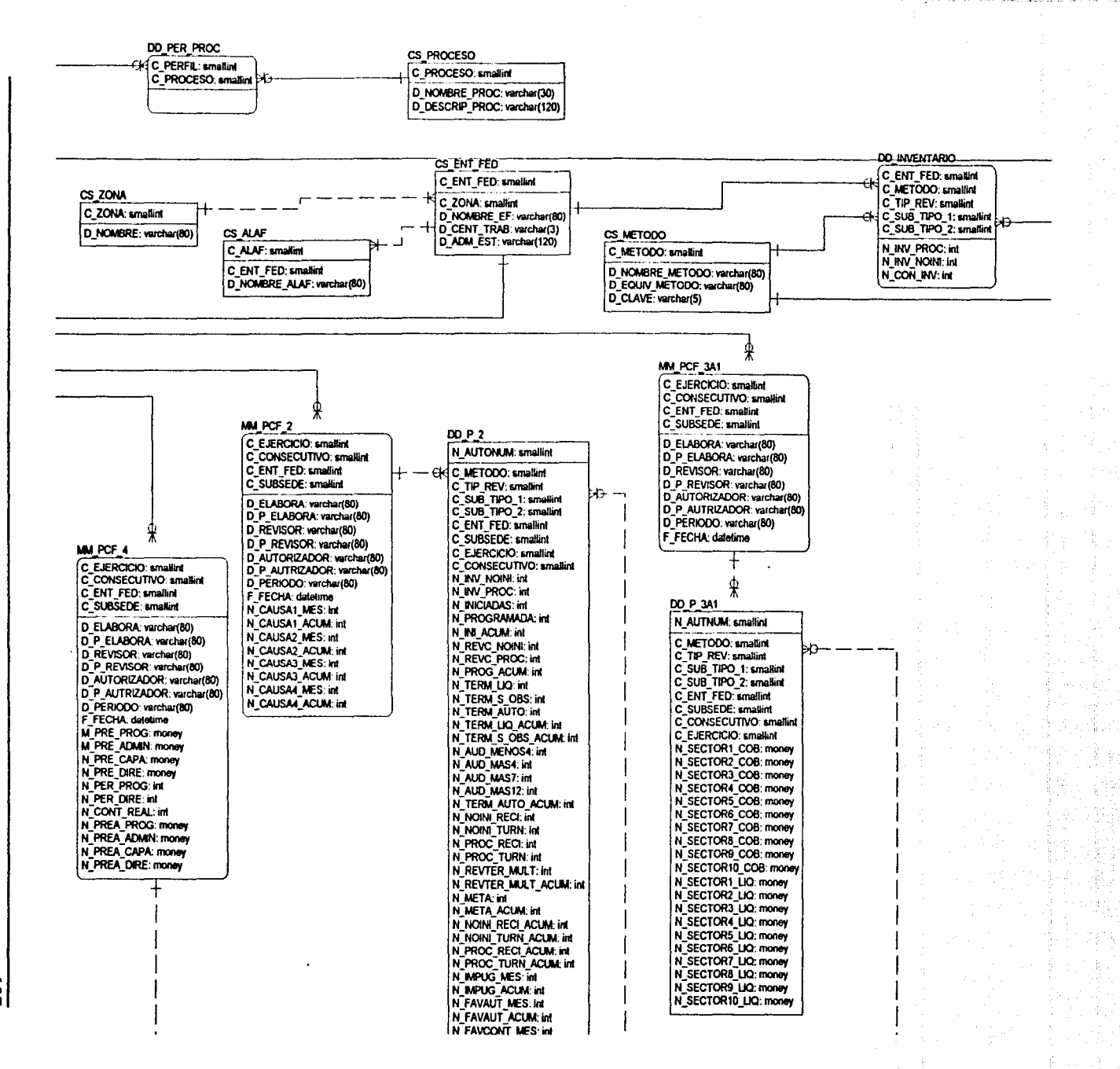

 $\label{eq:2.1} \left\langle \psi_{12} \right\rangle = \left\langle \psi_{12} \right\rangle = \left\langle \psi_{12} \right\rangle = \left\langle \psi_{12} \right\rangle = \left\langle \psi_{12} \right\rangle = \left\langle \psi_{12} \right\rangle = \left\langle \psi_{12} \right\rangle = \left\langle \psi_{12} \right\rangle = \left\langle \psi_{12} \right\rangle = \left\langle \psi_{12} \right\rangle = \left\langle \psi_{12} \right\rangle = \left\langle \psi_{12} \right\rangle = \left\langle \psi_{12} \right\rangle = \left\langle \psi_{12} \right\rangle = \$ 

DIAGRAMA ă ENTIDAD-RELACIÓN

 $\overline{S}$ 

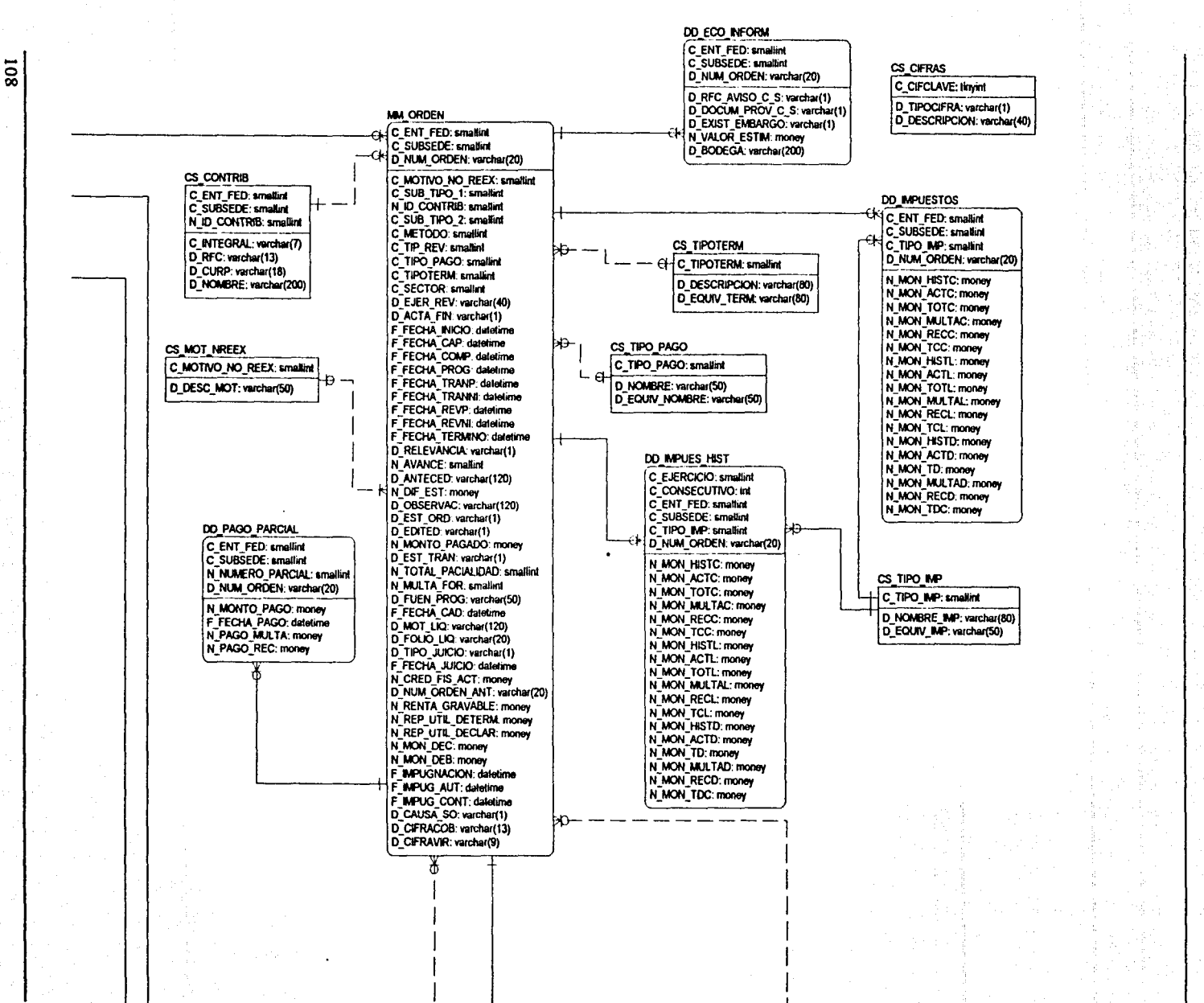

DIAGRAMA DE ENTIDAD-RELACIÓN

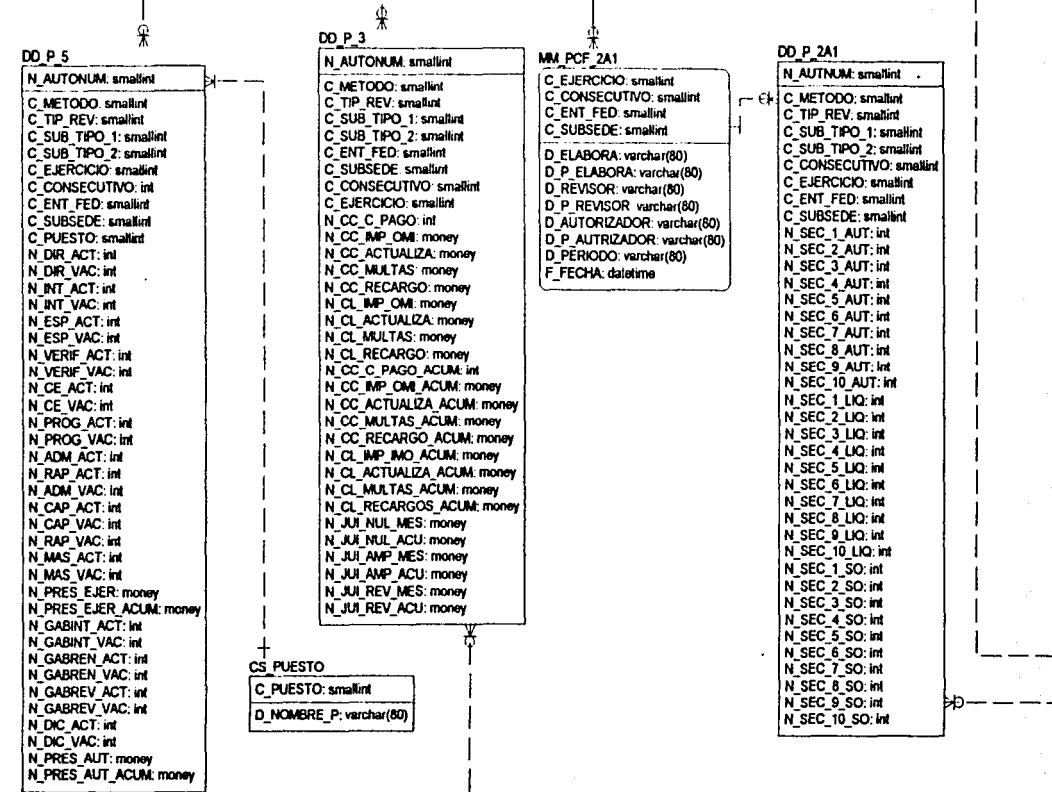

DIAGRAMA DE ENTIDAD-RELACIÓN

disabilities, rice

 $\mathbf{r}$ 

 $\overline{5}$ 

N\_PAVUUN I\_MESIRI<br>IN FAVCONT ACUMI:int N\_FREC\_HASTAS\_A: int<br>N\_EFEC\_HASTAS\_A: int N\_EFEC\_HASTA25\_A: int<br>N\_EFEC\_HASTA25\_A: int  $\overline{110}$ DIAGRAMA DE ENTIDAD-RELACIÓN N EFEC HASTA100 A: int ₽ N EFEC HASTA250 A: Int **DD P 4** N EFFC HASTASOD A int N AUTINUM: smalling N EFEC HASTA750 A: int<br>N EFEC HASTA750 A: int C METODO: smallant C TIP REV. smaller N EFEC MAS1000 A. in C\_SUB\_TIPO\_1: smallint N EFEC HASTAS L: int N\_EFEC\_HASTA10\_L: int<br>N\_EFEC\_HASTA10\_L: int C SUB TIPO 2: smalling C CONSECUTIVO: smallint N\_EFEC\_HASTA50\_L: int<br>N\_EFEC\_HASTA100\_L: int C\_EJERCICIO: smallint C ENT FFD: smallint C\_EN1\_FED: smallint<br>C\_SUBSEDE: smallint<br>N\_PRES\_EJER: money<br>N\_PERS\_OPER: int<br>N\_C\_COB\_ACUM: int N EFEC HASTA250 L: int<br>N EFEC HASTA250 L: int<br>N EFEC HASTA750 L: int N EFEC HASTA1000 L: int N\_EFEC\_MAS1000\_L: int N C LIQ ACUM IN N EFEC HASTAS C: Int N PRES EJER ACUM: money N EFEC HASTAS C. IN<br>N EFEC HASTA10 C. IN<br>N EFEC HASTA25 C. IN<br>N EFEC HASTA50 C. IN N\_BENCOS\_CIF\_COB: int<br>N\_BENCOS\_CIF\_COB: int N REV TERM COBS: Int<br>N REV TERM COBS: Int NEFEC HASTA100 C: int<br>NEFEC HASTA100 C: int IN EFCOB GLOB. IN<br>N. META ACUM. Int<br>N. META ACUM. Int<br>N. PRES AUT. ACUM. International NEFEC HASTAS00 C: int<br>NEFEC HASTAS00 C: int NEFEC HASTATOOL C: Int<br>NEFEC HASTATOOL C: Int<br>NEFEC MASTOOL C: Int N HORAS: M D\_CLAVE: varchar(5) D\_CLAVE: varchar(5) 击

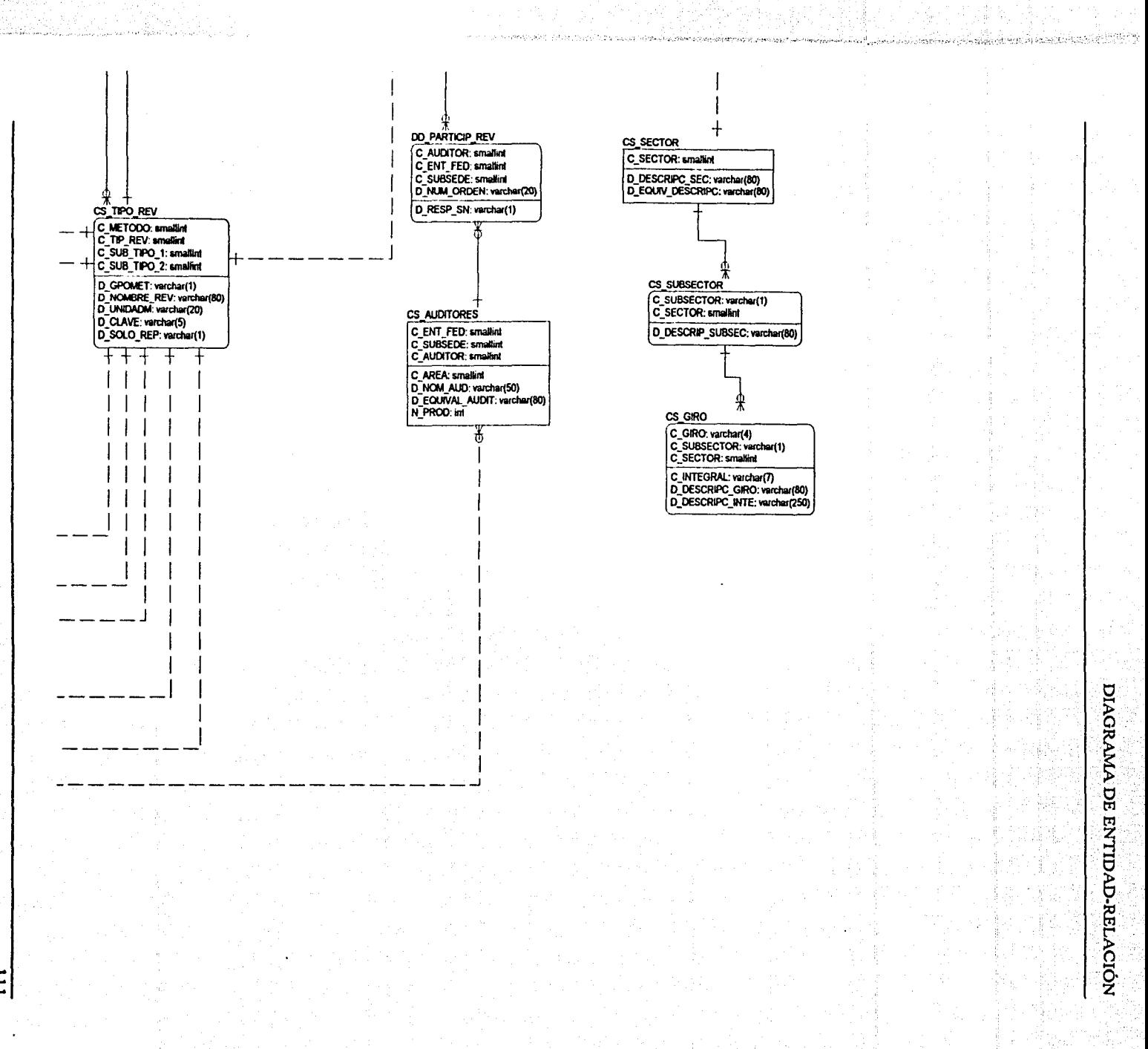

 $\overline{\mathbf{u}}$ 

## **APÉNDICE**

# **DELACIONES ENTRE ENTIDAD**

En el siguiente cuadro se muestran las tablas relacionadas de la base de datos, indicando cuáles son las tablas padre y cuáles las tablas hijas correspondientes, esto complementa el diagrama de entidad-relación en cuanto a identificar más directamente la información acerca de las relaciones entre entidades de la base de datos SUIEF \_SUBSEDES:

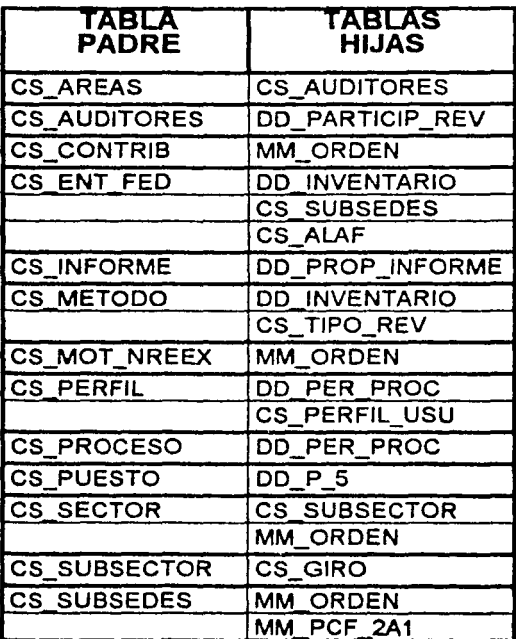

112

### RELACIONES ENTRE ENTIDADES

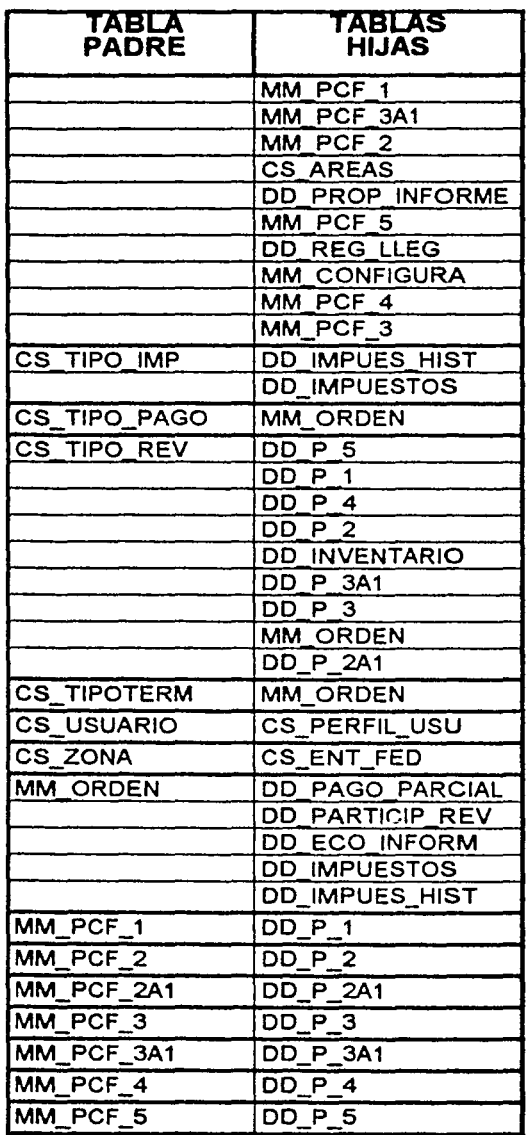

X Ä

â  $\frac{1}{2}$ Series of the control of the control of the control of the control of the control of the control of the control of the control of the control of the control of the control of the control of the control of the control of th ĝ

contractor to post

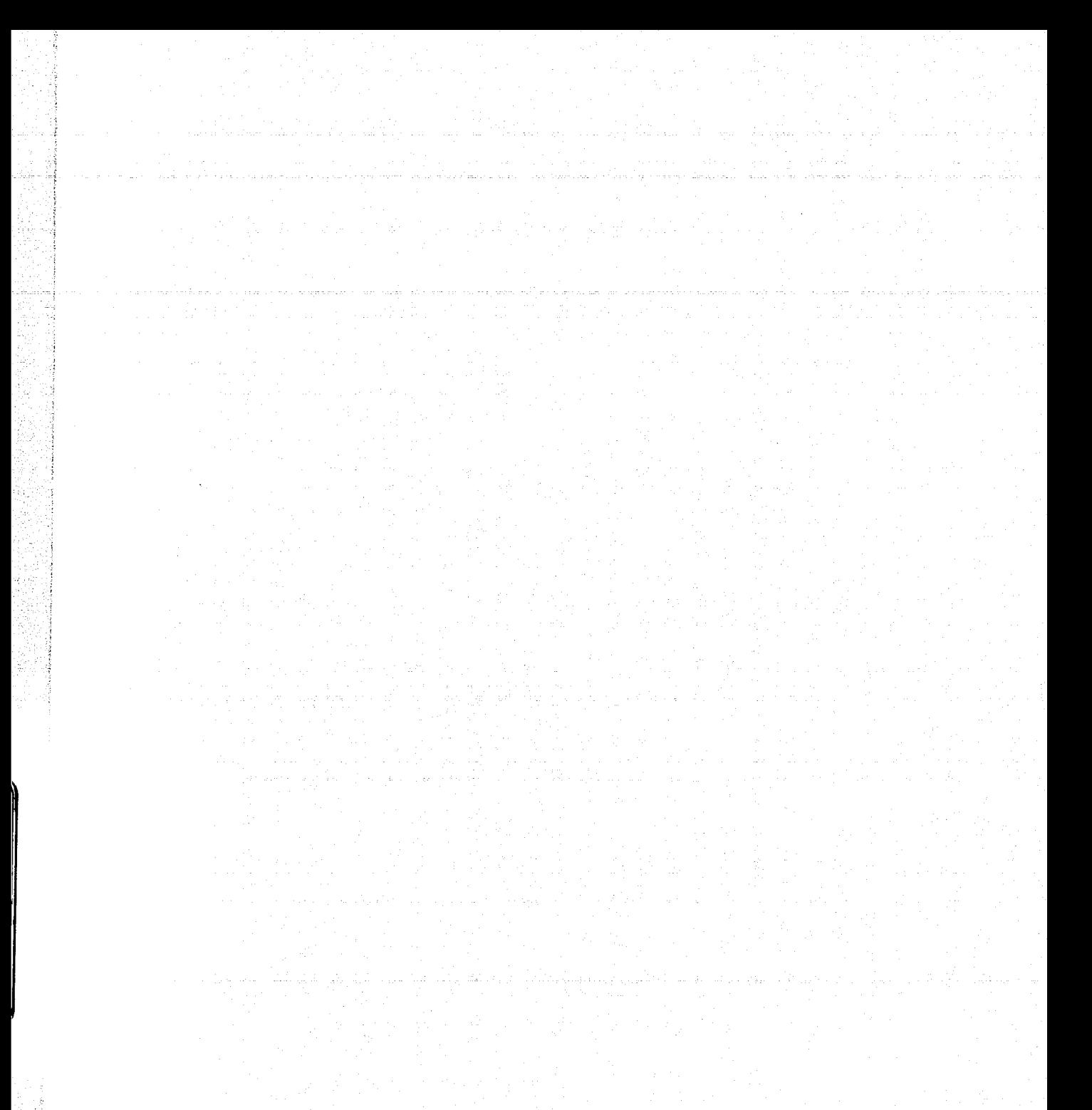

## **BIBLIOGRAFÍA**

ANÁLISIS Y DISEÑO DE SISTEMAS DE INFORMACIÓN JAMES A. SENN McGRAW HILL MÉXICO, 1988

INTRODUCCIÓN AL DISEÑO DE SISTEMAS ENID SQUIRE ALFAOMEGA MÉXICO, 1984

ANÁLISIS ESTRUCTURADO MODERNO EDWARD YOURDON PRENTICE HALL HISPANOAMERICANA, S.A. MÉXICO, 1993

STRUCTURE OESIGN FUNDAMENTALS OF A DISCIPLINE OF COMPUTER PROGRAM ANO **SYSTEMS** EDWARD YOURDON, LARRY L. CONSTANTINE PRENTICE HALL, INC. USA, 1979

INGENIERÍA DE SOFTWARE IAN SOMMERVILLE ADDISON-WESLEY IBEROAMERICANA MÉXICO, 1988

INGENIERIA DE SOFTWARE RICHARD FAIRLEY McGRAW HILL INTERAMERICANA MÉXICO, 1994

FUNDAMENTOS DE BASES DE DATOS HENRY F. KORTH, ABRAHAM SILBERSCHATZ McGRAW HILL INTERAMERICANA MÉXICO, 1998

DISEÑO DE BASES DE DATOS GIO WIEDERHOLD **McGRAW HILL MÉXICO, 1985** 

CASE LA AUTOMATIZACIÓN DEL SOFTWARE CARMA McCLURE ADDISON-WESLEY IBEROAMERICANA USA, 1993

www.monografias.com Instituto Superior Tecnológico Público Marco Arevalo Cáceres

wwwdi.ujaen.es